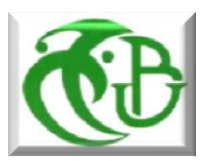

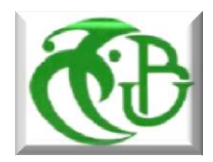

REPUBLIQUE ALGERIENNE DEMOCRATIQUE

ET POPULAIRE

 MINISTERE DE L'ENSEIGNEMENT SUPERIEUR ET DE LA RECHERCHE SCIENTIFIQUE

# **UNIVERSITE DE SAAD DAHLEB BLIDA 1 INSTITUT D'AERONAUTIQUE ET DES ETUDES SPATIALES**

# **PROJET DE FIN D'ETUDES**

**En vue de l'obtention du Diplôme de MASTER en Aéronautique** 

**Option : Propulsion avions**

**Thème :**

# **SIMULATION DE LA COMBUSTION MONODIMENSIONNELLE D'UN MELANGE HETEROGENE**

**ALLAL CHERIF Mourad**

**Fait par : Dirigés par :**

**AIT SAID Fatima Promoteur : AZZAZEN Mohamed**

 **Blida, Octobre 2017**

#### **RESUME**

<span id="page-2-0"></span>Dans le cadre des phénomènes de la diffusion des mélanges gazeux et leurs combustions, qui sont très importants dans beaucoup domaines, l'investigation numérique est très utile.

On présente dans ce modeste travail une étude sur la diffusion, la flamme et la combustion. Au début on s'intéresse à la résolution analytique et numérique de la loi de Fick et à la simulation de la diffusion du propane avec l'oxygène pour le premier cas et la diffusion du propane avec l'air pour le deuxième cas dans un tube confiné, à l'aide de fortran et logiciel ANSYS 17.2.

Ensuite, on présentera l'étude théorique et numérique de la combustion, et on portera sur la réalisation de la combustion de propane en utilisant logiciel ANSYS dans le même tube présenté, en suivant la propagation de la flamme.

Enfin, avec les résultats obtenus numériquement et par le logiciel de simulation, on a fait une comparaison pour les deux phénomènes étudiés.

#### **ملخص**

في سياق ظواهر انتشار خليط الغاز واحتراقه، والتي هي مهمة جدا في العديد من المجاالت، فان الدراسة الرقمية مفيدة جدا. في هذا العمل المتواضع، نقدم دراسة عن االنتشار، الشعلة واالحتراق. في البداية، نحن مهتمون بالحل العددي والعددي لقانون فيك ومحاكاة انتشار البروبان مع الأكسجين للحالة الأولى وانتشار البروبان مع الهواء للحالة الثانية في أنبوب مغلق، وذلك باستخدام فورتران وبرنامج أنسيس .17.2

بعد ذلك، سيتم عرض الدراسة النظرية والعددية لالحتراق، وتمثيل احتراق البروبان باستخدام أنسيس في نفس األنبوب، مع تتبع انتشار الشعلة.

وأخيرا، مع النتائج التي تم الحصول عليها عدديا وببرامج المحاكاة، أجرينا مقارنة للظاهرتين المدروسة.

#### **ABSTRACT**

In the context of the phenomena of the diffusion of gas mixtures and their combustion, which are very important in many fields, numerical investigation is very useful.

In this modest work, we present a study on diffusion, flame and combustion. At the beginning, we are interested in the analytical and numerical resolution of Fick's law and the simulation of the diffusion of propane with oxygen for the first case and the diffusion of propane with air for the second case in a tube confined, using fortran and software ANSYS 17.2.

Then, the theoretical and numerical study of the combustion will be presented, and the realization of the combustion of propane using the software ANSYS in the same tube presented, following the propagation of the flame.

Finally, with the results obtained numerically and by the simulation software, a comparison was made for the two phenomena studied.

Remerciements:

#### *Remerciements*

*Avant tout nous remercions Dieu « ALLAH » le tout puissant de nous avoir accordé la force, le courage et la patience pour terminer le travail.*

*Nous expressions nos remerciements et nos sincères gratitudes pour notre encadreur Mr AZZAZENE Maitre de conférence A qu'il trouve ici l'expression de notre profonde reconnaissance tout pour nous avoir accordés sa confiance que pour nous avoir guidés dans notre travail.*

*Nous tenons tout particulièrement à remercier MR SBAA et MR BADREDDINE pour leur orientation et leur aide et qu'ils soient assurés de notre entière reconnaissance.*

*Nos remerciements s'adressent également au président du Jury ainsi que les membres du jury pour l'honneur qu'ils nous font en acceptant d'évaluer notre travail.*

*Nous remercions tous nos profs qui ont contribué à notre formation durant toutes les années.*

E

On vous dit : "Merci Beaucoup"

### **Dédicace**

<span id="page-5-0"></span>*C'est avec profonde gratitude et sincères mots, que je dédie ce modeste travail de fin d'étude à mes chers parents, source de tendresse de noblesse et d'affectation ; qui ont sacrifié leur vie pour notre réussite et nous ont éclairé le chemin par leurs conseils judicieux, j'espère qu'un jour, je pourrais leurs rendre un peu ce qu'ils ont fait pour nous. Mon père,*

*L'épaule solide, l'œil attentif compréhensif et la personne la plus digne de mon estime et de mon respect. Tu peux être fier de toi papa, toi qui t'es toujours soucier de l'éducation, du bien -être et par-dessus tout, de l'avenir de tes filles.* 

*Ma mère,*

*Tu m'as donné la vie, le courage pour réussir. Tout ce que je peux t'offrir ne pourra exprimer l'amour et la connaissance que je porte. Que dieu vous préserve et vous procure santé et longue vie. A ma grand-mère Taoues que dieu te prête longue vie. A mes très chères sœurs et mes amis, en témoignage de fraternité, avec mes souhaits de bonheur de santé et de succès. A ma chère famille. A toute promotion aéronautique 2017.*

 *Fatima*

## **Dédicace**

*Je dédie ce modeste travail Aux deux être le plus chers au monde, qui ont souffert nuit et jour Pour nous couvrir par leur amour, mes parents. A mon père pour son patient avec moi et son encouragement A ma source de bonheur, la prunelle de mes yeux, ma mère Que le bon Allah vous garde en bonne santé Je le dédie aussi à mes chers frères et sœurs Ainsi que pour touts mes amis qui m'ont encouragé et accompagné Pendant toute cette période. A toute ma promotion 2017*

 *Mourad*

## **TABLE DES MATIERES**

<span id="page-7-0"></span>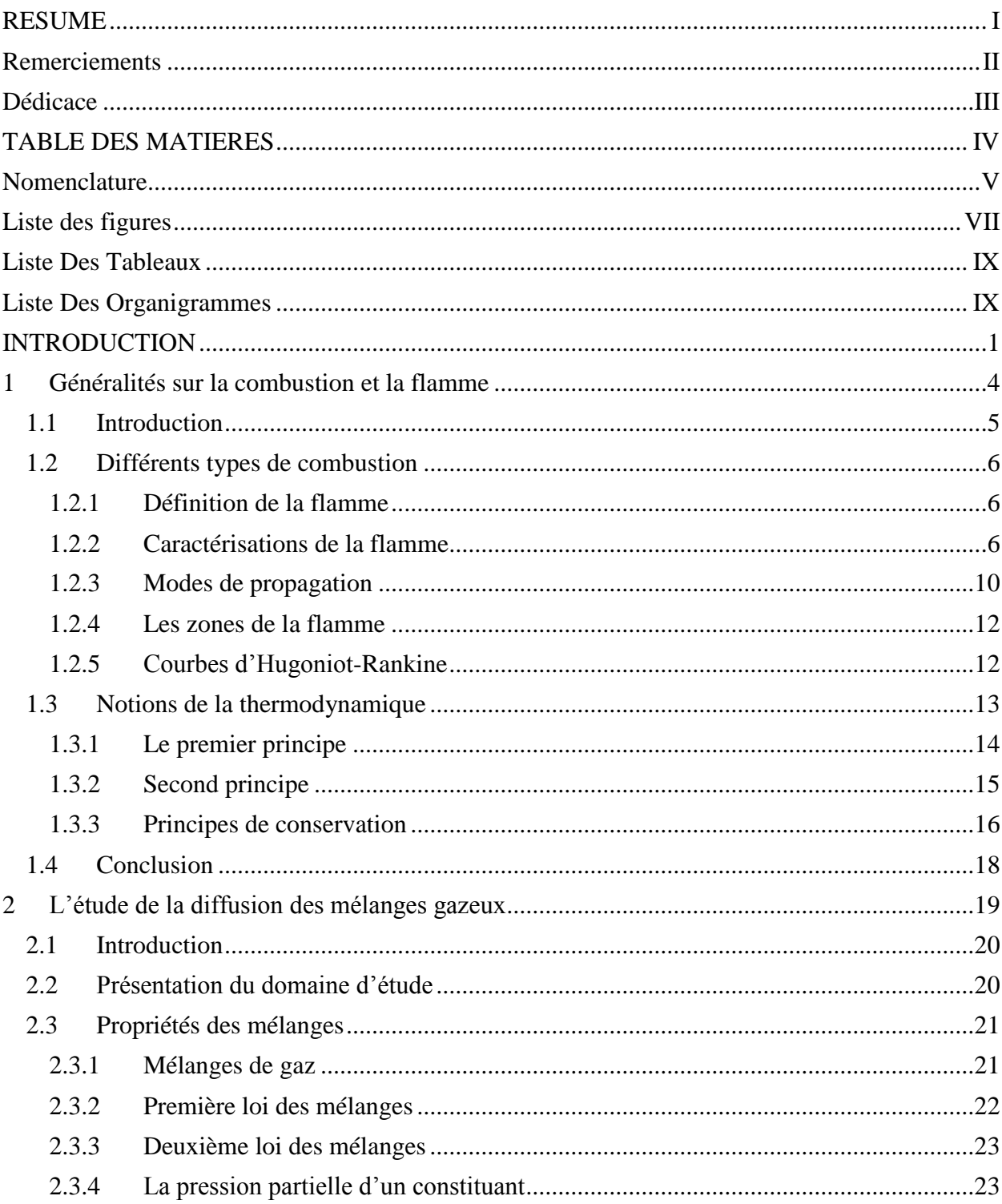

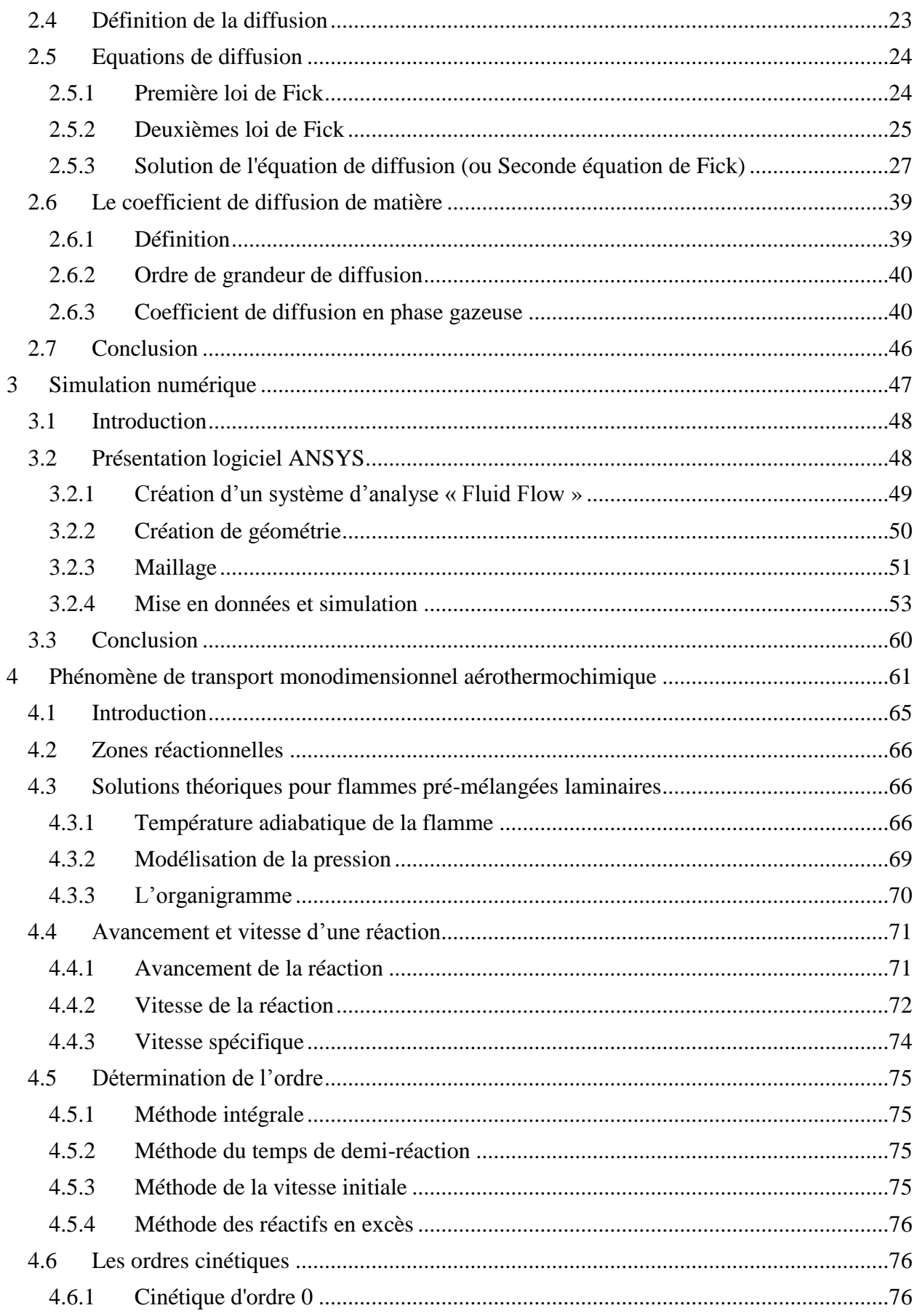

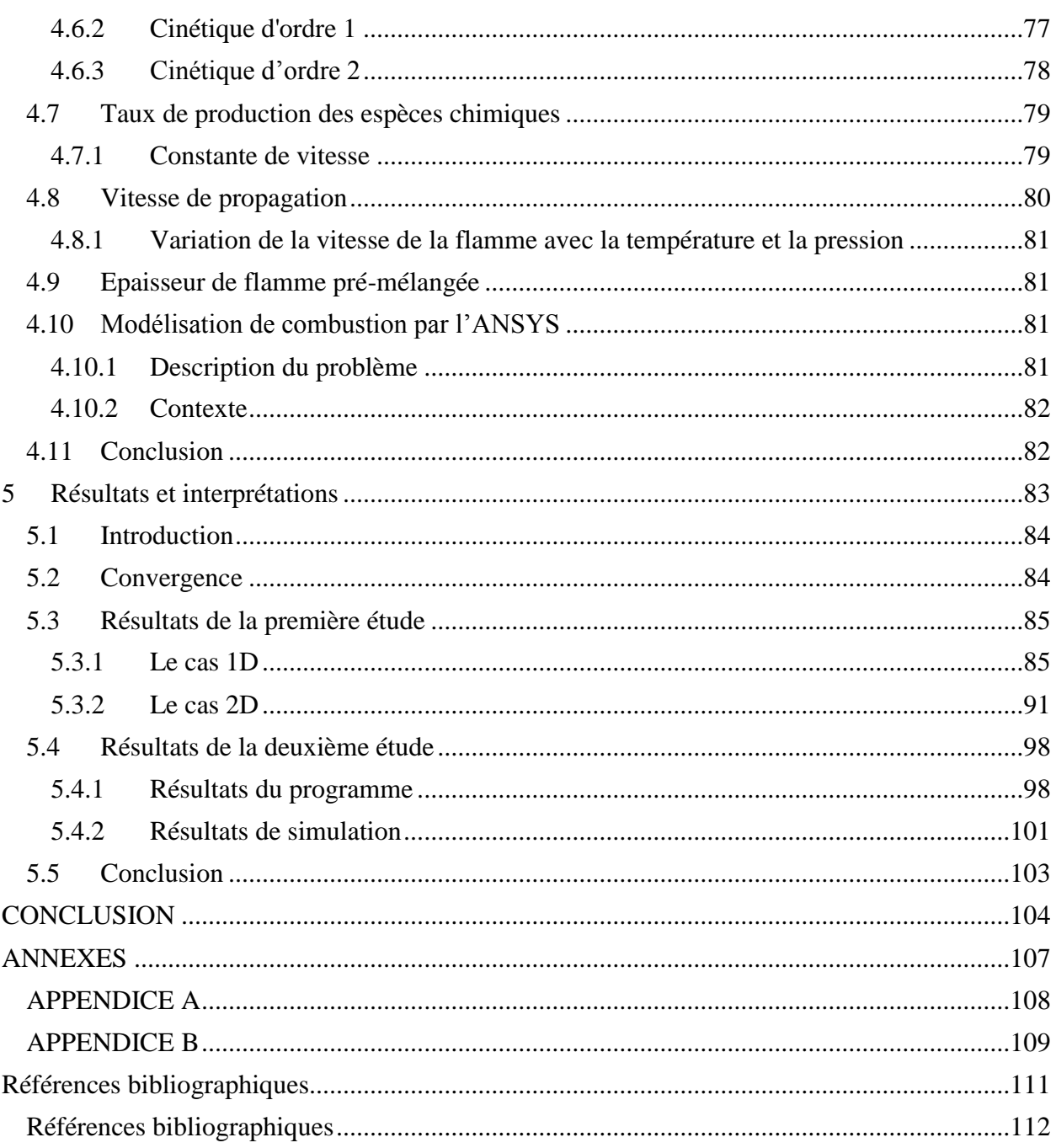

### **Nomenclature**

<span id="page-10-0"></span>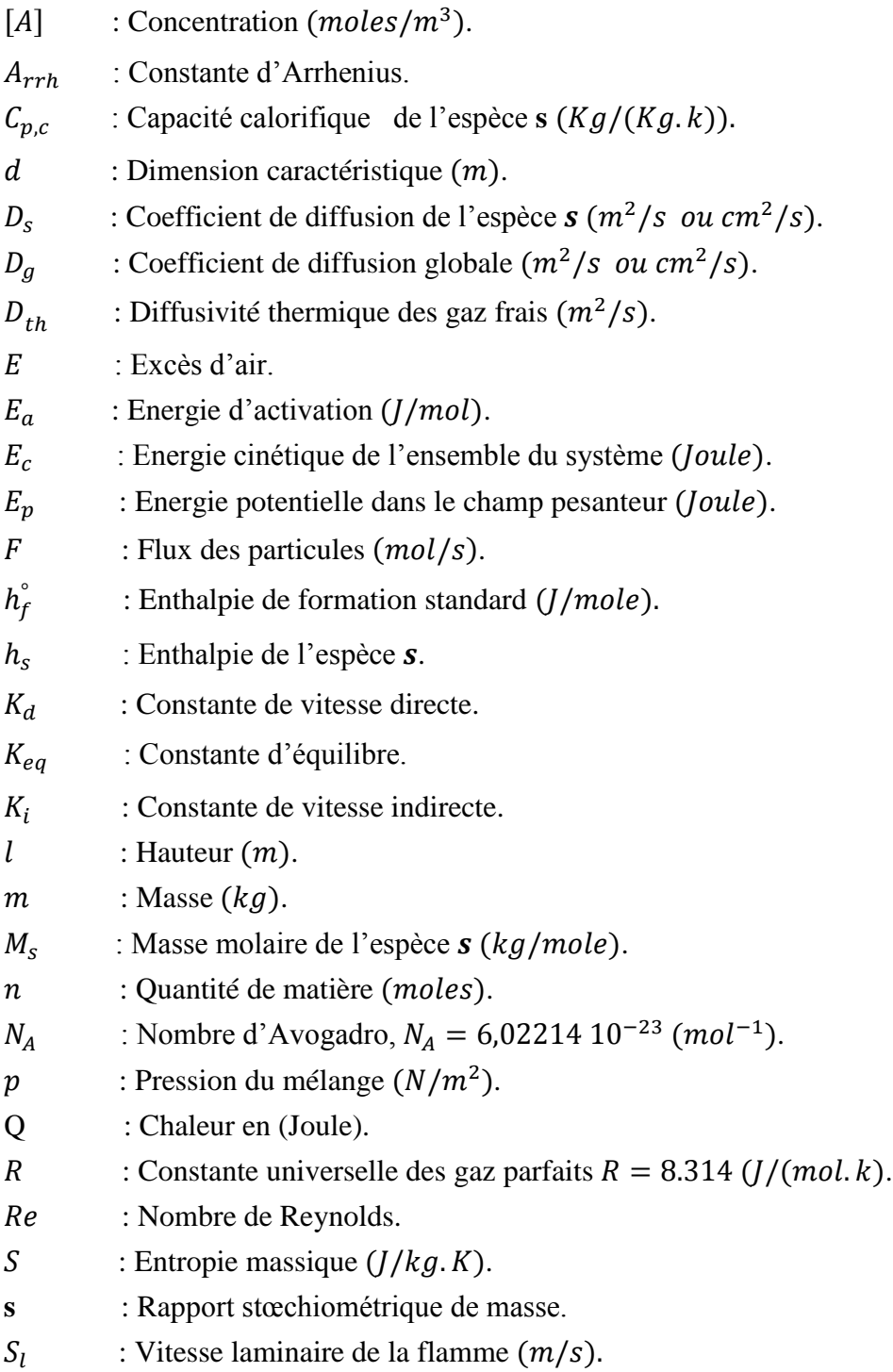

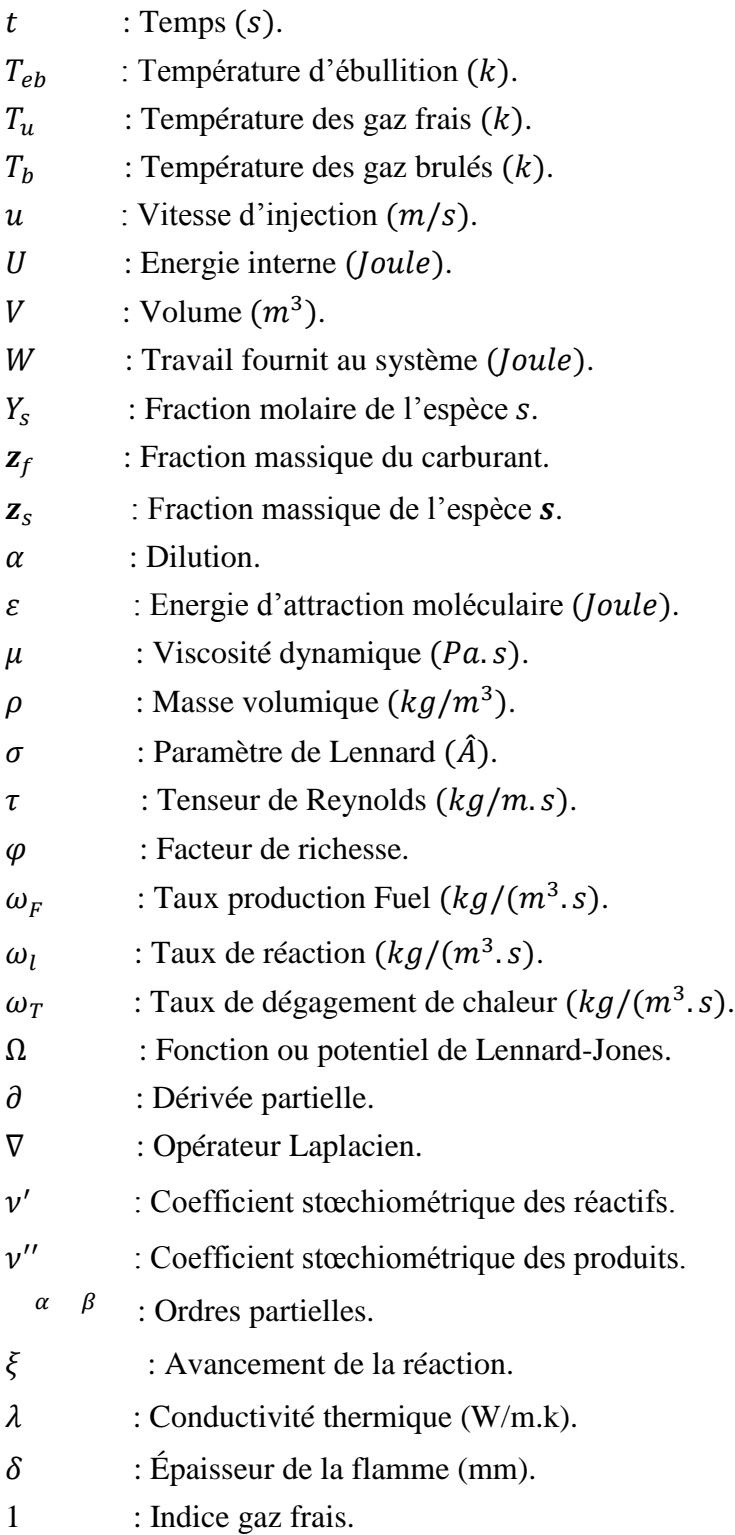

# **Liste des figures**

<span id="page-12-0"></span>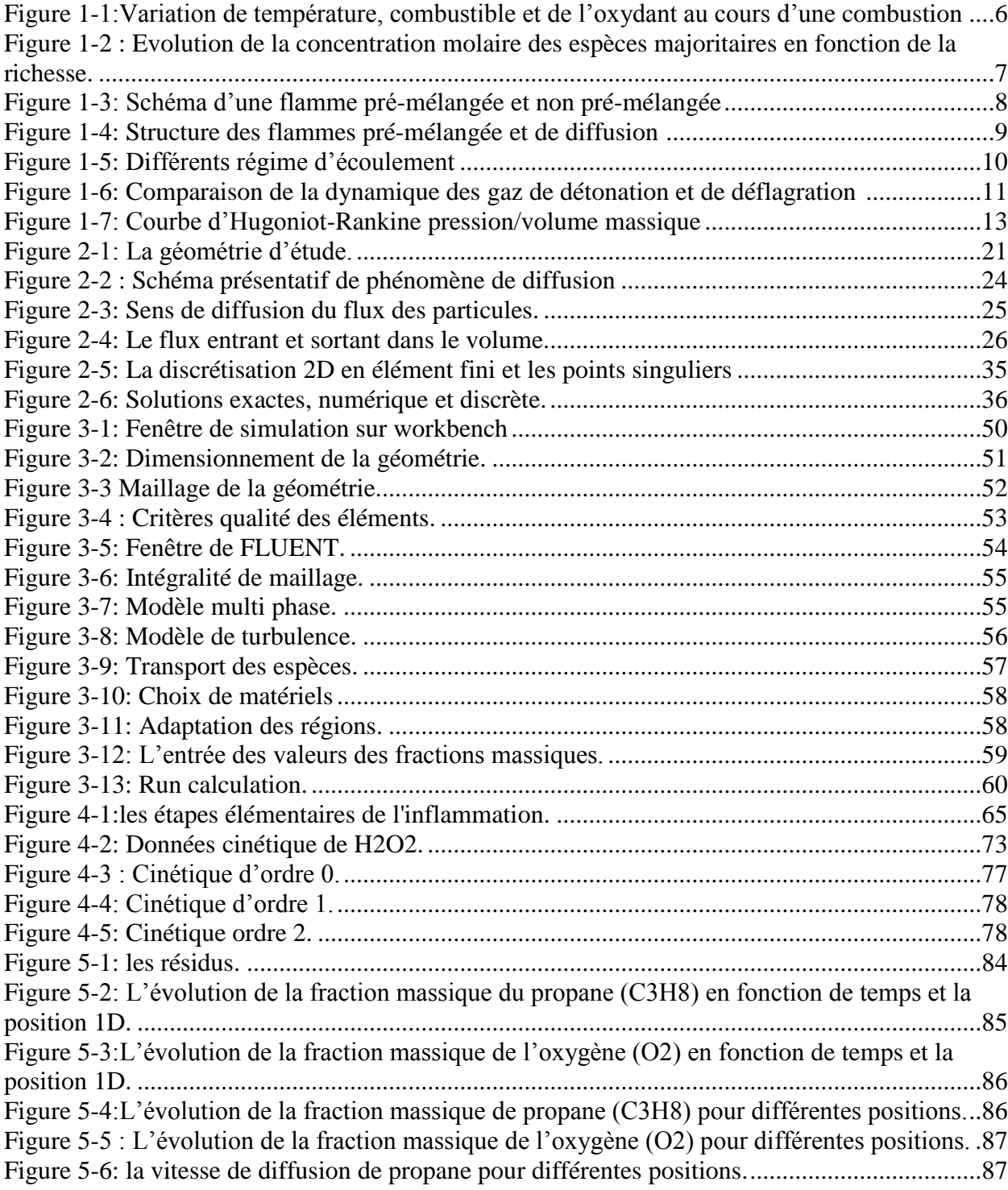

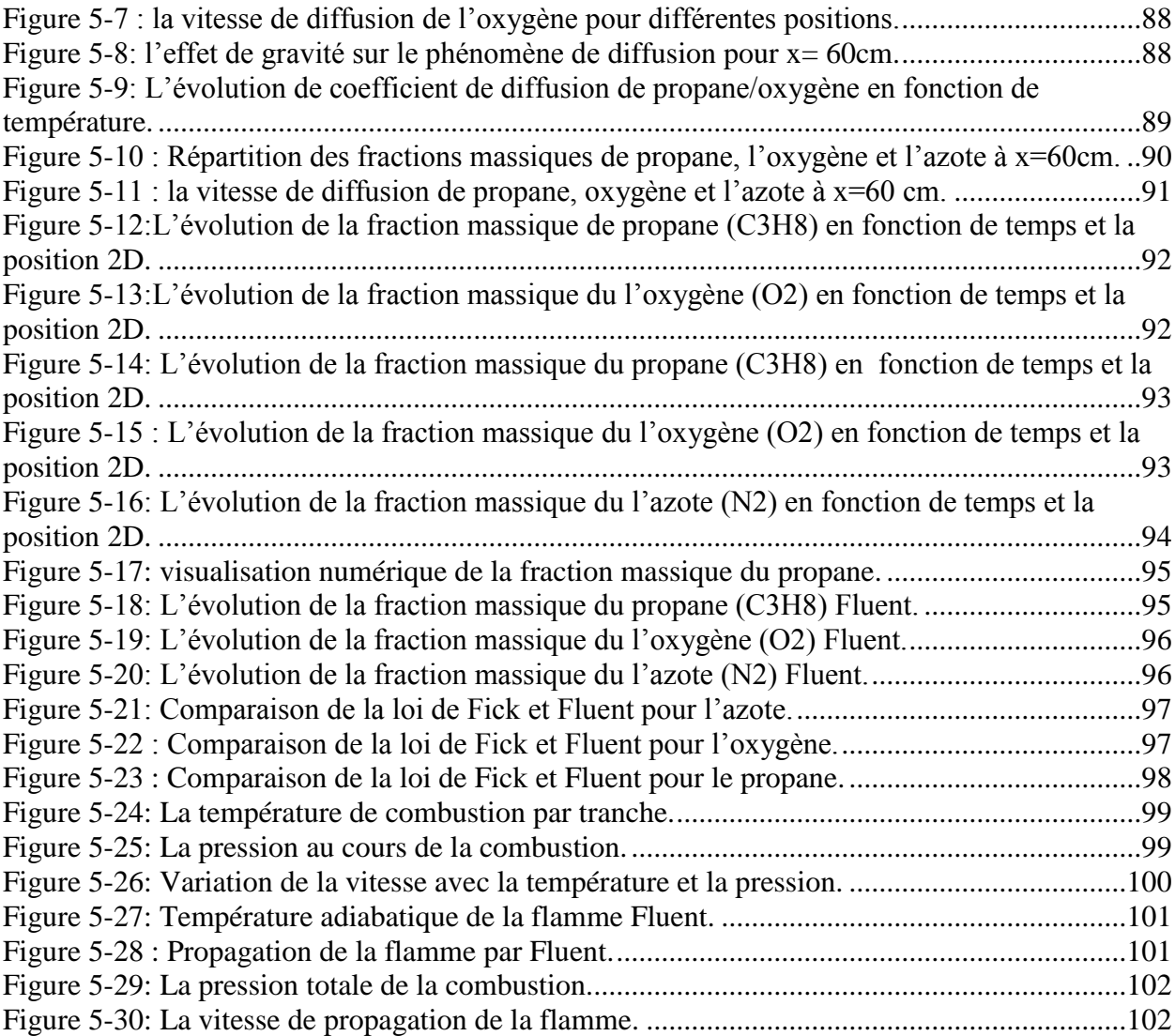

### **Liste Des Tableaux**

<span id="page-14-0"></span>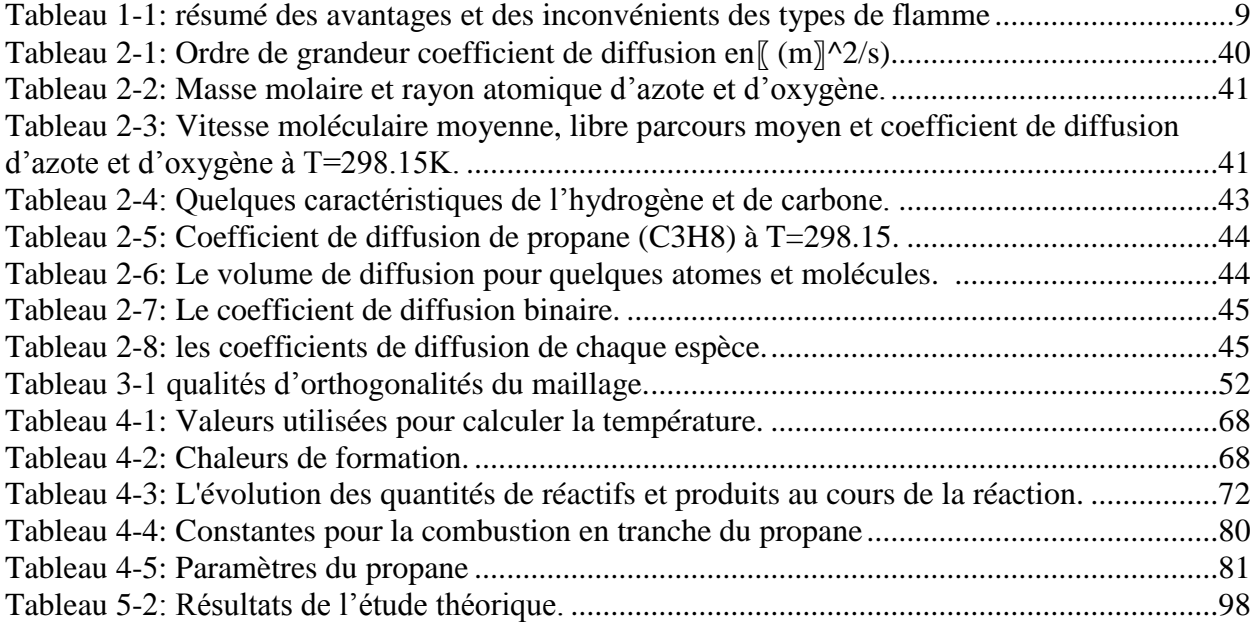

## **Liste Des Organigrammes**

<span id="page-14-1"></span>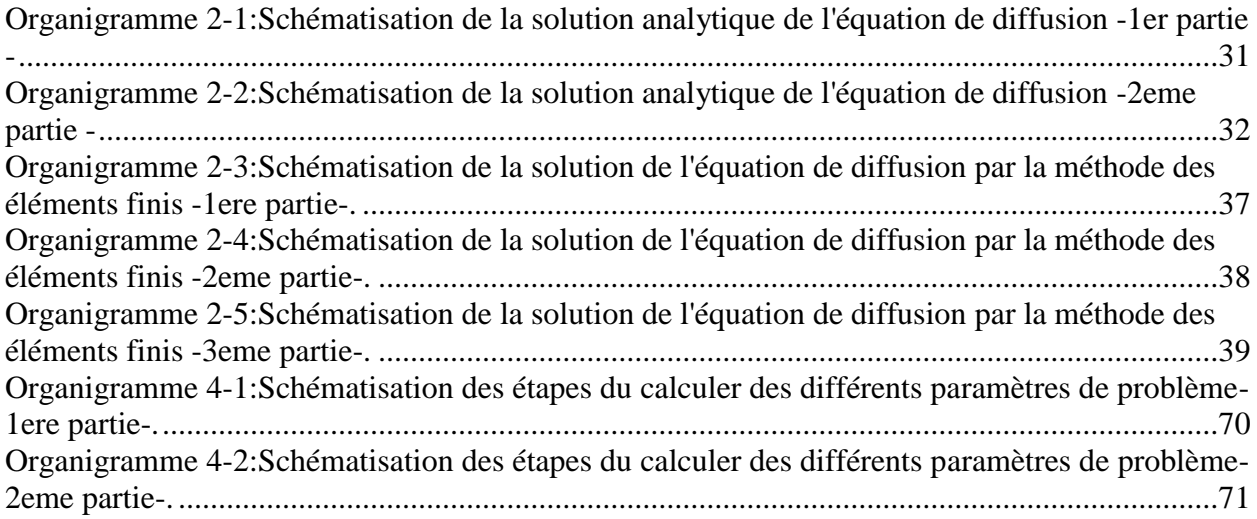

# <span id="page-15-0"></span>**INTRODUCTION**

### **INTRODUCTION**

La combustion est un phénomène extrêmement répandu dans la nature, et c'est grâce à elle, en majeur partie, que l'activité humaine a pu se développer et se développe encore. Dans l'antiquité et jusqu'au moyen âge, le feu était considéré comme l'un des quatre éléments de base dont l'univers entier était constitué. C'est-à-dire que l'étude et la compréhension de ce qui concerne la combustion et le feu a un intérêt tout à fait important.

Mais qu'est-ce que le feu, qu'est-ce que la combustion, qu'est-ce qu'une flamme ? Il fallut assez longtemps, dans l'histoire de la connaissance scientifique, pour le comprendre. A l'heure actuelle, de nombreux dispositifs industriels en tirent parti, mais quelquefois leur maitrise parfaite fait encore défaut. Ces difficultés de compréhension viennent du fait que plusieurs phénomènes physique et chimique assez différents interviennent conjointement, et de façon couplée, dans ce qu'on appelle le feu.

A base de ces phénomènes se trouve d'abord un aspect chimique qui ne s'agit pas d'une seule réaction chimique, mais de plusieurs réactions qui sont globalement et généralement fortement exothermiques, autonomes, susceptibles de s'accélérer brutalement et d'être accompagnées d'émission de rayonnements. Elles peuvent être lentes ou vives, turbulentes, spontanées, catalytiques. C'est celui-ci qu'on appelle plus précisément combustion, et depuis que l'homme a su déclenché et maitriser les phénomènes de combustion, ceux-ci lui ont permis d'assurer sa survie (chauffage, éclairage, alimentation) et d'accéder à la civilisation industrielle.[1]

Le second aspect est constitué par le transfert de chaleur, en effet les réactions chimiques entraînent une élévation de température du milieu. Cela implique la possibilité d'important transfert de chaleur, d'un point à un autre, qu'on appelle une flamme. Ils se font par conduction de chaleur, par rayonnement quelque fois, souvent par diffusion.

Le troisième aspect s'intervient par l'ensemble des actions de processus chimiques (production rapide de chaleur et d'espèces chimiques réactives), physiques (transport, diffusion), ainsi de déplacement de matière (diffusion moléculaire) et de chaleur (convection), cet aspect caractérise les propriétés de propagation spatiale de la flamme. L'étude de la phénoménologie de la combustion fait donc appel à des connaissances dans des disciplines scientifiques diversifiées que sont la dynamique des fluides, la cinétique chimique, et la thermodynamique.

Puisque la combustion désigne une réaction chimique à évolution rapide accompagnée d'émission lumineuse et d'un important dégagement de chaleur, elle peut être écrite selon le schéma global :

$$
Combustible + \text{comburant} \longrightarrow \text{products de combustion} + \text{Chaleur}[2]
$$

 Dans ce modeste travail qui est composé de cinq chapitres, l'objet principal est l'étude du phénomène de diffusion de deux mélanges gazeux situés dans deux tronçons identiques séparés par une membrane. Il est envisagé davantage à la présentation de combustion et aux différentes équations de la cinétique chimique.

Dans un premier temps, le premier chapitre est destiné à la présentation générale des caractérisations de la combustion et de la flamme. Il a tout d'abord pour but de rappeler les types, modes et domaines d'utilisation. Ensuite une partie de ce chapitre a été consacré pour les équations de thermodynamique qui réagissent.

Le second chapitre détaillera le phénomène de diffusion de deux mélanges (propane-air) pour des différentes fractions massiques de chaque espèce. Nous décrivons également les principales lois analytiques et le programme qui résoudre la loi de Fick qui modélise notre problème en 1D et 2D.

Pour pousser en plus le travail, après l'établissement mathématique et physique de diffusion, on a proposé dans le troisième chapitre, de modéliser la diffusion par un logiciel de simulation numérique ANSYS 17.2.

Après l'étude de diffusion, dans le quatrième chapitre on suivra la progression de la température et de pression au cours de la combustion pour chaque tranche. Ainsi le taux de production des espèces, la température adiabatique et la vitesse de la flamme produite par une réaction chimique de propane et l'oxygène. Enfin, un protocole décrira la méthodologie pour la modélisation de combustion.

Enfin, le dernier chapitre rassemble tous les résultats obtenus par la programmation des phénomènes étudiés sous forme de graphes et des tableaux ainsi on essaiera de comprendre l'influence de la gravité et la température. Ensuite une présentation des résultats de la simulation sera affichée et une comparaison entre les résultats va être effectuée.

Et à la fin de ce modeste travail, une conclusion générale sera tirée et quelques perspectives ultérieures seront présentées.

# **Chapitre 1**

# <span id="page-19-0"></span>**1 Généralités sur la combustion et la flamme**

#### <span id="page-20-0"></span>**1.1 Introduction**

Près de 90% des besoins énergétiques mondiaux (transport, production, électricité, chauffage…) sont fournis par la combustion. L'étude des phénomènes de combustion est évidement importante dans le cas des feux confinés ou en milieux naturels. Tels qu'ils se retrouvent dans les applications industrielles, les phénomènes de la combustion relèvent en règle générale de plusieurs disciplines scientifiques différentes parmi lesquelles viennent en ordre principale la chimie, la thermodynamique et l'aérodynamique des fluides. C'est l'existence de cette connexion interdisciplinaire qui nécessite l'emploi des méthodes spéciales dans l'étude fondamentale de la combustion et qui donne à cette étude son caractère aérothermochique bien particulier.

Afin de situer les différents phénomènes de la combustion dans leur contexte physicochimique et aérodynamique, il nous parait utile de commencer par une description générale de cette réalité physique qu'il est convenu d'appeler combustion.

Globalement, la combustion est une réaction d'oxydation d'un réactif réducteur appelé combustible (hydrogène et méthane par exemple), par un réactif oxydant qu'on désigne par le terme générale comburant (oxygène par exemple). Cette réaction s'accompagne d'un important dégagement de chaleur et de la formation d'atomes alors la compréhension de la phénoménologie de la combustion fait donc appel à des connaissances dans des disciplines scientifiques diversifiées que sont la dynamique des fluides, la cinétique chimique, et la thermodynamique.

La réaction globale peut d'écrire d'une façon plus générale, pour un hydrocarbure  $C_n H_{m}$ .[3]

$$
C_n H_m + \left(n + \frac{m}{4}\right)(O_2 + 3.76N_2) \longrightarrow nCO_2 + \frac{m}{2}H_2O + \left(n + \frac{m}{4}\right)3.76N_2 + Q \quad (1.1)
$$

Dans cette expression,  $Q$  est la quantité de chaleur libérée par une mole de combustible brulé et appelée chaleur de combustion.

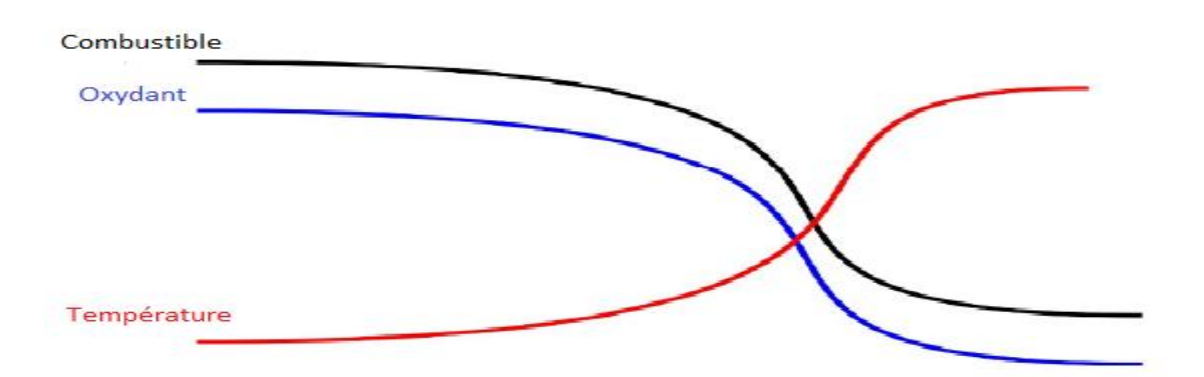

<span id="page-21-3"></span>Figure 1-1:Variation de température, combustible et de l'oxydant au cours d'une combustion [3].

#### <span id="page-21-0"></span>**1.2 Différents types de combustion**

Il existe plusieurs types de combustions:

- Combustion complète : air en quantité suffisante pour entretenir la combustion → dégagement de  $CO<sub>2</sub>$  (dioxyde de carbone)
- Combustion incomplète : air en quantité insuffisante pour entretenir la combustion → dégagement de CO (monoxyde de carbone)
- Combustion lente : exemple rouille
- Combustion spontanée : exemple fermentation
- Combustion très vive ou instantanée : exemple déflagration ou détonation Notions sur la flamme

#### <span id="page-21-1"></span>**1.2.1 Définition de la flamme**

Une flamme est un milieu réactionnel dans lequel se déroule une réaction de combustion. Sa propagation dans l'espace s'accompagne dans la plupart des cas, sauf pour les flammes d'hydrogène, d'une émission lumineuse dans le visible générée lors de la désexcitation de certaines espèces radicalaires carbonées ou halogénées produites lors du processus de combustion. La partie lumineuse de la flamme est appelée front de flamme, onde de combustion ou encore zone de combustion.[4]

#### <span id="page-21-2"></span>**1.2.2 Caractérisations de la flamme**

La notion de flamme englobe différents processus et peut être caractérisée à l'aide de différents paramètres qui présentent l'avantage de permettre une classification. Les trois paramètres principaux sont :

- la nature et le nombre de réactifs.
- le mode d'introduction des réactifs.
- le régime d'écoulement des gaz dans le milieu réactionnel.[5]

#### **1.2.2.1 La nature et le nombre de réactifs**

Les réactifs composant le mélange initial introduit dans le réacteur, peuvent être solides, liquides ou gazeux. Deux types de réactifs, le(s) combustible(s) et le(s) comburant(s), permettent de produire une flamme. La dilution du mélange réactionnel par l'ajout d'une espèce inerte (argon, azote) permet notamment de contrôler la température du milieu réactionnel.

La composition du mélange est également caractérisée par les trois paramètres qui sont, le facteur de richesse «  $\varphi$  », l'excès d'air « E » et la dilution «  $\alpha$  ».

Le facteur de richesse (richesse ou rapport d'équivalence)  $\varphi$  est égal au rapport de la fraction molaire du combustible sur celle du comburant dans le mélange, divisé par le même rapport dans les conditions stœchiométriques:

$$
\varphi = \frac{\left(\frac{X_{combustible}}{X_{comburant}}\right)_{mélange}}{\left(\frac{X_{combustible}}{X_{comburant}}\right)_{stoc \square cometrique}} \tag{1.2}
$$

- lorsque  $\varphi$  < 1, la flamme est dite pauvre (défaut en combustible, excès de comburant).
- lorsque  $\varphi = 1$ , la flamme est dite stœchiométrique.
- et lorsque  $\varphi > 1$ , la flamme est dite riche (défaut en comburant, excès de combustible).

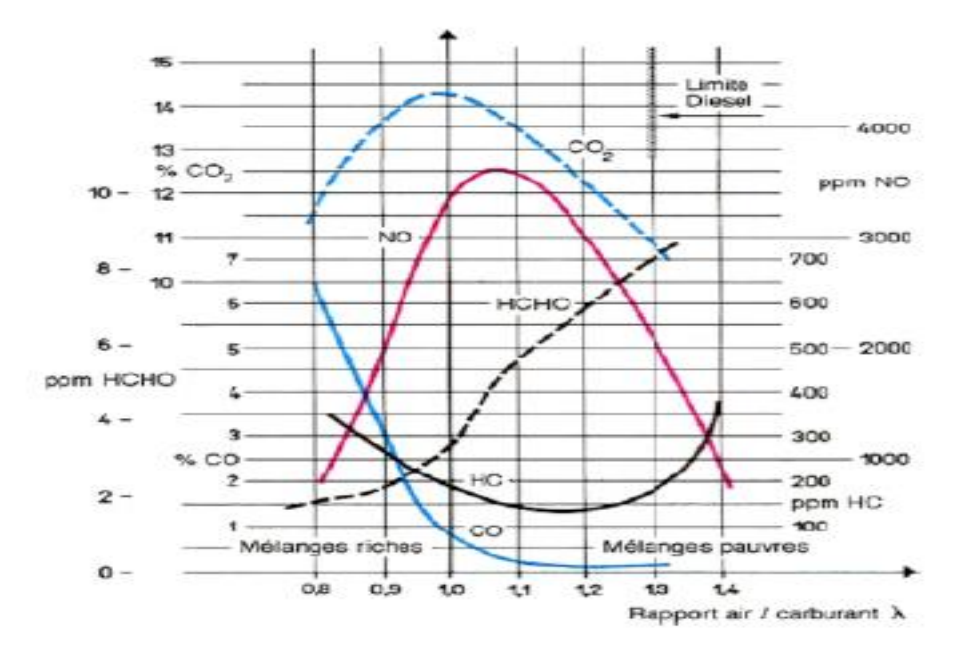

<span id="page-22-0"></span>Figure 1-2 : Evolution de la concentration molaire des espèces majoritaires en fonction de la richesse[31].

L'excès d'air « E » correspond à l'excès d'oxygène moléculaire dans le mélange comparé à la stœchiométrie:

$$
E = \frac{X_{O_2}}{(X_{O_2})_{stoceometric}} - 1
$$
\n(1.3)

Le facteur de dilution «  $\alpha$  » représente la fraction de gaz inerte dans le mélange réactionnel  $\alpha = 100$   $z_i$  (avec  $z_i$ , fraction molaire du gaz inerte).

#### **1.2.2.2** Le mode d'introduction des réactifs

Les flammes qui s'y propagent peuvent être classées en deux grandes familles:

− Flamme pré-mélangée où le combustible et le comburant sont intimement mélangés.

− Flamme non pré-mélangée où le combustible et le comburant sont amenés séparément dans la flamme (flamme de diffusion).

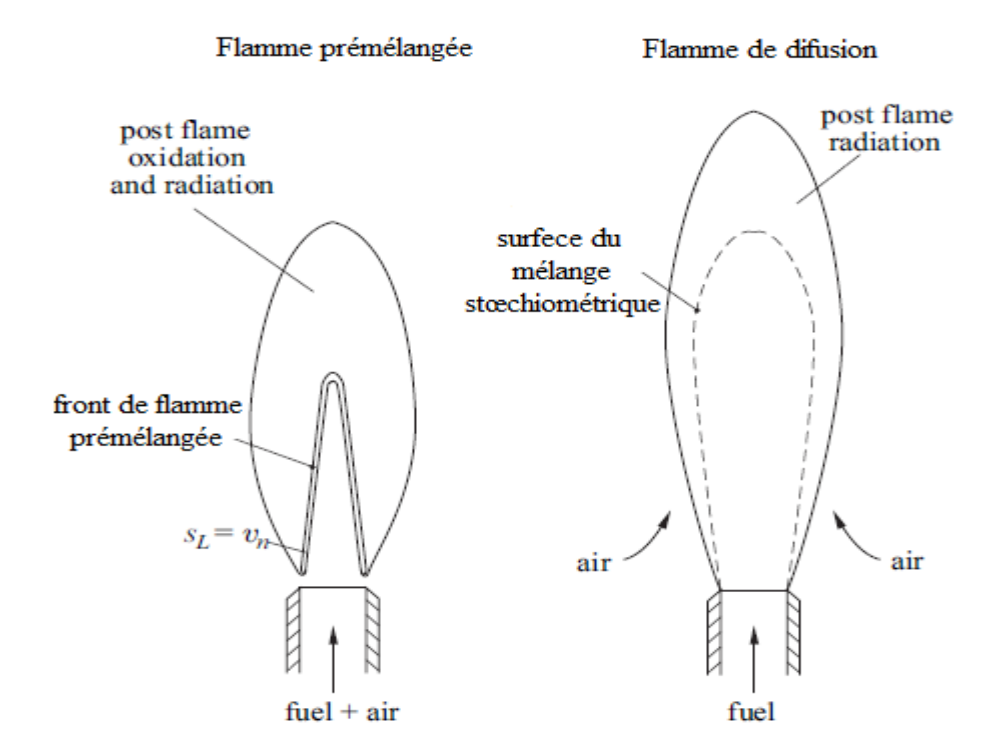

Figure 1-3: Schéma d'une flamme pré-mélangée et non pré-mélangée[35].

#### <span id="page-23-0"></span>**1.2.2.2.1 Flamme laminaire pré-mélangée**

Dans les flammes pré-mélangées, le combustible et le comburant sont mélangés à l'avance idéalement jusqu'à l'échelle moléculaire, avant de réagir. Après l'allumage, la flamme se propage en direction des gaz frais avec une vitesse caractéristique qui dépend principalement de la richesse, de la température et de la pression du mélange réactif.

Cette propagation est issue de la diffusion de chaleur en amont du front de flamme qui préchauffe les réactifs et enclenche les réactions chimiques.

#### **1.2.2.2.2 Flamme laminaire non pré-mélangée**

Les flammes non pré-mélangées ou flammes de diffusion, le combustible et l'oxydant sont initialement séparés avant de se rejoindre pour réagir. Les réactifs sont introduits séparément dans la zone de réaction, de part et d'autre de la flamme, ils sont alors essentiellement entraînés dans la zone de réaction par diffusion moléculaire qui transporte le combustible vers l'oxydant et vice versa.

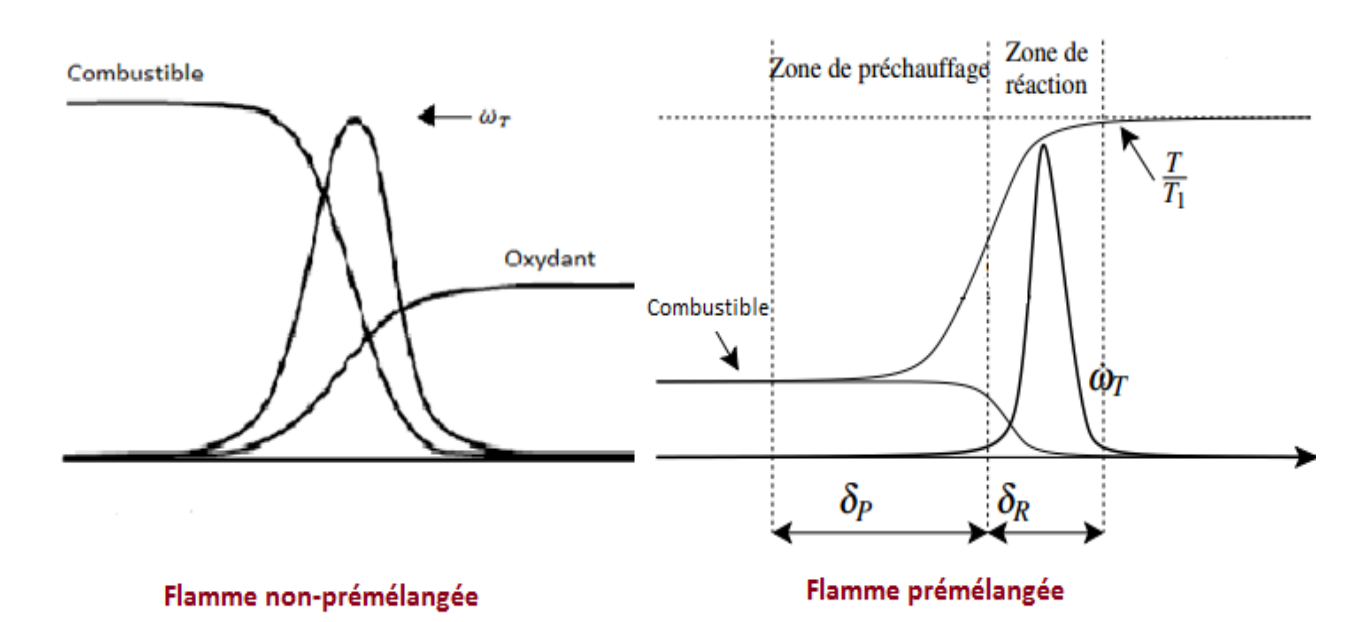

Figure 1-4: Structure des flammes pré-mélangée et de diffusion [32].

<span id="page-24-0"></span>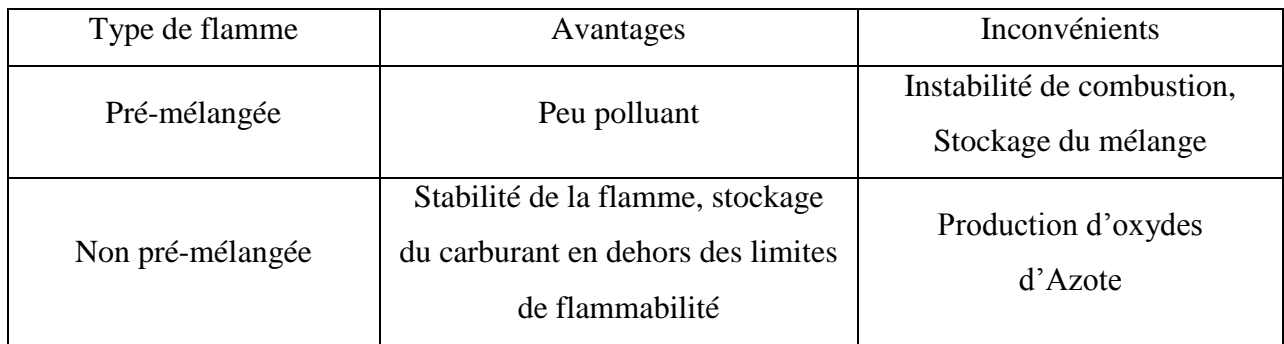

<span id="page-24-1"></span>Tableau 1-1: résumé des avantages et des inconvénients des types de flamme

#### **1.2.2.3** Le régime d'écoulement des gaz dans le milieu réactionnel

L'écoulement des gaz est défini différemment suivant son régime est que l'on va distinguer :

• les écoulements laminaires, qui se produisent à petits nombreux de Reynolds,

• les écoulements turbulents, qui se produisent à des Reynolds plus élevés. La turbulence est due à l'instabilité de l'écoulement laminaire devant les petites perturbations expérimentales possibles, et que l'état turbulent est la situation non stationnaire vers laquelle tend l'écoulement instable.

La distinction se fait donc à l'aide du nombre de Reynolds  $Re = \rho U d / \mu$  avec U et d une vitesse et une dimension caractéristique du problème étudié. La transition d'un régime laminaire à un régime turbulent se fait graduellement sur une plage critique de nombre de Reynolds, dont les valeurs dépendent de chaque problème.

Pour un nombre de Reynolds inférieur à 2200, l'écoulement est dit laminaire. Supérieur à 3000, le régime est turbulent et pour des valeurs comprises entre 2200 et 3000, l'écoulement est dit transitoire.

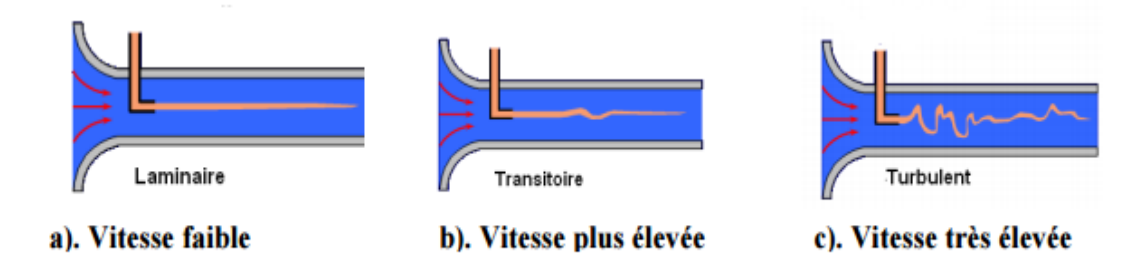

Figure 1-5: Différents régime d'écoulement[5].

#### <span id="page-25-1"></span><span id="page-25-0"></span>**1.2.3 Modes de propagation**

Dans la zone de réaction exothermique qui est le siège de la réaction explosive ou simplement dit « flamme », dont l'épaisseur n'est qu'une fraction de millimètre, les réactifs sont transformés en produits brulés et l'énergie chimique est transformée en chaleur. Cette zone, sépare le milieu qui vient de réagir (gaz brulés) de celui qui n'a pas encore réagi et selon les conditions initiales (composition du mélange, température et pression initiales, confinement ……), peut se propager à des vitesses très différentes.

La propagation de la flamme n'est pas celle du gaz mais celle de l'entrée en réaction chimique, les unes après les autres des couches de gaz non brulés. Deux modes de propagation peuvent être alors définis selon le niveau de la vitesse de la flamme : la détonation et la déflagration.

Au cours de la déflagration le front de la flamme se déplace à une vitesse subsonique c'est-à-dire inférieure à la vitesse du son pour laquelle résulte à la fois la diffusion de la chaleur ainsi que la diffusion des espèces actives. La déflagration donc associe une zone de transformation chimique (combustion) d'épaisseur non négligeable et une onde à des phénomènes de dynamique des fluides (onde de pression) ou les écarts de pression à un instant donné restent faibles entre les divers points de gaz. Cette onde de pression, propage en amont de celle-ci dans tout le domaine et possède une vitesse sonique tandis que le front de combustion se propage à une vitesse subsonique.

Par contre, la vitesse de détonation est supersonique donc supérieur à la vitesse du son d'où l'onde de choc et le front de flamme sont confondus ce qui a pour conséquence une augmentation considérable de la pression (suivit après d'une dépression), un déplacement de volume d'air très important et un bruit très élever. Les produits d'explosion sont lancés dans le même sens que l'onde et peuvent atteindre des températures avoisinant 4000 °C et des pressions 50 fois supérieures à la pression initiale.[6]

On note qu'une déflagration peut se transformer en détonation si le front de flamme s'accélère jusqu'il rattrape l'onde de choc.

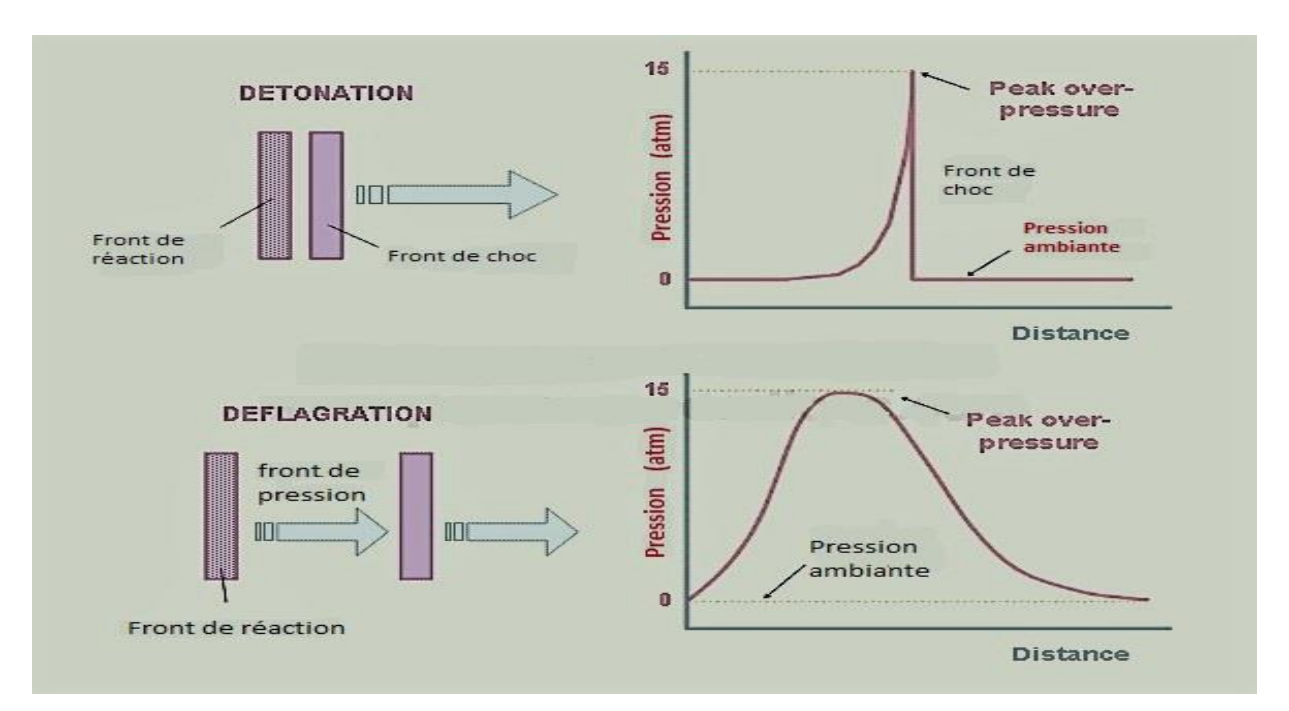

<span id="page-26-0"></span>Figure 1-6: Comparaison de la dynamique des gaz de détonation et de déflagration [6].

Cette figure montre que, dans le cas d'une détonation, le gaz est comprimé à travers

l'onde de choc où sa célérité est élevée (plus que  $1 \, km/s$ ) et la réaction est finie très rapidement dans une région mince derrière le choc.

Par contre, les perturbations derrière le front de réaction peuvent se propager et effectuer le gaz non brûlé avant l'arrivée du front de réaction dans une déflagration. Les vitesses d'explosion ont une vitesse faible ou modéré  $(0.1 \, \text{cm/s} \cdot \hat{a} \, 100 \, \text{m/s})$  de sens opposé à celle de l'onde.

### <span id="page-27-0"></span>**1.2.4 Les zones de la flamme**

Une flamme monodimensionnelle stabilisée présente trois zones spatiales distinctes :

### **1.2.4.1 Zone de gaz frais**

Dans laquelle les réactions de combustion sont initiées. Elle correspond à la zone comprise entre la surface du brûleur et le début de la zone lumineuse de la flamme. Cette zone a une épaisseur comprise entre 2 et 10 mm dans nos conditions expérimentales, selon la flamme étudiée. Les réactions s'y amorcent par la diffusion de la chaleur et des radicaux en provenance de la zone réactionnelle.

### **1.2.4.2 Zone réactionnelle (ou front de flamme)**

Correspondant à la partie lumineuse visible de la flamme. L'épaisseur du front de flamme est d'environ 4-6 mm dans nos conditions expérimentales où les flammes sont stabilisées à 60 Torr. Le front d'une flamme d'hydrogène (non ensemencée en iode) n'est pas visible du fait de l'absence de radicaux halogénés ou carbonés.

#### **1.2.4.3 Zone de gaz brûlés**

C'est la région située en aval du front de flamme. Dans nos conditions, on peut considérer que les gaz brûlés sont localisés entre 6 et 16 mm au-dessus du brûleur.

#### <span id="page-27-1"></span>**1.2.5 Courbesd'Hugoniot-Rankine**

La variation des grandeurs dans une réaction chimique, les grandeurs des réactifs et celles des produits peuvent être connues grâce aux valeurs des enthalpies avant la combustion et après. La courbe d'Hugoniot-Rankine permit d'illustrer la variation de pression en fonction de masse volumique[1].

La figuration de la courbe est détaillée en Appendice A.

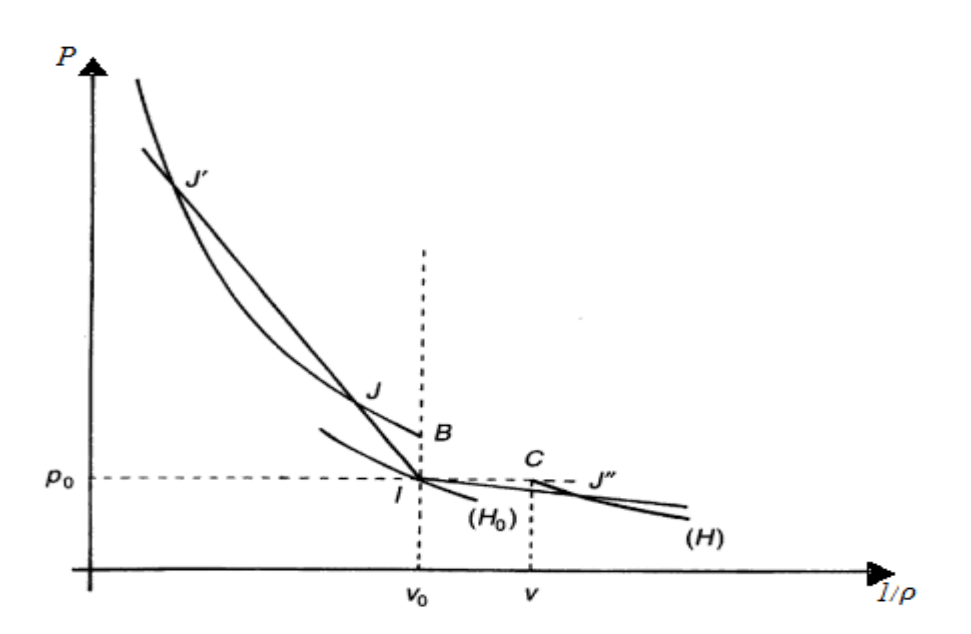

Figure 1-7: Courbe d'Hugoniot-Rankine pression/volume massique[1].

<span id="page-28-1"></span>A cause de dégagement de chaleur au sein de milieu réagissant, la température est plus élevée pour les produits que pour les réactifs, aussi la pression. La courbe  $H_0$  du milieu avant combustion et la  $H$  du milieu fluide après combustion. Du point  $I$  de la première on peut par combustion atteindre un point  $J$ ,  $J'$  ou  $J''$  de la seconde.

- Soit au-dessus du point B, donc avec  $(p p_0)$  positif et  $(1/\rho 1/\rho_0)$  négatif, c'est le cas de la détonation.
- Soit au-dessus du point C, donc avec  $(p p_0)$  négatif et  $(1/\rho 1/\rho_0)$  positif, c'est le cas de la déflagration.

Comme on le voit dans la figure (1.7), la droite de Rayleigh, possède une pente changée de signe  $(\rho_0 V_0)^2$ , plus faible pour la déflagration que pour la détonation. Même pour  $\rho_0$  et  $V_0$ .

#### <span id="page-28-0"></span>**1.3 Notions de la thermodynamique**

La thermodynamique s'implique à un ensemble matériel « système ». Le système n'est définit que si l'on en précise les frontières, et la nature des échanges qu'ils peuvent entretenir avec l'extérieure. Il sera dit fermé ou ouvert selon les échanges de matières sont, ou non, possibles. Alors on dit d'un système :

Qu'il est isolé s'il n'échange ni énergie ni matière avec le milieu extérieure,

- Qu'il est fermé s'il n'échange que de l'énergie mais pas de matière avec l'extérieure,
- Qu'il est ouvert s'il peut échanger énergie et matière avec l'extérieure.[7]

Un système étant défini, on pourra, en principe décrire son état, en déterminant ses propriétés « grandeurs d'état », entendant par cela l'ensemble des observables : température, pression, volume, quantité de matière, composition par exemple.

Si nous considérons un système occupant le volume V à la température T constitué de n composants chimiques comportant chacun  $N_1, \ldots, N_i, \ldots, N_n$  nombre de moles, il existe à l'équilibre thermique une variable extensive notée *E* appelé énergie :

$$
E(T, V, N_1, \dots, N_n) = E(T, V, N) + E_0
$$
\n(1.4)

Et une grandeur extensive S appelée entropie :

$$
S(T, V, N_1, \dots, N_n) = S(T, V, N) + S_0
$$
\n(1.5)

Ces deux grandeurs sont spécifiées à partir de la donnée de la température, du volume et du nombre de moles de chaque constituant et définies à une constante additive près.

#### <span id="page-29-0"></span>**1.3.1 Le premier principe**

Le premier principe repose sur l'attribution à tout système matériel fermé d'une propriété extensive, l'énergie et sur l'établissement d'un bilan exact, d'une part, et sur les variations de cette propriété au cours d'une transformation, d'autre part.

$$
\Delta E = \Delta (E_p + E_c + U) = W + Q \tag{1.6}
$$

 $E_p$ : L'énergie potentielle dans le champ pesanteur,

- $E_c$ :L'énergie cinétique de l'ensemble du système,
- $U: L'$ énergie interne,
- $W:$  Le travail fournit au système.

Pour une petite variation l'équation devient :

$$
dE = dW + dQ \tag{1.7}
$$

14

Pour des systèmes fermés, si  $dW$  est le travail mécanique dû à une variation de volume  $dV$ :

$$
dW_{m\acute{e}canique} = -p. dV \tag{1.8}
$$

Où *p* est la pression sur la surface en mouvement.

On utilise plus souvent les enthalpies de chaque constituant qui sont composées en enthalpie de référence à  $T_0$  et enthalpie sensible :

$$
h(T) = h_f^0 + \int_{T_0}^T C_p(T) dt
$$
\n(1.9)

Pour un système en régime, le premier principe s'écrit :

$$
\Delta H_t = H_P - H_R
$$

$$
\Delta H_t = \sum_{s=1}^p n_s \left( h_f^0 + \int_{T_0}^{T_p} C_p(T) dt \right)_p - \sum_{s=1}^R n_s \left( h_f^0 + \int_{T_0}^{T_R} C_p(T) dt \right)_R \tag{1.10}
$$

#### <span id="page-30-0"></span>**1.3.2 Second principe**

Etant donné un système décrit par son volume, son énergie interne et sa quantité de matière de chacun de ses constituants, il existe une propriété de système l'entropie **S** qui se décompose en deux termes :

$$
dS = dS_i + dS_e \tag{1.11}
$$

Le terme  $dS_e$  est lié aux échanges thermiques par la relation :

$$
dS_e = \frac{\delta Q}{T} \tag{1.12}
$$

Le terme  $dS_i$  est lié aux modifications internes du système, il est constamment positif, et nul pour les transformations réversibles :

$$
dS_i \ge 0\tag{1.13}
$$

#### <span id="page-31-0"></span>**1.3.3 Principes de conservation**

#### **1.3.3.1 Loi des gaz parfaits**

En pratique, le mélange de gaz s'effectue sans variation de volume si la pression et la température ne varient pas. Par conséquent,  $V_s$  étant le volume occupé initialement par le constituant  $s$ , et  $V$  étant le volume total.

$$
V = \sum V_s \tag{1.14}
$$

Un mélange des gaz parfaits obéit à la loi suivante. En effet,

$$
pV = \sum pV_s = \sum n_s R T = \sum m_s r T \qquad (1.15)
$$

#### **1.3.3.2 L'équation de continuité globale**

La conservation de la masse totale du mélange est la somme des équations de conservation de masse de chaque espèce *s*, l'équation de continuité globale du mélange peut s'écrire:

$$
\frac{\partial \rho}{\partial t} + \frac{\partial (\rho u)}{\partial x} = 0 \tag{1.16}
$$

$$
\frac{\rho \cdot \mathbf{z}_s}{\partial t} + \frac{\partial}{\partial x} (\rho (u + V_s) Y_s) = \dot{\omega}_l \qquad \forall \ s \tag{1.17}
$$

Avec  $z_s$  la fraction massique de l'espèce  $(s)$ ,  $V_s$  sa vitesse de diffusion et  $\dot{\omega}_l$  son taux de réaction en  $(kg.m^{-3}.s^{-1})$ .

Si on effectue le bilan de masse totale (1.14) grâce au bilan de chacune des espèces (1.15), on obtient que  $\sum_s \dot{\omega}_l = 0$  et  $\sum_s Y_s V_s = 0$ .

Dans la pratique,  $V_s$  est donnée par la loi de Fick :

$$
Y_s V_s = -D_s \frac{\partial Y_s}{\partial x} \tag{1.18}
$$

 $D_s$  Étant le coefficient de diffusion de l'espèce  $(s)$  dans le mélange.

L'utilisation de la loi de Fick dans (1.14) et la conservation de la masse totale (1.13) impliquent :

$$
\frac{\partial}{\partial x}\left(\rho\sum_{s}D_{s}\frac{\partial Y_{s}}{\partial x}\right) = 0\tag{1.19}
$$

16

Ceci n'est vrai que si  $D_s = D = Cte$ . Ainsi une vitesse de correction  $V_c$  a été introduite pour conserver la masse totale. Les équations  $(1.14)$ ,  $(1.15)$ , et  $(1.16)$  nous donnent une nouvelle expression pour le bilan de chaque espèce (1.17) et l'expression de  $V_c$  (1.18).

$$
\frac{\rho Y_s}{\partial t} + \frac{\partial}{\partial x} (\rho (u + V_c) Y_s) = \frac{\partial}{\partial x} \left( \rho D_s \frac{\partial Y_s}{\partial x} \right) + \dot{\omega}_l \qquad \forall \ s \ entre \ 1 \ et \ n \tag{1.20}
$$

$$
V_c = -\rho \sum_{s} D_s \frac{\partial Y_s}{\partial x}
$$
 (1.21)

#### **1.3.3.3 Conservation de la quantité de mouvement**

Pour le mélange, l'équation de conservation de la quantité de mouvement, s'écrit :

$$
\underbrace{\frac{\partial \rho u_i}{\partial t} + \frac{\partial \rho u_i u_j}{\partial x_j}}_{(1) \quad (2) \quad (3)} = \underbrace{-\frac{\partial p}{\partial x_i} + \frac{\partial}{\partial x_j} \left[ \mu \left( \frac{\partial u_i}{\partial x_j} + \frac{\partial u_j}{\partial x_i} \right) - \frac{2}{3} \mu \frac{\partial u_k}{\partial x_k} \delta_{ij} \right]}_{(4)}
$$

Terme (1) : représente le taux de variation de la i<sup>ème</sup> composante de la quantité de mouvement par unité de volume dans un volume de contrôle centré au point  $x_j$ .

Terme(2) : représente le flux de la i<sup>ème</sup> composante de la quantité de mouvement par convection à travers les faces du volume de contrôle avec la vitesse  $u_i$ .

Terme(3) représente les forces de la pression sur les faces du volume de contrôle dans la i ème direction.

Terme(4) : représente les forces visqueuses agissantes sur les faces du volume de contrôle dans ème<br>la i direction.

Ou par une autre façon elle s'écrit [7]:

$$
\frac{\partial \rho u}{\partial t} + \frac{\partial \rho u^2}{\partial x} = -\frac{\partial p}{\partial x} + \frac{\partial \tau}{\partial x}
$$
 (1.23)

Avec p la pression telle que p = $\sum_{s} \rho_s \frac{R}{M}$  $_{s}\rho_{s}\frac{R}{M_{s}}T$ , M<sub>s</sub> étant la masse molaire de l'espèce (s).  $\tau$  est le tenseur de Reynolds ( $\tau = \frac{4}{3}$  $rac{4}{3}\mu \frac{\partial u}{\partial x}$ .  $\mu$  est la viscosité dynamique.

#### **1.3.3.4 Bilan d'énergie**

Beaucoup d'expression existent pour formuler la conservation de l'énergie. Comme déjà vu dans l'expression (1.6) que l'énergie est une somme de plusieurs énergies, on a alors :

$$
\frac{\partial \rho E}{\partial t} + \frac{\partial \rho u E}{\partial x} = \dot{\omega}_T - \frac{\partial q}{\partial x} + \frac{\partial (\tau - p) u}{\partial x}
$$
(1.24)

 $\dot{\omega}_T$  : correspond au taux de dégagement de chaleur.

 $-\frac{\partial q}{\partial x}$  : Le flux de chaleur.

 $\frac{\partial (\tau - p)u}{\partial x}$ : La puissance des forces visqueuses et de pression.

#### <span id="page-33-0"></span>**1.4 Conclusion**

Dans ce chapitre, on a commencé par rappeler quelques notions sur la combustion et la flamme (type de combustion, caractérisation de la flamme, les zones de la flamme).

Puis, on a détaillé les principes thermodynamiques et les équations de conservation permettant de mieux comprendre le déroulement de phénomène étudié dans le chapitre suivant.

# **Chapitre 2**

# <span id="page-34-0"></span>L'étude de la diffusion des mélanges **gazeux**

#### <span id="page-35-0"></span>**2.1 Introduction**

Un processus de transport fondamental apparaitre dans la mécanique des fluides environnementaux est la diffusion. Ce processus est un phénomène microscopique qui désigne le mécanisme naturel d'un système à rendre homogènes les concentrations des espèces chimiques en son sein. En raison des mouvements moléculaires aléatoires sous l'effet d'un gradient de concentration.[8]

Les phénomènes de diffusion sont présents dans de très nombreux domaines de la physique. La diffusion peut toujours être considérée selon deux approches, du point de vue ondulatoire, et du point de vue particulaire. Dans le premier cas, la diffusion de la chaleur constitue le meilleur exemple. Par contre l'approche particulaire concerne d'avantage la diffusion d'un gaz ou d'un corps en solution. Un exemple connu est la diffusion d'un parfum dans une chambre vide, si une bouteille de parfum est ouverte et laissée évaporer dans l'air, rapidement on va sentir ce parfum dans la chambre entière. Dans ce deuxième cas, la diffusion se caractérise par un transfert de matière, qui est la réponse d'un milieu à toute modification de la répartition des concentrations.

Même à l'équilibre, les échanges de matière se poursuivent continuellement à l'échelle moléculaire, on parle alors d'auto-diffusion.

On distingue deux types de transfert de matière :

- Transfert de matière par diffusion
- Transfert de matière par convection.<sup>[9]</sup>

Dans ce chapitre, nous restreindrons notre champ d'étude à la diffusion en termes physicochimiques de fractions massiques appliquée à un tube fermé de section carré deviser par une paroi en deux chambres contient deux mélanges de composition différentes soumis à la même pression, afin d'évaluer la distribution des fractions massiques à chaque instant et à chaque position le long de tube. Ces résultats seront utilisés dans les chapitres suivants pour modéliser la combustion.

#### <span id="page-35-1"></span>**2.2 Présentation du domaine d'étude**

Notre champs d'étude consiste en un tube long d'une hauteur de «  $2l \times (l = 0.5m)$ , et d'une section carré de dimension «  $a$  » ( $a = 0.03m$ ), ce tube est constitué de deux (02) chambre de même volume séparer par une paroi (sort d'un clapet). Les deux chambres sont soumises à la même pression totale  $P_t = 1$  atm et règnent dans un milieu à température uniforme  $T =$ 298.15  $K$  (Voir la figure 2.1).
Les deux chambres contiennent deux mélanges  $M_1$ et  $M_2$  de composition et fraction massique différentes, on distingue deux cas :

 $1<sup>er</sup>$  cas :

 $M_1 : 100 \% C_3H_8.$ 

 $M_2$ : 100 %  $O_2$ .

2 éme cas :

 $M_1$ : 70%  $C_3H_8$ , 20%  $O_2$  et 10%  $N_2$ .

 $M_2$ : 80%  $C_3H_8$ , 15%  $O_2$  et 5%  $N_2$ .

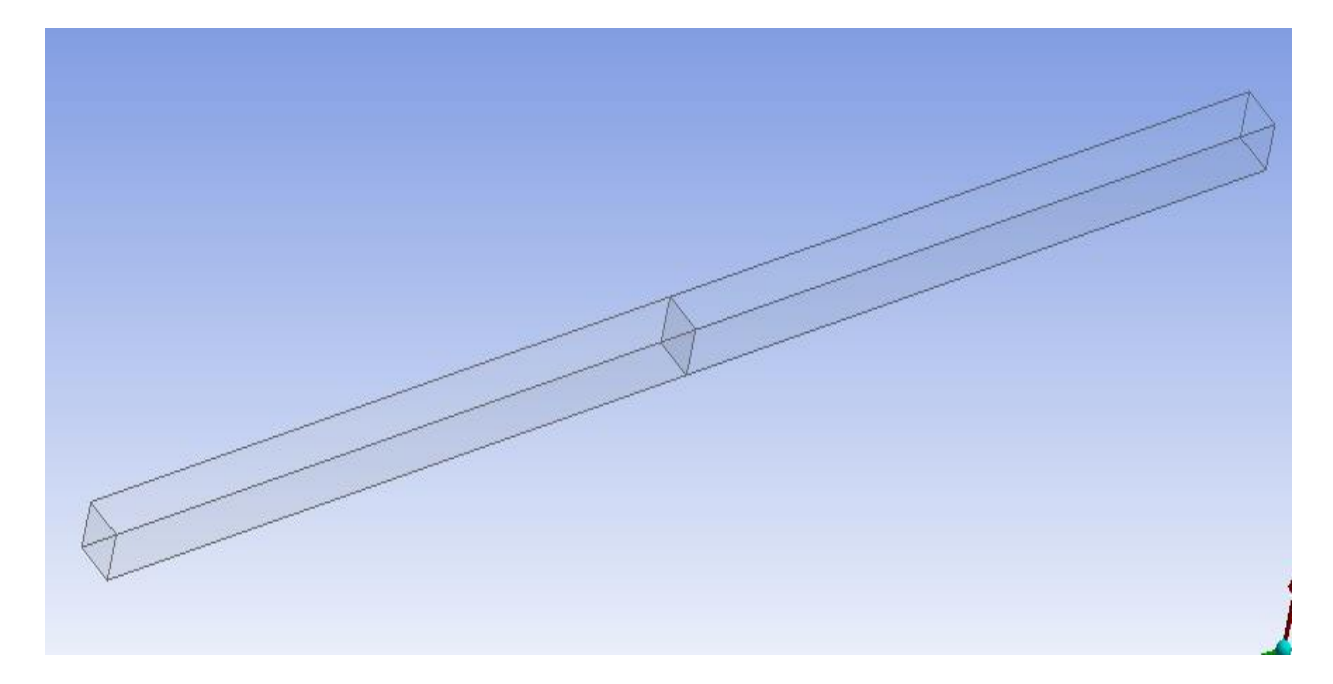

Figure 2-1: La géométrie d'étude.

#### **2.3 Propriétés des mélanges**

On s'intéressera dans ce paragraphe aux propriétés thermodynamiques des mélanges de gaz, et plus particulièrement des mélanges de gaz parfaits.[10]

#### **2.3.1 Mélanges de gaz**

Soit un mélange de  $n<sub>s</sub>$  constituants, chacun étant une substance pure. La masse et le nombre de moles totaux sont respectivement

$$
m = m_1 + m_2 + \dots + m_{s_n} = \sum m_s \tag{2.1}
$$

$$
n = n_1 + n_2 + \dots + n_{s_n} = \sum n_s \tag{2.2}
$$

On caractérise ce mélange par la fraction molaire :

$$
y_s = \frac{n_s}{n} \tag{2.3}
$$

Ou par la fraction massique :

$$
z_s = \frac{m_s}{m} \tag{2.4}
$$

Ces deux grandeurs sont évidemment liées. En effet, puisque  $m_s = n_s M_s$  où  $M_s$  est la masse molaire du constituant  $(s)$ ,

$$
z_s = \frac{n_s M_s}{\sum n_s M_s} = \frac{y_s M_s}{\sum y_s M_s}
$$
(2.5)

Inversement

$$
y_s = \frac{n_s}{n} = \frac{m_s}{\sum m_s / M_s} = \frac{z_s / M_s}{\sum z_s / M_s}
$$
(2.6)

La masse molaire du mélange vaut :

$$
M = \frac{m}{n} = \sum y_s M_s = \frac{1}{\sum z_s / M_s} \tag{2.7}
$$

Résultat connu sous le nom de loi de Dalton, il en résulte que :

$$
\frac{V_s}{V} = \frac{n_s}{n} = y_s \tag{2.8}
$$

On considère plusieurs quantités de gaz de nature différente à la même pression et à la même température. On les met en contact, et on les laisse diffuser jusqu'à ce qu'ils forment un mélange homogène. Ce faisant, on constate que les deux lois suivantes sont vérifiées.

#### **2.3.2 Première loi des mélanges**

Cette loi applique le principe des gaz parfaits vue en premier chapitre (1.15), appelée la loi de BOYLE-MARIOTTE, par effet qu'il n'y a ni variation de volume ni de température.

#### **2.3.3 Deuxième loi des mélanges**

L'énergie interne d'un mélange des gaz parfaits est égale à la somme des énergies internes de chacun des constituants à la même température.

$$
U = \sum U_s = \sum n_s u_s \tag{2.9}
$$

#### **2.3.4** La pression partielle d'un constituant

Considérons un mélange de gaz parfait de composition connue à une pression  $p$  et une température  $T$  données et occupant un volume  $V$  donné. Si chaque constituant était seul à occuper le volume, sa pression vaudrait :

$$
p_s V = n_s R T = p V_s \tag{2.10}
$$

Où  $V_s$  serait le volume occupé par le constituant  $(s)$  à la pression  $p$  et la température  $T$ . Par conséquent, en vertu de la première loi des mélanges :

$$
\sum p_s V = p \sum V_s \rightarrow \sum p_s = p \tag{2.11}
$$

On donne dès lors à la grandeur  $p_s$  le nom de pression partielle du constituant  $(s)$ . Il en résulte que :

$$
\frac{p_s}{p} = y_s \tag{2.12}
$$

#### **2.4 Définition de la diffusion**

La diffusion est le transport microscopique (une migration) de masse comme les atomes, les molécules et les ions dans un milieu sous l'effet des différences de concentration, depuis les zones concentrées en matière vers les zones moins concentrées. C'est un phénomène spontané, irréversible et incontournable (phénomène dispersif) conduisant à un équilibre, se produisant par suite de l'agitation thermique des molécules[31].

Au sens large, la diffusion désigne des transferts obéissants aux lois de Fick, s'il existe une différence de concentration dans l'espace, par exemple entre deux compartiments séparés par une membrane perméable (laissant passer le solvant comme le soluté). Il va y avoir, au cours du temps, un déplacement de la matière, du compartiment concentré vers le moins concentré, comme elle indique la figure (2.2)[32].

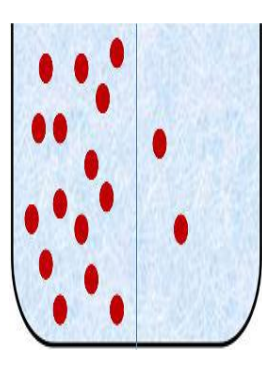

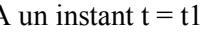

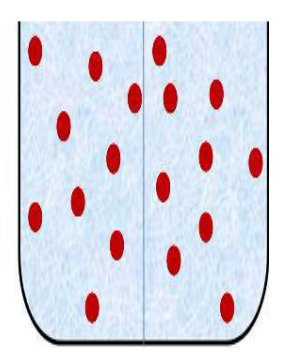

A un instant  $t = t1$  A un instant  $t = t1 + \Delta t$ 

Figure 2-2 : Schéma présentatif de phénomène de diffusion[28].

 Lorsqu'un atome se déplace parmi des atomes de même nature, on parle d'autodiffusion. Par exemple, on parlera d'autodiffusion du fer pour désigner la migration d'un atome de fer dans un cristal de fer. Lorsque l'on a deux milieux homogènes différents que l'on met en contact, on parle d'inter-diffusion.

# **2.5 Equations de diffusion**

# **2.5.1 Première loi de Fick**

La première loi de Fick constitue l'équation fondamentale de diffusion de molécules. Elle s'applique aussi bien au gaz, qu'aux liquides ou aux solides.

Considérons le flux de particules d'une certaine espèce, les particules peuvent être des molécules, des atomes, des défauts ponctuels, des électrons libres ou des trous électroniques, etc.…

Soit C(x,t) leur concentration, exprimée en nombre de particules ou d'atomes par unité de volume.

On définit le flux de diffusion «  $F \rightarrow$  comme la quantité de matière (particules) qui traverse par seconde l'unité d'aire d'une surface normale au mouvement de transfert étudié. «  $F$  » est aussi appelé la densité de courant de particules.[11]

En présence d'un gradient de concentration, on admet qu'il s'établit un flux de particules (un écoulement de particules) dans le sens descendant le gradient, et que ce flux est proportionnel au gradient correspondant :

$$
F = -D\frac{\partial C}{\partial x} = -D\,grad C\tag{2.13}
$$

Où **D** est appelé coefficient de diffusion ou diffusivité. Il est généralement exprimé en  $\left(\begin{array}{c} cm^2 \end{array}\right)_S$ 

ou $\left(m^2/g\right)$ .

**C** est la concentration de particules exprimée en  $\left(\frac{\text{atoms}}{m^3}\right)$  ou  $\left(\frac{\text{atoms}}{\text{cm}^3}\right)$ .

Le signe négatif indique que le flux diffus de la région ayant une forte concentration de particules à la moins forte (figure 2.3).

La relation (2.13) est connue sous le nom de la première équation de Fick. Elle se généralise à trois dimensions :

$$
F = -\left(D_x \frac{\partial C}{\partial x} + D_y \frac{\partial C}{\partial y} + D_z \frac{\partial C}{\partial z}\right)
$$
 (2.14)

Si  $D$  est une constante quelle que soit la direction dans l'espace (milieu isotrope), on peut écrire :

$$
F = -D\left(\frac{\partial C}{\partial x} + \frac{\partial C}{\partial y} + \frac{\partial C}{\partial z}\right)
$$
 (2.15)

$$
F = -D \cdot \nabla C \tag{2.16}
$$

∇ : est l'opérateur LAPLACIEN.

La loi de Fick affirme alors qu'il y a proportionnalité entre le gradient de concentration et le flux de diffusion.

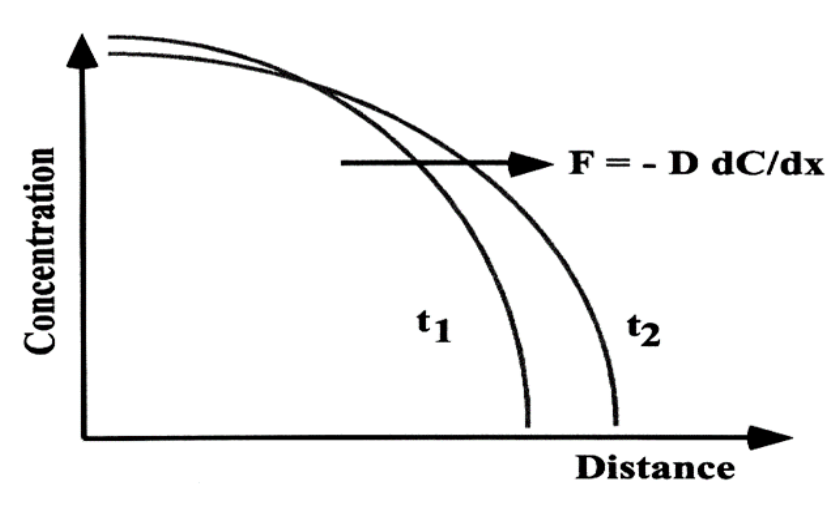

Figure 2-3: Sens de diffusion du flux des particules.

#### **2.5.2 Deuxièmes loi de Fick**

Aussi appelée équation de la diffusion, la seconde équation de Fick exprime en tout point  $x$  la variation temporelle de la concentration  $C(x,t)$  en fonction de sa variation spatiale au voisinage de se point.

La première équation de Fick (2.16) est utilisée en régime permanent seulement, c'est à dire lorsque le flux de particules ne dépend pas du temps.

La deuxième loi de Fick exprime non plus un régime permanent de diffusion, mais un régime transitoire ou l'on suppose  $\frac{\partial c}{\partial t} \neq 0$ . La variation de la concentration en fonction du temps est alors définie par la relation :

$$
\frac{\partial C}{\partial t} = -\frac{\partial F}{\partial x} \tag{2.17}
$$

La deuxième équation de Fick décrit comment le changement dans la concentration dans un élément de volume est déterminé par le changement (variation) dans le flux entrant et le flux sortant dans le volume (figure 2.4).[12]

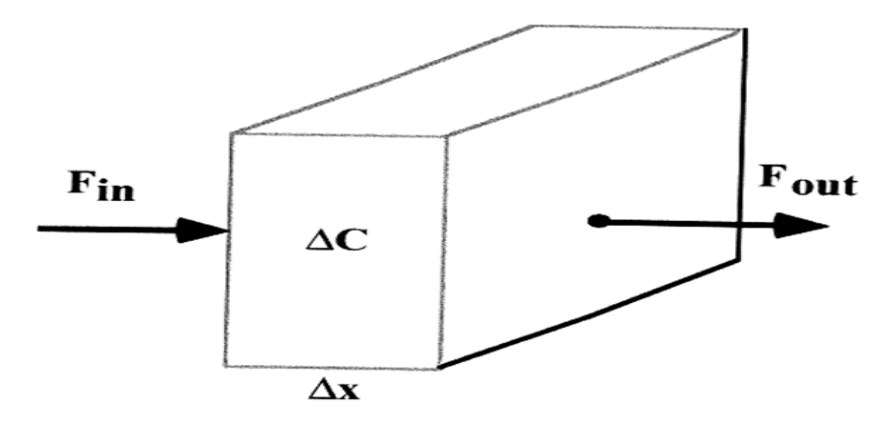

Figure 2-4: Le flux entrant et sortant dans le volume.

En combinant les équations (2.14) et (2.17), on obtient :

$$
\frac{\partial C}{\partial t} = \frac{\partial}{\partial x} \left( D \frac{\partial C}{\partial x} \right) \tag{2.18}
$$

L'équation générale de la diffusion (ou deuxième équation de Fick), la relation (2.18) est une équation aux dérivées partielles du second ordre de type parabolique, qui caractérise un processus irréversible. Elle intervient ainsi dès que l'on s'intéresse à la diffusion en tant que processus spatio-temporel. Elle est pratiquement impossible à résoudre analytiquement. Par contre si  $D$  est indépendant de la concentration, elle se simplifie notablement. L'équation (2.18) s'écrit alors :

$$
\frac{\partial C}{\partial t} = D \frac{\partial^2 C}{\partial x^2} \tag{2.19}
$$

26

C'est la seule forme de la deuxième loi de Fick qui peut être analytiquement résolu. On pourra considérer un nombre fini de solutions.

# **2.5.3 Solution de l'équation de diffusion (ou Seconde équation de Fick)**

- **2.5.3.1 Cas une dimension**
- **2.5.3.1.1 Solution analytique**

L'équation générale de la diffusion est une équation aux dérivées partielles du second ordre. Elle ne peut être résolue analytiquement tant que D dépende de la concentration, et donc de x et t. Mais elle se simplifie notablement si D est indépendant de la concentration, un cas réalisé notamment avec des systèmes qui restent chimiquement homogènes (autodiffusion, par exemple).

En utilisant la méthode de séparation des variables on peut résoudre l'équation (2.19), c'est-àdire :

$$
\frac{\partial C}{\partial t} = D \frac{\partial^2 C}{\partial x^2}
$$

Cette équation est souvent qualifiée improprement de seconde loi de Fick. Il existe des expressions analytiques différentes suivant les conditions initiales et aux limites du problème. Ces solutions expriment la forme du profil de diffusion  $c(x,t)$  et permettent de calculer le coefficient de diffusion  $D$  à partir des profils expérimentaux.

On pose :

$$
C(x,t) = X(x).T(t)
$$
\n(2.20)

En remplaçant cette dernière expression dans l'équation (2.19) :

$$
\frac{\partial T(t)}{\partial t}X(x) = D \frac{\partial^2 X(x)}{\partial x} \cdot T(t) \tag{2.21}
$$

$$
\frac{dT(t)}{dt} = D \frac{d^2 X(x)}{X(x)}
$$
(2.22)

Le terme à gauche de  $(2.22)$  ne dépend que du temps t, et le terme à droite ne dépend que de x (c'est pour cela on a remplacé l'opérateur :  $\partial$  par  $d$ ), alors l'égalité précédente n'a lieu que si les deux termes sont égaux à une constante. On la note  $-\beta^2$  (elle est strictement négative) pour des considérations intuitives et pour avoir une solution en terme physique (par exemple : la concertation doit se diminuer avec le temps et ne pas croitre indéfiniment.) On a alors :

$$
\frac{1}{D}\frac{\frac{dT(t)}{dt}}{T(t)} = \frac{\frac{d^2X(x)}{dx}}{X(x)} = -\beta^2
$$
\n(2.23)

Et si on abrège la notation, on obtient le système suivant :

$$
\begin{cases}\n\dot{T}(t) = -D\beta^2 \\
\overline{T}(t) = -\beta^2\n\end{cases} \Rightarrow \begin{cases}\n\dot{T}(t) + D\beta^2 T(t) = 0 \\
X''(x) + \beta^2 X(x) = 0\n\end{cases} \quad (*)
$$
\n
$$
\begin{cases}\n\ast \\
\overline{X}^* \quad \text{(8)} \\
\overline{Z}\n\end{cases} \tag{2.24}
$$

Avec les conditions à limites suivantes :

$$
\left\{\begin{aligned}\n\frac{\partial C}{\partial x}\Big|_{x=0} &= 0\\
\frac{\partial C}{\partial x}\Big|_{x=2l=2} &= 0\n\end{aligned}\right.
$$

Et la condition initiale suivante :

$$
C(x,0) = f(x) = \begin{cases} C_1 \text{ si } x \in [0,0.5[ \\ C_2 \text{ si } x \in [0.5,1] \end{cases}
$$

L'équation (\*) est une équation différentielle du premier ordre dont la solution est donnée par :

$$
T(t) = e^{-\beta^2 Dt} \tag{2.25}
$$

L'équation (\*\*) est une équation différentielle du seconde ordre dont la solution est donnée par :

$$
X(x) = A\cos(\beta x) + B\sin(\beta x) \tag{2.26}
$$

28

En dérivant :  $X'(x) = -A\beta \sin(\beta x) + B\beta \cos(\beta x)$ 

Pour déterminer les constantes  $A$  et  $B$  : on utilise les conditions aux limites :

$$
C_x(0,t) = 0 \Rightarrow X'(0).T(t) = 0 \Rightarrow X'(0) = 0
$$

On alors :

$$
B\beta=0
$$

Nous avons deux cas :

Si 0 et  $B \neq 0$  $\overline{\mathcal{L}}$  $\vert$  $\left\{ \right.$  $\beta$  =  $\Rightarrow$  *X*(*x*) = *cte* (solution triviale) Alors 0 et 0  $\overline{\mathcal{L}}$  $\vert$  $\left\{ \right.$  $\left\vert \right\vert$  $\neq$  $=$  $\beta$ *B*  $\Rightarrow$  *X*(*x*) = *A*cos( $\beta$ *x*)  $C_x(2,t) = 0 \Rightarrow X'(2).T(t) = 0 \Rightarrow X'(2) = 0$ 

On a donc :

$$
X'=-A\beta\sin(2\beta)=0
$$

D'après la première condition aux limites :

$$
\beta = 0
$$

Donc :

$$
\begin{cases}\nA\beta = 0 \text{ automent dit } (A = 0) \\
\text{et} \\
\sin(2\beta) \neq 0\n\end{cases} \Rightarrow X'(x) = 0 \rightarrow X(x) = cte \text{ (solution trivial)}.
$$

$$
\text{Alors} \quad \begin{cases} A\beta \neq 0 \\ \sin(2\beta) = 0 \end{cases} \Rightarrow \begin{cases} X_n(x) = \cos(\beta_n x) \\ \text{avec: } \beta_n = \frac{n\pi}{2} \end{cases}
$$

Donc, la distribution des concentrations s'écrit de la forme suivante :

$$
C(x,t) = \sum_{n=1}^{\infty} A_n \cos \beta_n x e^{-\beta_n^2 Dt}
$$
 (2.27)

29

Pour calculer les  $A_n$ , on utilise la condition initiale et la propriété d'orthogonalité :

$$
C(x,0) = \sum_{n=1}^{\infty} A_n \cos \beta_n x = \begin{cases} C_1 & \text{pour : } 0 \le x < 1 \\ C_2 & \text{pour : } 1 < x \le 2 \end{cases}
$$

Pour cela, appliquer la propriété d'orthogonalité des fonctions propres  $X_n(x)$ :

$$
X_n(x) = \cos(\beta_n x), \text{ ou } \beta_n = \frac{n\pi}{2}
$$

Fonctions propres sur  $[0,0.5]$  et  $[0.5,1]$ :

C'est-à-dire 
$$
\int_0^1 [\cos(\frac{n\pi}{2}x) \cdot \cos(\frac{m\pi}{2}x)] \cdot dx = \begin{cases} 0, \sin \neq m \\ \neq 0 \text{ pour } n = m \end{cases}
$$

$$
\int_{1}^{2} [cos(\frac{n\pi}{2}x).cos(\frac{m\pi}{2}x)]dx = \begin{cases} 0, si n \neq m \\ \neq 0 \; pour n = m \end{cases}
$$

Pour vérifier on utilise les relations trigonométriques suivantes :[13]

$$
\cos(mx)\cos(nx) = \frac{1}{2}[\cos(m-n)x + \cos(m+n)x]
$$
  
\n
$$
\sin(n+m)x = [\sin(nx)\cos(mx) + \cos(nx)\sin(mx)]
$$
  
\n
$$
\sin(n-m)x = [\sin(nx)\cos(mx) - \cos(nx)\sin(mx)]
$$

Donc

$$
A_n = \frac{\int_0^1 C_1 \cos(\beta_n x) dx}{\int_0^1 \cos^2 \beta_n x dx} + \frac{\int_1^2 C_2 \cos(\beta_n x) dx}{\int_1^2 \cos^2 \beta_n x dx} = \frac{2(C_1 - C_2)}{n\pi} \sin\left(\frac{n\pi}{2}\right)
$$
(2.28)

Finalement, on obtient l'expression de  $C(x,t)$  mais il faut noter que la fonction est discontinue au point  $x = 1$  dont la fonction prend  $\frac{c_1 + c_2}{2}$  d'après le théorème des fonctions discontinues de la première espèce.

$$
C(x,t) = \frac{C_1 + C_2}{2} + \sum_{n=1}^{\infty} \frac{2(C_1 - C_2)}{n\pi} \sin\left(\frac{n\pi}{2}\right) \cos\beta_n x e^{-\beta_n^2 Dt}
$$
 (2.29)

30

# **2.5.3.1.2 L'organigramme**

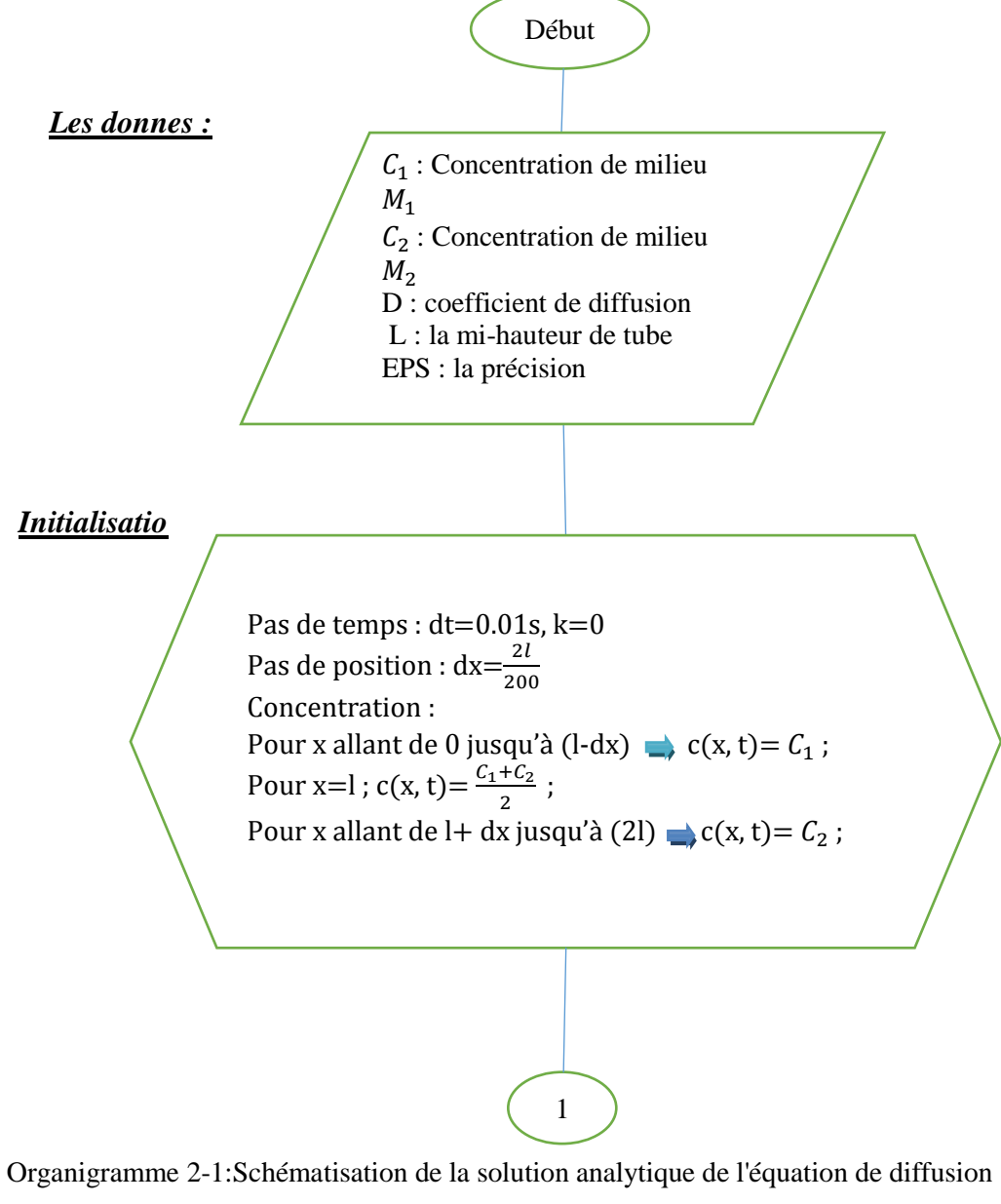

-1er partie -

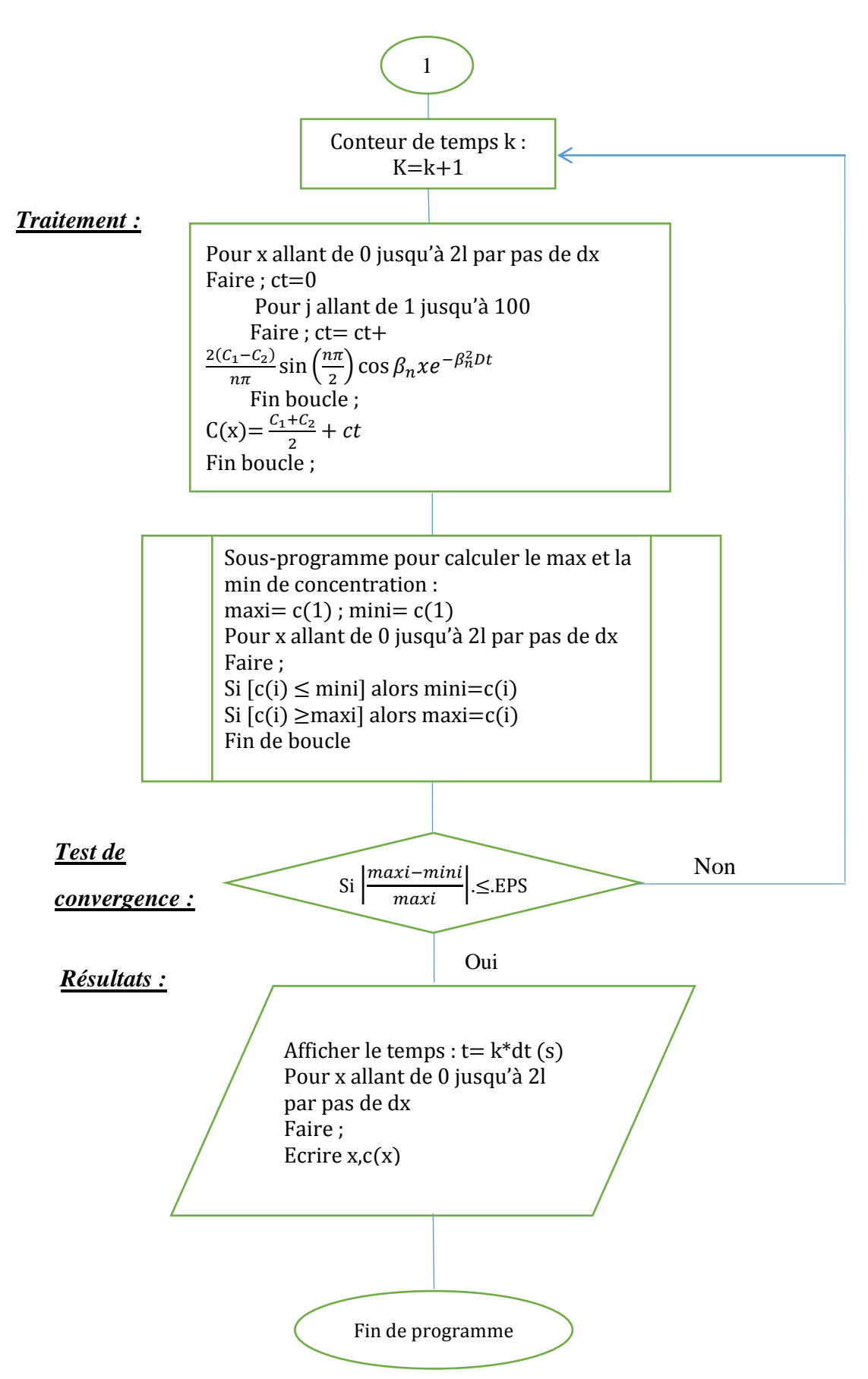

Organigramme 2-2:Schématisation de la solution analytique de l'équation de diffusion -2eme

# **2.5.3.2 Cas deux dimensions**

Sans besoin de faire un développement et une analyse assez profonde, que ce soit par la méthode de la solution produit ou la méthode générale (car notre conditions aux limites sont homogènes et la condition initiale est séparable). On peut déduire d'après la formule de la concentration obtenu dans le cas 1D que les variations de cette dernière le long de l'axe x est une fonction de cosinus, qui est une fonction paire, ce qui implique une symétrie par rapport à l'axe y. Donc, la distribution de la concentration le long de l'axe y est uniforme.

# **2.5.3.2.1 Méthodes numériques pour la résolutiondel'équationdeladiffusion**

Les problèmes physiques rencontrés dans notre quotidien sont décrits par des équations à dérivées partielles fortement couplées et non linéaires. En général, ces équations n'admettent pas de solutions analytiques sauf dans des cas très simplifiés. C'est pourquoi un recours aux méthodes de résolution numériques est nécessaire. Il existe plusieurs méthodes numériques :

- méthode des différences finies,
- méthode des éléments finis,
- méthode des volumes finis.

Chaque méthode de résolution numérique d'un problème continu comporte une phase de maillage et une phase de discrétisation.

La phase de maillage consiste à diviser le domaine d'étude en de petits volumes appelés volumes de contrôle.

La phase de discrétisation transforme le problème continu en un problème discret. Les équations ainsi que les conditions aux limites sont approchées par des équations et conditions discrètes.[14]

# **2.5.3.2.2 Méthode des éléments finis**

La méthode des éléments finis est utilisée pour résoudre numériquement des équations aux dérivées partielles. Celles-ci peuvent par exemple représenter analytiquement le comportement dynamique de certains systèmes physiques (mécaniques, thermodynamiques, acoustiques…etc). Dans notre cas nous utilisons le schéma explicite à différentielle directe première (F.F.D)

#### **2.5.3.2.2.1 Discrétisation**

# a) Elaboration d'un maillage (décomposition de la géométrie en nœuds élémentaires) :

On découpe le domaine de calcul en élément géométriques (des nœuds). Ces nœuds élémentaires doivent assurer la couverture totale du domaine. Alors le tube est devisé selon l'axe y a « m » nœuds espacés d'une longueur Δ $y = \frac{0.03}{x}$  $\frac{1.03}{m}$  et à « n » nœuds selon l'axe x distancés par  $\Delta x = \frac{2}{n}$  $\frac{2}{n}$  (voir la figure 2.5)

#### **2.5.3.2.2.2 Développement**

La discrétisation de l'équation de la diffusion en 2D à un nœud i donne :

$$
\frac{\partial C}{\partial t} = D \left( \frac{\partial^2 C}{\partial x^2} + \frac{\partial^2 C}{\partial y^2} \right)
$$
 (2.30)

#### **a) Traitement du terme de la dérivée temporelle**

$$
(\frac{\partial C}{\partial t})_i = \frac{1}{\Delta t} \left( C_i^{k+1} - C_i^k \right) \tag{2.31}
$$

Sachant que :

i : indice de nœud.

k : indice de temps.

# **b) Traitement du terme de la dérivée spatiale**

Selon l'axe x :

$$
(\frac{\partial^2 C}{\partial x^2})_i = \frac{\partial}{\partial x} \left(\frac{\partial C}{\partial x}\right)_i = \frac{\left(\frac{\partial C}{\partial x}\right)_{i+\frac{1}{2}} - \left(\frac{\partial C}{\partial x}\right)_{i-\frac{1}{2}}}{\Delta x} = \frac{\frac{C_{i+1}^k - C_i^k}{\Delta x} - \frac{C_i^k - C_{i-1}^k}{\Delta x}}{\Delta x}
$$

$$
= \frac{1}{\Delta x^2} \left(C_{i+1}^k - 2C_i^k + C_{i-1}^k\right)
$$
(2.32)

D'après la figure qui schématise notre problème, on peut écrire :

$$
(\frac{\partial^2 C}{\partial x^2})_i = \frac{1}{\Delta x^2} \left( C_{i+m}^k - 2C_i^k + C_{i-m}^k \right)
$$
 (2.33)

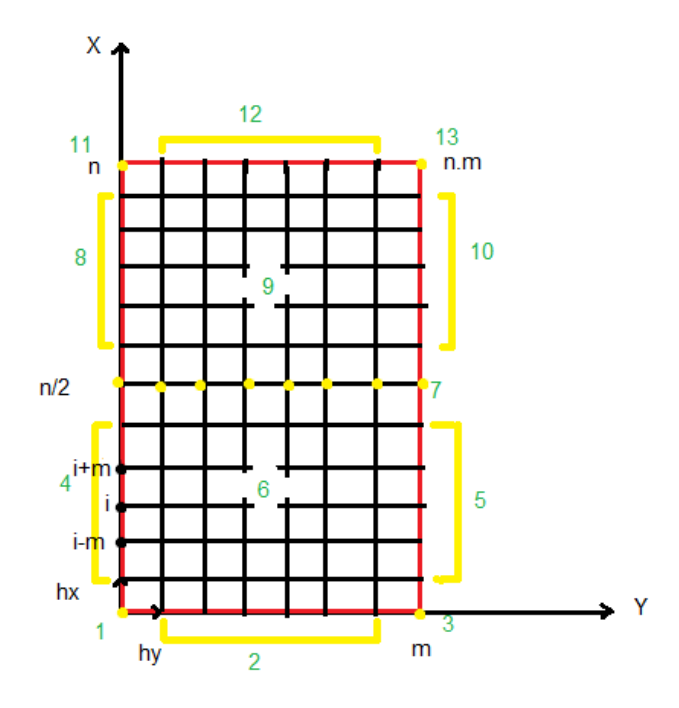

Figure 2-5: La discrétisation 2D en élément fini et les points singuliers

**Selonl'axey :**

$$
(\frac{\partial^2 C}{\partial y^2})_i = \frac{\partial}{\partial y} (\frac{\partial C}{\partial y})_i = \frac{\left(\frac{\partial C}{\partial y}\right)_{i+\frac{1}{2}} - \left(\frac{\partial C}{\partial y}\right)_{i-\frac{1}{2}}}{\Delta y} = \frac{\frac{C_{i+1}^k - C_i^k}{\Delta y} - \frac{C_i^k - C_{i-1}^k}{\Delta y}}{\Delta y}
$$

$$
= \frac{1}{\Delta y^2} \left(C_{i+1}^k - 2C_i^k + C_{i-1}^k\right) \quad (2.34)
$$

$$
\frac{1}{\Delta t} \left( C_i^{k+1} - C_i^k \right) = \frac{D}{\Delta x^2} \left( C_{i+m}^k - 2C_i^k + C_{i-m}^k \right) + \frac{D}{\Delta y^2} \left( C_{i+1}^k - 2C_i^k + C_{i-1}^k \right) \tag{2.35}
$$

On pose

$$
r_x = \frac{\Delta t}{\Delta x^2}, r_y = \frac{\Delta t}{\Delta y^2}
$$

Alors :

$$
C_i^{k+1} = Dr_x C_{i+m}^k + [1 - 2D(r_x + r_y)] C_i^k + Dr_x C_{i-m}^k + Dr_y C_{i+1}^k + Dr_y C_{i-1}^k \qquad (2.36)
$$

# **c) Traitement des conditions aux limites**

La notion de conditions aux limites se perçoit comme les conditions imposées aux frontières de tube.

Leur développement permet pour les différents cas sont détaillés en Appendice B.

# **2.5.3.2.3 Etude de stabilité de schéma numérique**

Un certain nombre de notion est nécessaire lors de la résolution d'équations aux dérivées partielles (EDP) au moyen de leurs équivalents discrétisés. Les trois principales sont la convergence, la stabilité et la consistance. Ces trois propriétés permettent de relier la solution exacte des équations continues à la solution exacte des équations discrétisées et à la solution numérique obtenue. Ces différents liens, résumés sur la figure (2.6), sont :[14]

La stabilité : c'est la propriété qui assure que la différence entre la solution numérique obtenue et la solution exacte des équations discrétisées est bornée.

La consistance : c'est la propriété qui assure que la solution exacte des équations discrétisées tende vers la solution exacte des équations continues lorsque le pas de discrétisation ( $\Delta t$  et  $\Delta x$ ) tendent vers zéro.

La convergence : c'est la propriété qui assure que la solution numérique tende vers la (ou une) solution exacte des équations continues. C'est évidemment la propriété la plus recherchée.

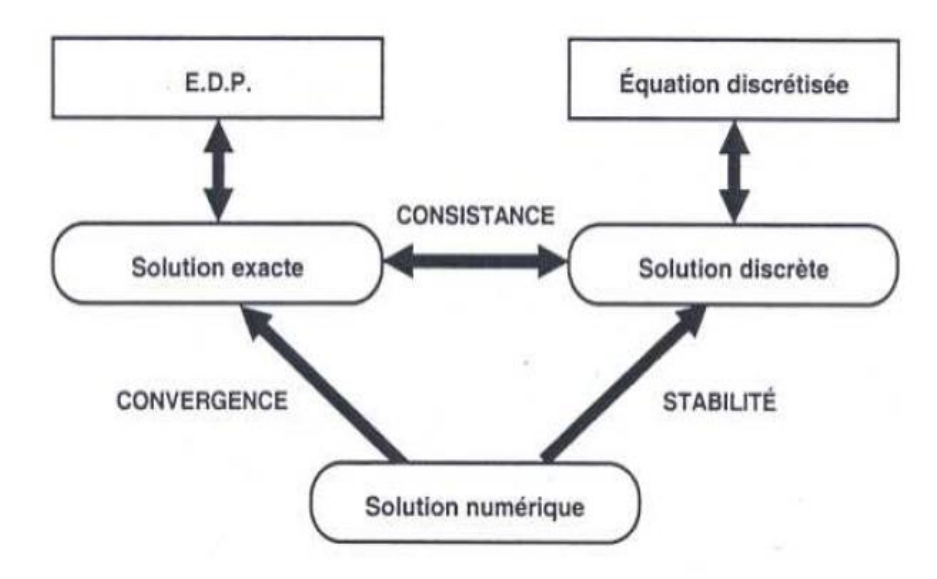

Figure 2-6: Solutions exactes, numérique et discrète.

D'après le théorème de Lax qui affirme que pour un problème bien posé, et avec un schéma numérique consistant, la stabilité est une condition nécessaire et suffisante pour la convergence afin d'éviter l'évolution exponentielle des erreurs.Dans notre cas la condition est :

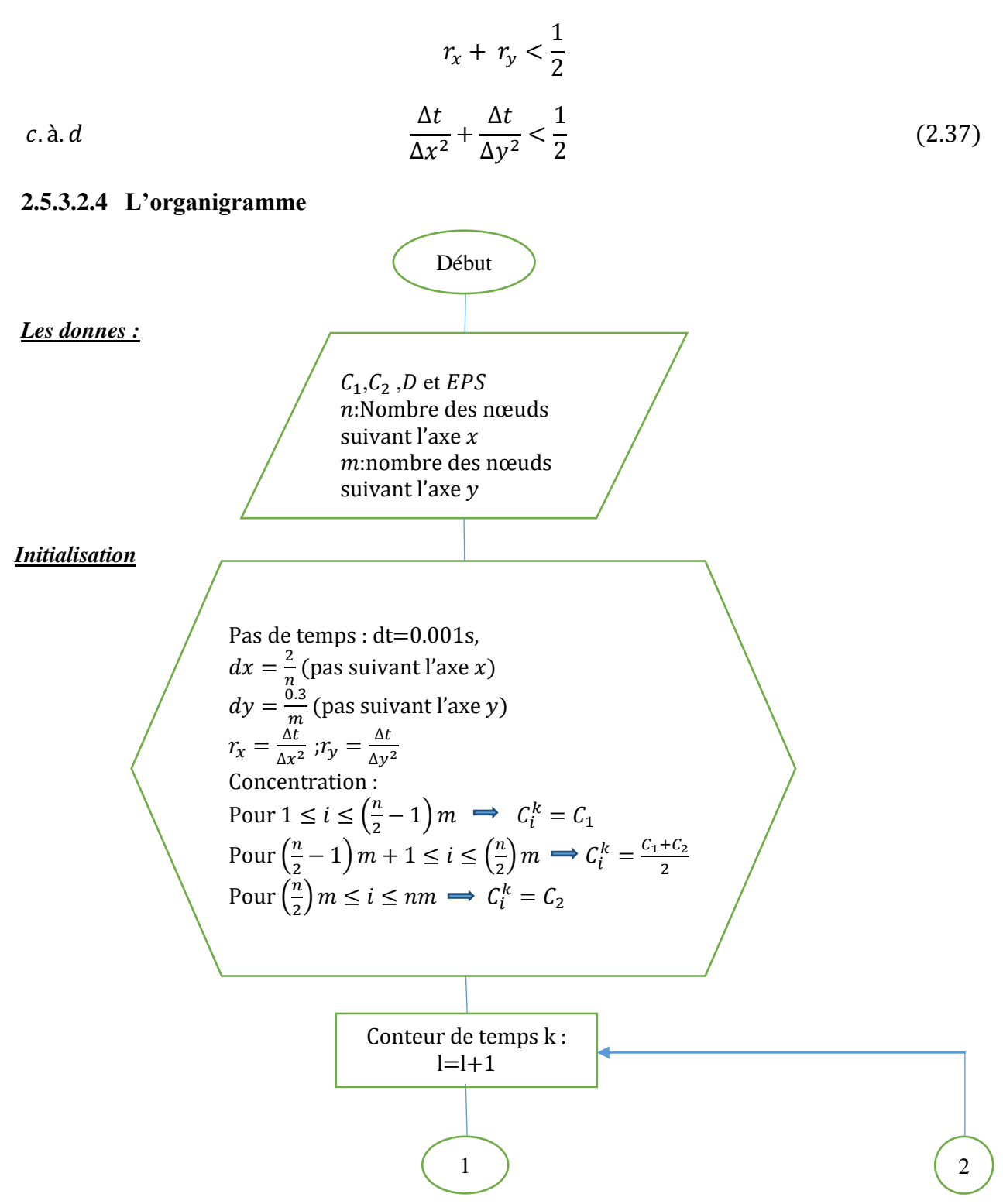

Organigramme 2-3:Schématisation de la solution de l'équation de diffusion par la méthode des éléments finis -1ere partie-.

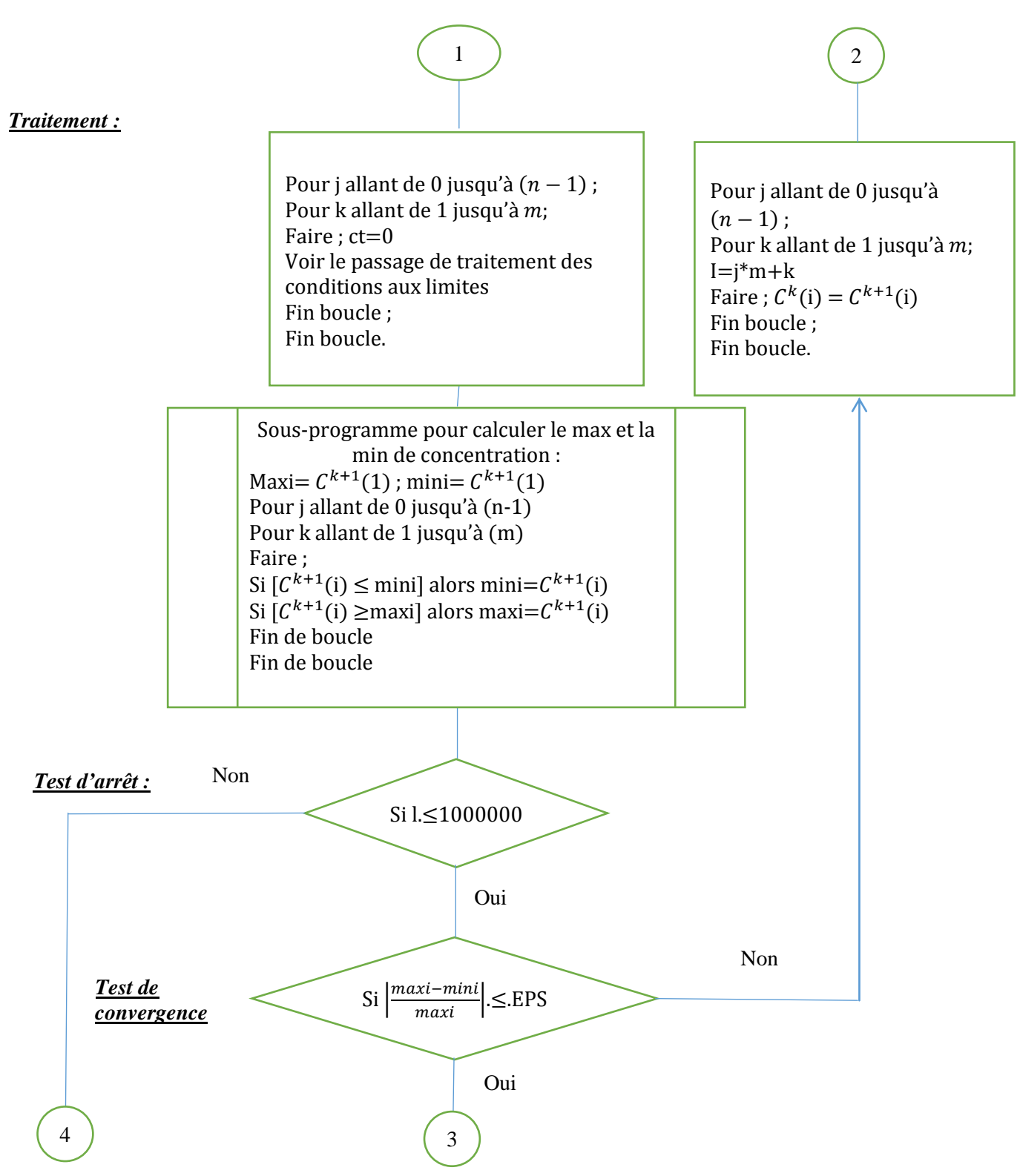

Organigramme 2-4:Schématisation de la solution de l'équation de diffusion par la méthode des éléments finis -2eme partie-.

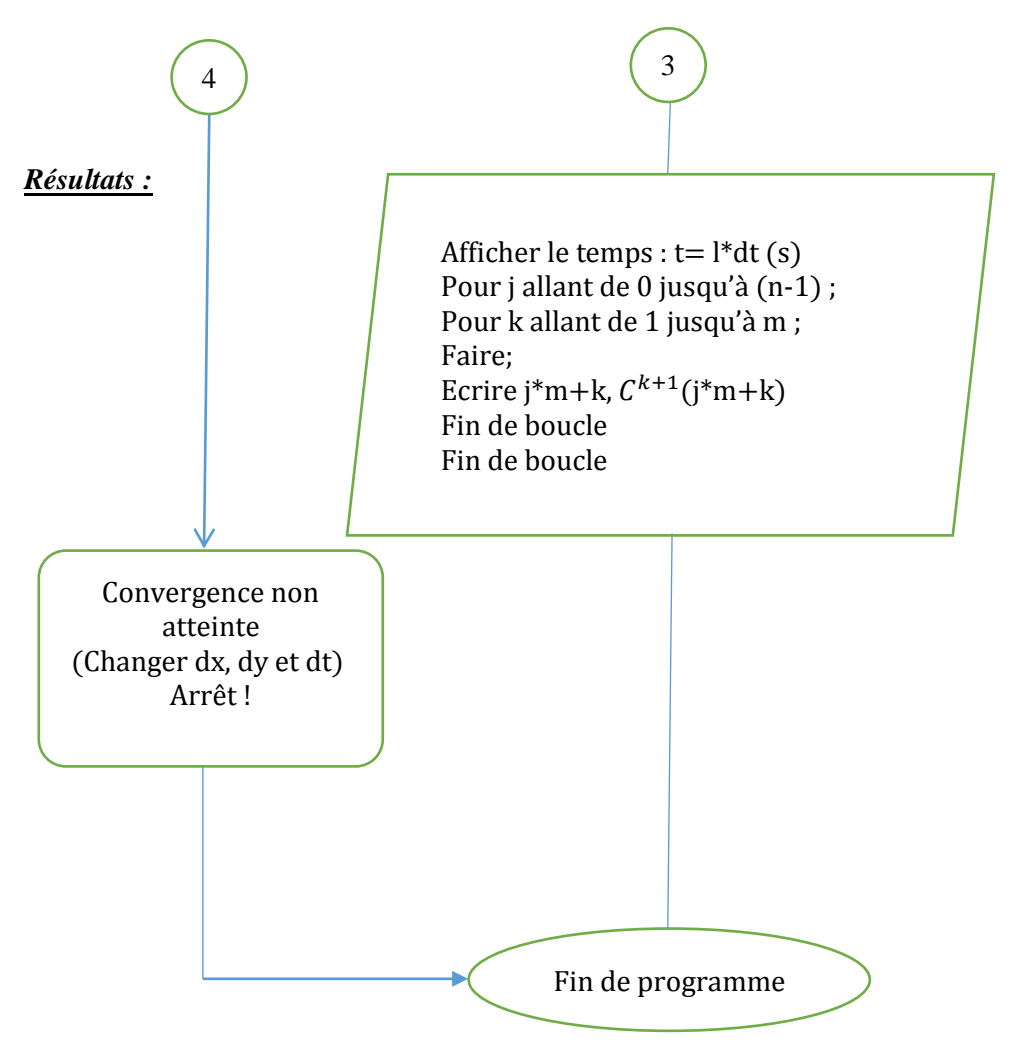

Organigramme 2-5:Schématisation de la solution de l'équation de diffusion par la méthode des éléments finis -3eme partie-.

# **2.6 Le coefficient de diffusion de matière**

# **2.6.1 Définition**

La diffusivité massique est l'une des propriétés liées aux transferts de matière caractérise l'aptitude d'un matériau à laisser migrer les molécules diffusantes. Au-delà de son caractère qui relève du domaine de la science fondamentale, la diffusivité massique admet plusieurs applications.

Généralement, ce coefficient est définitif pour deux espèces. Même pour les systèmes multi – composants il peut être donné pour chaque paire d'espèce dans le système. Il s'exprime en  $(m^2/s)$  en unités du SI, et en  $(cm^2/s)$  en unités de CGS.

Il est analogue à la diffusivité thermique dans la loi de Fourier et à la viscosité cinématique dans la loi de Newton[15].

# **2.6.2 Ordre de grandeur de diffusion**

La vitesse du phénomène de diffusion est quantifiée par la diffusivité ou le coefficient de diffusion. Généralement la diffusivité augmente avec la température. Cependant, alors que la diffusivité des gaz est pratiquement indépendante de la composition mais varie avec la pression, la diffusivité des liquides et des solides est essentiellement dépendante de la concentration.

Dans le tableau (2.1), nous avons reporté les ordres de grandeurs des coefficients de diffusion dans les différents milieux et dans le tableau (2.2) quelques valeurs concernant certain systèmes[16].

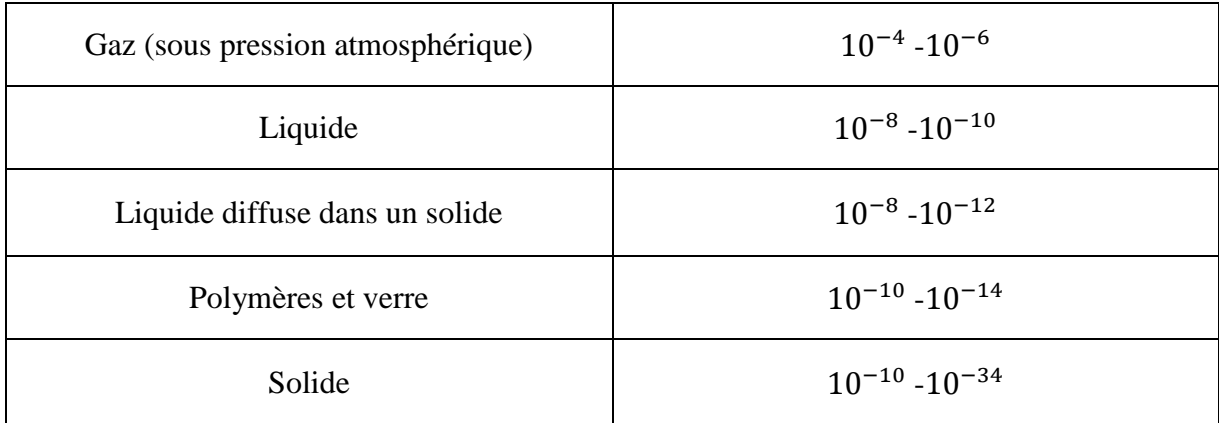

Tableau 2-1: Ordre de grandeur coefficient de diffusion en $\lfloor (m)/2/s \rfloor$ .[33]

# **2.6.3 Coefficient de diffusion en phase gazeuse**

# **2.6.3.1 Théorie cinétique des gaz**

Le coefficient de diffusivité pour un mélange binaire gazeux non- polaire peut être prédit à 5% près par la théorie cinétique des gaz. Considérons une grande quantité de gaz contenant deux espèces moléculaire A et A' de même masse  $m_A$ , même taille et de même forme (variété isotopique). On supposera, en outre, que ces molécules sont des sphères

rigides de diamètre  $d_A$ et que la concentration volumique est suffisamment faible pour que la distance moyenne entre molécules soit plusieurs fois supérieure à  $d_A$ . On arrive à :

$$
D_{AA'} = \frac{1}{3} \left( \overline{u_A} . \overline{\lambda} \right) \tag{2.38}
$$

Avec :

 $\overline{u_A} = \left(\frac{8K_BT}{\pi m_A}\right)$  $\frac{\partial R}{\partial m_A}$ 1 <sup>2</sup> : vitesse moléculaire moyenne des molécules due à l'agitation thermique.

 $\overline{\lambda} = \frac{1}{\sqrt{2\pi d^2}}$  $\frac{1}{\sqrt{2}\pi d_A^2 n_{m_A}}$  : Libre parcours moyen (distance moyenne parcourue par la molécule à la suite de collisions)

$$
K_B
$$
 : Constante de Boltzmann ( $K_B$ = 1,38 · 10<sup>-23</sup>J · K<sup>-1</sup>).

Pour un gaz parfait :

$$
p = \left(\frac{n_A}{V}\right) RT
$$
 et  $K_B = \frac{R}{N_A}$ 

 $N_A$ : [Nombre d'Avo](https://fr.wikipedia.org/wiki/Nombre_d%27Avogadro)gadro égal à 6.022140857.10<sup>23</sup>·mol<sup>-1</sup>.

$$
p = \left(\frac{n_A}{V}N_A\right)K_B T.
$$

$$
D_{AA'} = \frac{2}{3} \left(\frac{K_B^3}{\pi^3 m_A}\right)^{\frac{1}{2}} \frac{T^{\frac{3}{2}}}{pd_A^2}
$$
 (2.39)

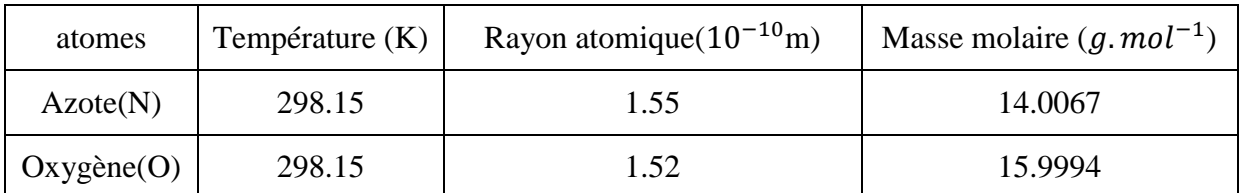

Tableau 2-2: Masse molaire et rayon atomique d'azote et d'oxygène.[34]

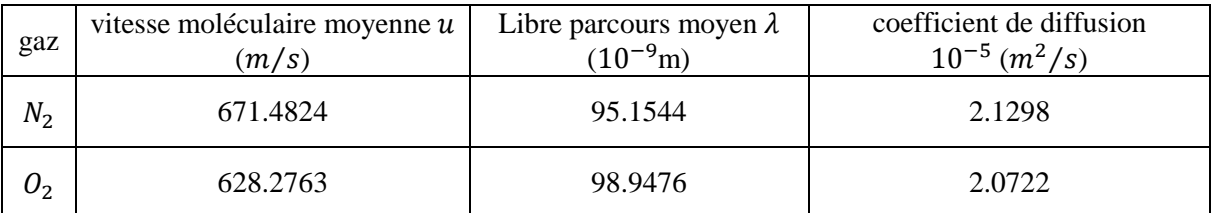

Tableau 2-3: Vitesse moléculaire moyenne, libre parcours moyen et coefficient de diffusion d'azote et d'oxygène à T=298.15K.

Dans le cas de sphères rigides A et B de différentes masses et différents diamètres, le calcul coefficient de diffusion  $D_{AB}$  est plus compliqué :

$$
D_{AB} = \frac{2}{3} \left(\frac{{K_B}^3}{\pi^3}\right)^{\frac{1}{2}} \cdot \left(\frac{1}{2m_A} + \frac{1}{2m_B}\right)^{\frac{1}{2}} \cdot \frac{T^{\frac{3}{2}}}{p \left[\frac{(d_A^2 + d_B^2)}{2}\right]^2}
$$
(2.40)

#### **Remarque :**

Les équations (2.39) et (2.40) sont en accord avec les données expérimentales jusqu'à 10 bars.

$$
\frac{D_{AB}(P,T)}{D_{AB}(P_0,T_0)} = \frac{P_0}{P} \left[ \frac{T}{T_0} \right]^{3/2}
$$
\n(2.41)

Pour un gaz parfait et à partir de la théorie cinétique de Chapman-Enskog, qui prend en considération les forces intermoléculaires d'attraction et de répulsion entre molécules A et B de différente taille, la formule de coefficient de diffusion s'écrit :

$$
D_{AB} = 1.8583.10^{-7} \cdot \frac{T^{\frac{3}{2}}}{p \sigma_{AB}^2 \Omega_{D_{AB}}} \cdot \left(\frac{1}{M_A} + \frac{1}{M_B}\right)^{\frac{1}{2}}
$$
(2.42)

Avec :

- : La pression totale en (atm).
- T : température en Kelvin (K).

 $M_A, M_B$ : Masse molaire de A et B (g/mol).

: Paramètre de Lennard-Jones (**Å**).

 $\Omega_{D_{AB}}$ : La fonction ou 'le potentiel' de Lennard-Jones.

Le potentiel de Lennard-Jones  $\Omega_{D_{AB}}$  est une fonction de la température T et de l'énergie d'interaction moléculaire  $\varepsilon_{AB}$  [17].

$$
\Omega_{D_{AB}} = 1.06036 (T^*)^{-0.1561} + 0.193 e^{(-0.47635 T^*)} + 1.03587 e^{(-1.52996 T^*)} + 1.76474 e^{(-3.89411 T^*)}
$$

Avec :  $T^* = \frac{K_B T}{s}$  $\varepsilon_{AB}$ 

 $\varepsilon_{AB}$ : Énergie d'attraction moléculaire (J)  $\varepsilon_{AB} = \sqrt{\varepsilon_A \cdot \varepsilon_B}$ 

 $\epsilon_A$ ,  $\epsilon_B$ ,  $\sigma_A$  et  $\sigma_B$  peuvent être calculés à partir des conditions au point normal d'ébullition des liquides ( $P_{eb}$ ,  $T_{eb}$ et  $V_{meb}$ ).

L'énergie d'attraction moléculaire  $\varepsilon_A$  et  $\varepsilon_B$  est estimée à partir de la formule empirique suivante :

$$
\frac{\varepsilon_i}{K_B} = 1.21 T_{eb} i
$$

 $T_{eb}$ : Température normale d'ébullition (K).

Paramètre de Lennard-Jones  $\sigma_{AB}$ est la distance intermoléculaire de collision entre A et B.  $\sigma_{AB}=\frac{1}{2}$  $\frac{1}{2}$  (σ<sub>A</sub>+ σ<sub>B</sub>)

Avec :  $\sigma_i = 1.166$ .  $V_{m\,eb} i^{\frac{1}{3}}$ 3

Où :  $V_m i$  volume molaire de i à l'état liquide, à la température d'ébullition et à pression normale  $\left(\frac{m^3}{k} \right)$ .

$$
V_m = \frac{V}{n}
$$

Dans le cas des [gaz parfaits,](https://fr.wikipedia.org/wiki/Gaz_parfait) l['équation des gaz parfaits](https://fr.wikipedia.org/wiki/Loi_des_gaz_parfaits) donne :

$$
P.V = nRT
$$

$$
V_{m eb} = \frac{RT_{eb}}{P}
$$

#### **Remarque :**

L'équation (2.42) est connue sous le nom de l'équation de Bird-Hirschfelder-Curtis (1954) dont le domaine de validité est  $(0 < p < 2$  atm) et  $(200 < T < 1000$  K),  $(8\%$  d'erreur)[18].

La relation (2.42) n'est pas homogène en dimensions et qu'il y a donc lieu de respecter strictement les unités utilisées.

Cette relation permet bien de vérifier que  $D_{AB} = D_{BA}$  et que  $D_{AB}$  ne dépend pas de la composition, ce qui est observé pour la plupart des mélanges gazeux binaires sous faible pression.

| atome        | Masse<br>molaire<br>(g/mol) | $T_{eb}$ (K) | $V_m({m^3}/_{kmol})$ | $\sigma_i$ | $\frac{\varepsilon_i}{K_B}$ (K) |
|--------------|-----------------------------|--------------|----------------------|------------|---------------------------------|
| Carbone(C)   | 12.0107                     | 5100.15      | 418.4815             | 8.7214     | 6171.1815                       |
| Hydrogène(H) | 1.00794                     | 20.25        | 1.6615               | 1.3810     | 24.5025                         |

Tableau 2-4: Quelques caractéristiques de l'hydrogène et de carbone.

|          | Température<br>(K) | $\sigma_{CH}$ | $\frac{\varepsilon_{CH}}{K_B}$ (K) | $T^*$ | $\Omega_{D_{CH}}$ | coefficient de diffusion<br>$10^{-5}$ $(m^2/s)$ |
|----------|--------------------|---------------|------------------------------------|-------|-------------------|-------------------------------------------------|
| $C_3H_8$ | 298.15             |               | 5.0512   388.8564   0.7667         |       | 1.6488            | 2.3581                                          |

Tableau 2-5: Coefficient de diffusion de propane (C3H8) à T=298.15.

# **2.6.3.2 Relations semi-empiriques**

A cause de la nature complexe des relations précédentes, un certain nombre de relations empiriques sont proposées dans la littérature.

# **2.6.3.2.1 Equation de Fuller, Schettler et Giddings**

Ils ont proposé une corrélation (La précision de cette corrélation est de 20%) qui donne [19] :

$$
D_{AB} = 1.01.10^{-3} \cdot \frac{T^{1.75}}{p(\sum V_A^{1/3} + \sum V_B^{1/3})^2} \cdot \left(\frac{1}{M_A} + \frac{1}{M_B}\right)^{\frac{1}{2}}
$$
(2.43)

 $V_i$ : Le volume atomique de diffusion (voir le tableau 2.6)

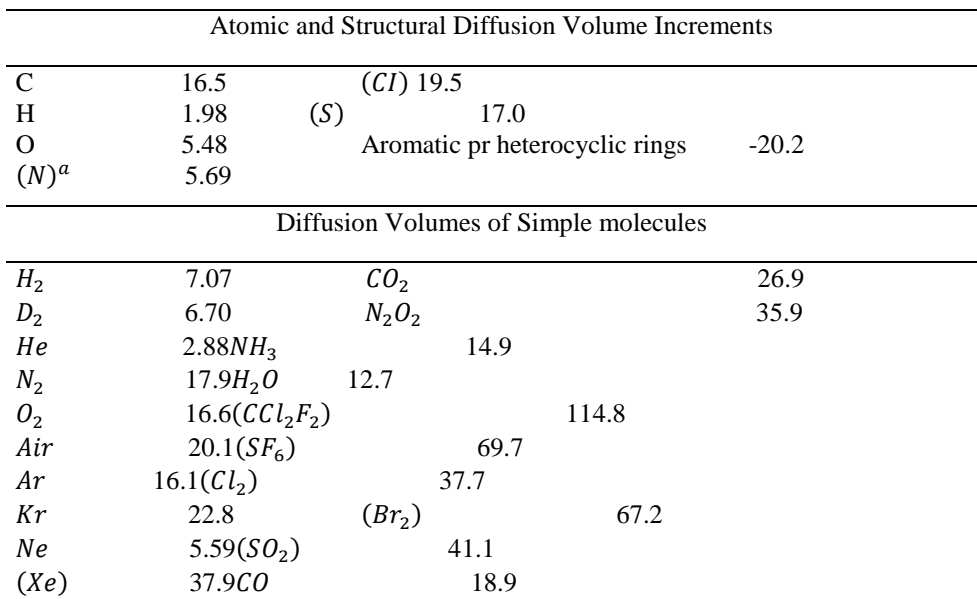

<sup>a</sup> parenthèses indique que la valeur est basée seulement sur un petit nombre des points data

Tableau 2-6: Le volume de diffusion pour quelques atomes et molécules. [20]

|                     | Temperature(K) | coefficient de diffusion<br>$10^{-5}$ $(m^2/s)$ |
|---------------------|----------------|-------------------------------------------------|
| $D_{O_2/O_2}$       | 298.15         | 2.0752                                          |
| $D_{N_2/N_2}$       | 298.15         | 2.1092                                          |
| $D_{C_3H_8/C_3H_8}$ | 298.15         | 0.7091                                          |
| $D_{O_2/N_2}$       | 298.15         | 2.0941                                          |
| $D_{O_2/C_3H_8}$    | 298.15         | 1.1593                                          |
| $D_{N_2/C_3H_8}$    | 298.15         | 1.1827                                          |

Tableau 2-7: Le coefficient de diffusion binaire.

Pour calculer le coefficient de diffusion dans les systèmes multi-composants, Wilke a utilisé l'équation de Maxwell-Stefan pour d'écrire l'expression suivante (avec une erreur de 10% environ)[17].

$$
D_m = \sum_{i=1}^n D_g \ i \tag{2.44}
$$

 $D_q$  *i* : Coefficient de diffusion globale de l'élément i constituant le mélange.

$$
D_g\;i{=}(\textstyle\sum_{j=1}^{n-1}\frac{y_j}{D_{i/j}}+\frac{1{-}\sum_{j=1}^{n-1}y_j}{D_{i/i}})^{-1}
$$

Pour notre problème :

| $1er$ cas                                                             | $2^{\text{éme}}$ cas               |  |                                                                                                    |           |  |                                                              |  |
|-----------------------------------------------------------------------|------------------------------------|--|----------------------------------------------------------------------------------------------------|-----------|--|--------------------------------------------------------------|--|
|                                                                       | mélange 1                          |  |                                                                                                    | mélange 2 |  |                                                              |  |
| $D_t =$<br>$D_{O_2/C_3H_8} =$<br>1.1593.10 <sup>-5</sup><br>$(m^2/s)$ | $D_{gO_2}=$<br>1.337.<br>$10^{-5}$ |  | $\begin{vmatrix} D_{gC_3H_8} = \ 8.037.10^{-6} \end{vmatrix}$ $\begin{vmatrix} D_{gN_2} = \ 1.3609.10^{-5} \end{vmatrix}$ $\begin{vmatrix} D_{gO_2} = \ 1.2718.10^{-5} \end{vmatrix}$ $\begin{vmatrix} D_{gC_3H_8} = \ 7.6931.10^{-6} \end{vmatrix}$ |           |  | $\begin{vmatrix} D_{gN_2} = \\ 1.2957.10^{-5} \end{vmatrix}$ |  |

Tableau 2-8: les coefficients de diffusion de chaque espèce.

# **2.7 Conclusion**

Dans ce chapitre nous avons présenté le model de diffusion appliqué à notre problème, par l'étude des équations de Fick et décrire les principaux lois thermodynamique appliquées à ce modèle.

La résolution analytique 1D permet de déduire que la diffusion est unidirectionnelle (l'évolution est suivant l'axe « ox »selon l'équation (2.32), et ce qui était affirmer par l'étude 2D par la méthode des éléments finis.

Le choix de schéma numérique (schéma explicite) était bien choisir pour reformer le problème 2D en 1D et minimiser le nombre des itérations et avoir un gain en termes de cases de mémoire et de temps.

Le traitement des conditions aux limites sert à bien définir les frontières de tube et d'évaluer les points fictifs deux à la méthode des EF.

Le critère de stabilité de Von Neumann aide à bien choisir les pas  $dx, dy$  et dt pour garantir la convergence de schéma numérique qui conditionnellement stable.

En 2eme partie, l'étude de diffusion nous obligent à bien détailler les formules et les corrélations de coefficient de diffusion que ce soit celles obtenu par la théorie de la cinétique chimique ou bien les formules semi empiriques.

Il faut noter que quelques expressions ne sont pas équilibrées c'est pourquoi il faut bien respecter les unités.

Le choix des formules étaient suivant les conditions de problème et la disponibilité des données. Chaque formule était vérifiée à des formules standards avant l'avoir utiliser dans ce document.

# **Chapitre 3**

**3 Simulation numérique**

# **3.1 Introduction**

La simulation est une approche de modélisation qui se définit comme la résolution d'un modèle correspond à un système donné pour étudier son comportement dans un contexte précis.

La simulation numérique, par sa progression rapide, intervienne pour :

Les situations où la modélisation est chère ou non réalisable ;

L'implantation de sites industriels entraine des risques supplémentaires pour les populations riveraines liées en particulier à la manipulation, au stockage et au transport de produits dangereux.

- Garantir la rapidité et la fiabilité de la conception, et d'ouvrir le champ de l'innovation ;

L'étude du comportement du système par rapport à son environnement extérieur (consommation, cout,…).

Les logiciels de simulation numérique peuvent être considérés comme de véritables "expériences " lorsque les simulations sont faites avec soin. L'avantage des méthodes numériques est que toutes les quantités physiques liées à l'écoulement (champs de vitesse, champs de pression, contraintes, ...) sont immédiatement disponibles. Dans une expérience, l'obtention de ces quantités en tous les points du champ est souvent impossible ou très difficile en pratique[21].

Nous somme intéressés dans ce chapitre à simuler la diffusion des espèces d'un mélange propane-air localisé dans un compartiment séparé par une paroi afin de vérifier la compatibilité des temps de diffusion avec la loi de Fick, et la répartition de ces espèces dans le temps. Et pour finir, nous avons étudié l'influence de la gravité sur la diffusion. Le logiciel ANSYS 17.2 est utilisé pour réaliser ce travail.

#### **3.2 Présentation logiciel ANSYS**

ANSYS est un éditeur de logiciels spécialisé en [simulation numérique,](https://fr.wikipedia.org/wiki/Simulation_num%C3%A9rique) ses produits majeurs sont des logiciels qui mettent en œuvre la [méthode des éléments finis,](https://fr.wikipedia.org/wiki/M%C3%A9thode_des_%C3%A9l%C3%A9ments_finis) afin de résoudre des modèles préalablement discrétisés. Ces solutions de simulation numérique réduisent ou éliminent les contraintes physiques et permettent d'effectuer des tests virtuels qu'il n'aurait pas été possible de faire autrement. Il couvre toutes les étapes nécessaires à une simulation :le traitement géométrique, le maillage, la résolution, le traitement de résultats et l'optimisation.

ANSYS offre une plateforme de calcul multi-physique intégrant la mécanique des fluides et des structures, l'électromagnétisme, la thermique ainsi que la simulation de systèmes et de circuits. Les utilisateurs ANSYS sont de domaines industriels très divers comme la construction de machines, les secteurs de l'énergie, l'automobile, le ferroviaire, l'aérospatial, le médical, la microtechnique, la micro-électronique…etc.

# **3.2.1 Création d'un système d'analyse « Fluid Flow »**

Le WORKBENCH et ses applications ne se contentent pas d'effectuer des analyses individuelles; Ils peuvent les exécuter de manière automatisée. Il est préférable de penser à cela comme un diagramme ou une chaine de calcul, avec des informations circulant d'une boîte à l'autre.

Il existe essentiellement quatre types de boîtes dans cette plateforme de travail: géométrie, le maillage, la simulation et le post-traitement. Pour notre cas, on crée un projet « Fluid Flow (Fluent) » à partir de la liste de « Analysis Systems ».

Le projet est composé de différentes cases associées à différentes étapes successives réalisées chacune avec un logiciel de la suite ANSYS. Si une étape connaît une modification (modification de la géométrie ou du maillage par exemple), les étapes suivantes devront être mises à jour conformément aux modifications. La figure 1 présente la fenêtre principale de Workbench à partir de laquelle on crée le projet, on choisissant le type du projet « Fluid Flow (Fluent) ».

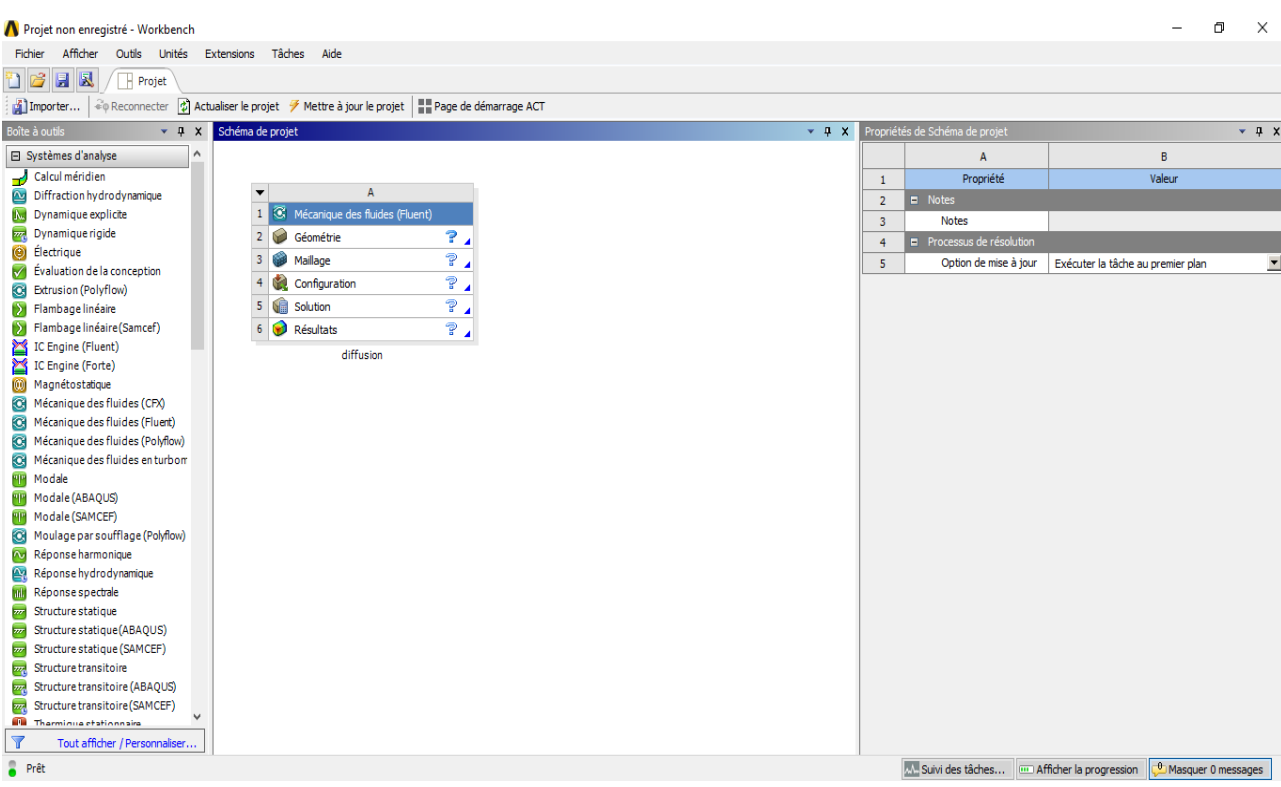

Figure 3-1: Fenêtre de simulation sur workbench

#### **3.2.2 Création de géométrie**

Cette étape consiste à dessiner la géométrie du problème, le corps et le domaine de fluide environnant, avec logiciel Design Modeler qui permet de réaliser des tracés 2D (Sketch), de créer à partir des sketchs des objets 3D (par extrusion …etc.) et de manipuler les objets 3D. Dans notre cas, on va travailler en 3D dans le plan XYZ pour créer la géométrie du problème.

Notre géométrie est assez simple et sa création sous "Design Modeler" est facile. On utilise les différents outils disponibles pour dessiner notre géométrie étudiée. Après avoir dessiné la géométrie, l'étape suivante est de définir les dimensions. Ensuite, faire extruder la géométrie en 3D. À la fin, on obtient une géométrie et ses dimensions associées comme il représenté ci-dessus.

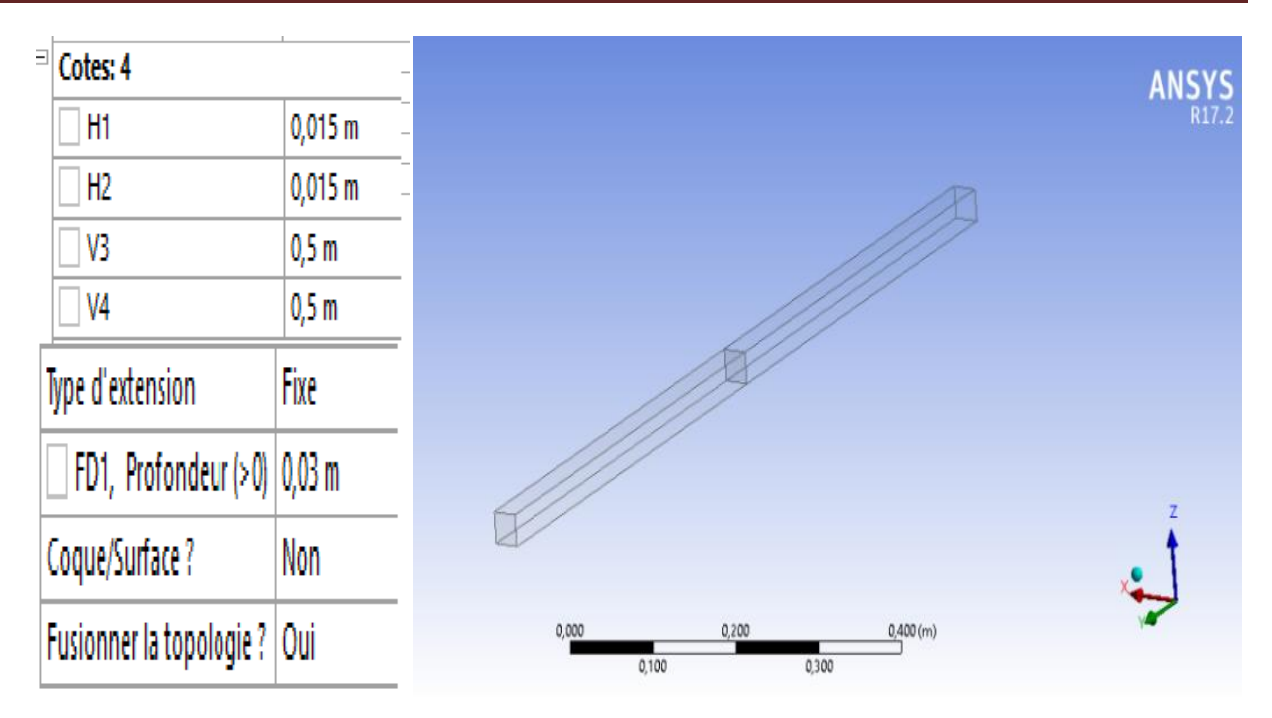

Figure 3-2: Dimensionnement de la géométrie.

# **3.2.3 Maillage**

Un maillage est un mécanisme pour l'organisation et la structuration d'un domaine dans l'espace pour fin de calculs. Il s'agit d'un partitionnement des frontières et du domaine qu'elles renferment en élément géométrique discrets. Ces entités possèdent des propriétés géométriques (les coordonnées, tailles) et des informations topologiques (connectivité, voisinage).

# **3.2.3.1 Techniques générales de génération du maillage**

Pratiquement, il n'existe pas de règle précise pour la création d'un maillage valable, cependant il existe différentes approches qui permettent d'obtenir une grille acceptable.

Nous pouvons résumer ces règles ainsi :

- Maintenir une bonne **Q**ualité des éléments
- Assurer une bonne **R**ésolution dans les régions à fort gradient

- Assurer un bon **L**issage dans les zones de transition entre les parties à maillage fin et les parties à maillage grossier

- Minimiser le nombre **T**otal des éléments (temps de calcul raisonnable).

# **3.2.3.2 Génération du maillage**

La génération d'un maillage adapté au phénomène est une étape très importante dans la réalisation d'une simulation numérique. De sa qualité dépend la précision des calculs. Un nombre de mailles insuffisant fera diverger les calculs. Il faut trouver un compromis entre le nombre de mailles et le temps de calcul qui augmente considérablement avec le raffinement de la discrétisation du domaine. La création du maillage se fait sous le progiciel "ANSYS Meshing". Cependant, pour notre cas, un maillage à base de cellules hexaédriques pour le cas 3D.

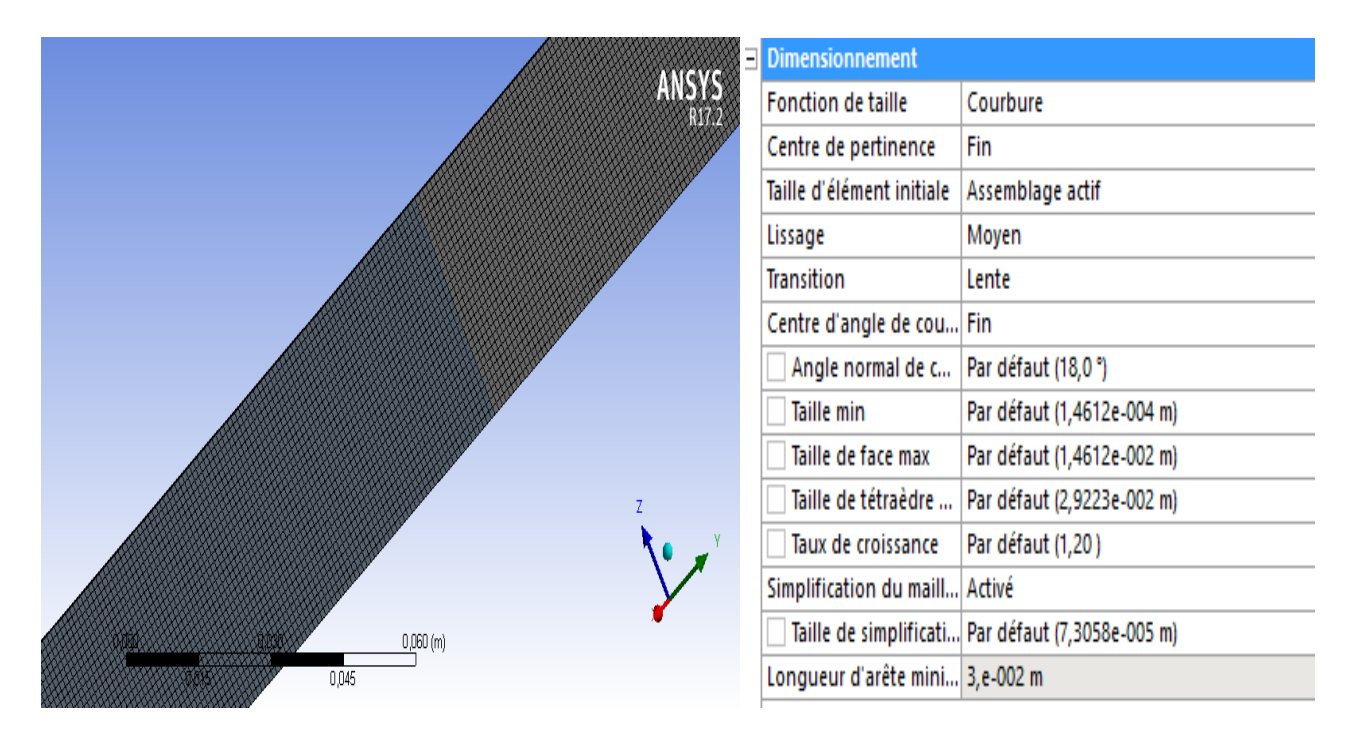

Figure 3-3 Maillage de la géométrie.

Avec ce type de maillage on a maintenu des excellents critères d'orthogonalités selon le tableau (3.1) pour assurer une bonne résolution, et un nombre pas trop important de mailles pour ne pas alourdir les temps de calcul.

| Inacceptable | Mauvais        | Acceptable  | Bien          | Très bien     | Excellent     |
|--------------|----------------|-------------|---------------|---------------|---------------|
| $0 - 0.001$  | $0.001 - 0.14$ | $0.15 - 20$ | $0.20 - 0.69$ | $0.70 - 0.95$ | $0.95 - 1.00$ |

Tableau 3-1 qualités d'orthogonalités du maillage. [22]

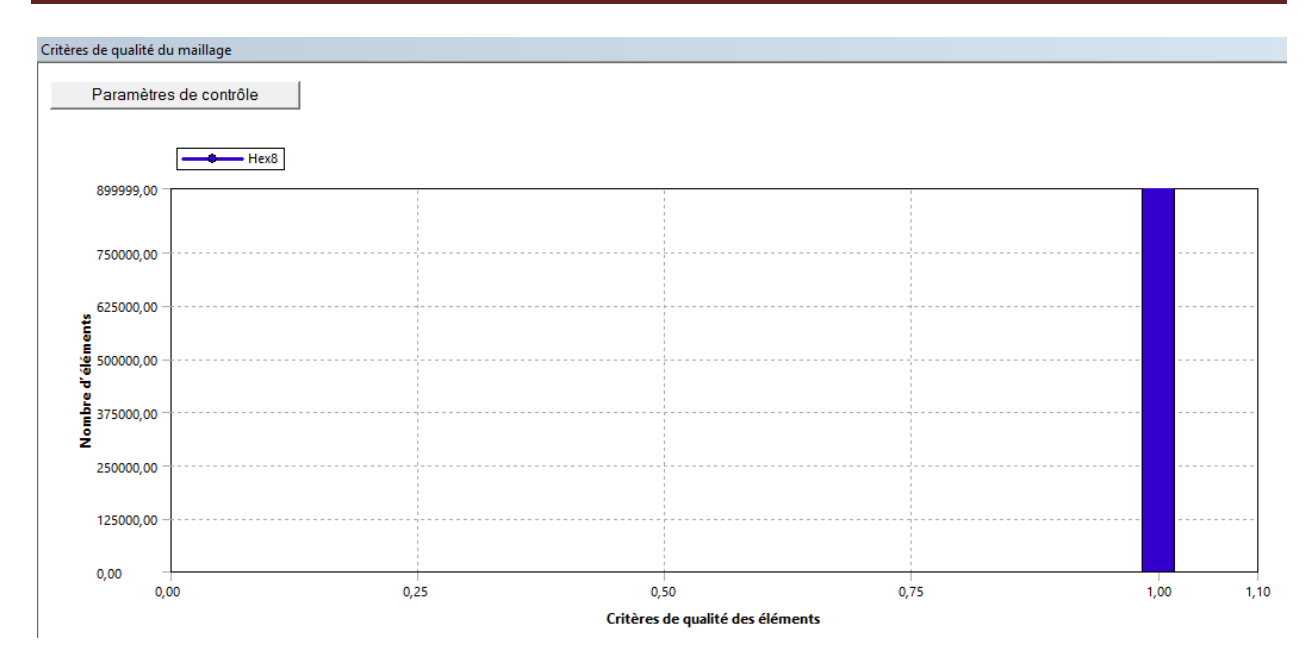

Figure 3-4 : Critères qualité des éléments.

# **3.2.4 Mise en données et simulation**

# **3.2.4.1 Présentation de Fluent**

Le code de calcul Fluent utilisé dans notre étude est actuellement l'un des pôles de compétence en mécanique des fluides numérique les plus importants. Il développe et commercialise une solution complète sous forme de logiciels de CFD (Computational Fluid Dynamic) généralistes.

Ce code est un ensemble de programmes (préprocesseur, processeur, Post- processeur), accumule une base de données pour stocker toute les informations (la géométrie, maillage,

physique, et méthodes numériques), pour spécifier la nature de l'écoulement (permanent ou transitoire, laminaire ou turbulent et incompressible ou compressible), aussi le Transfert de chaleur (Conduction, convection et rayonnement….etc). Et pour introduire les conditions initiales et aux limites du problème étudié ainsi que les paramètres de convergence (nombre d'itérations et la tolérance d'erreur).

# **3.2.4.2 Initialisation du calcul sous ANSYS Fluent**

#### **3.2.4.2.1 Chargement et vérification de maillage**

Cette opération est effectuée automatiquement car Fluent a été lancé depuis le Workbench. Le maillage apparaît dans la fenêtre de visualisation. Mais avant, il faut choisir le mode de calcul, "Fluent" offre deux modes de calcul: le mode "double précision" et le mode "simple précision".

Dans le mode "double précision", les nombres à virgule flottante sont représentés en utilisant 64 bits, alors que le mode "simple précision" utilise une représentation à 32 bits. Le revers de cette précision est que le premier mode requiert beaucoup plus de mémoire, c'est le mode qu'on va utiliser[23].

La première chose à faire dans Fluent est toujours de vérifier l'intégrité du maillage, c'est à dire qu'il est adapté à un calcul Fluent et ne présente pas de problèmes géométriques, et la qualité du maillage.

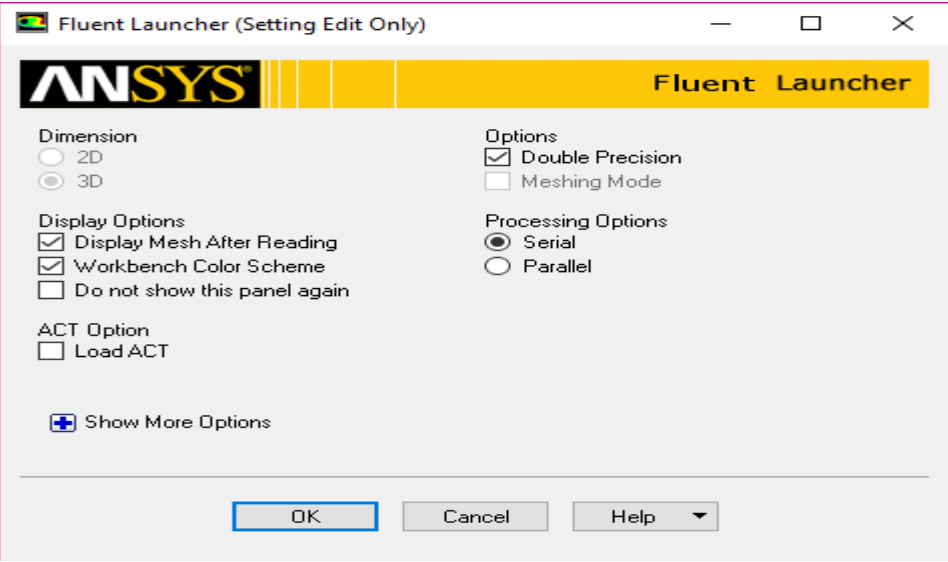

Figure 3-5: Fenêtre de FLUENT.

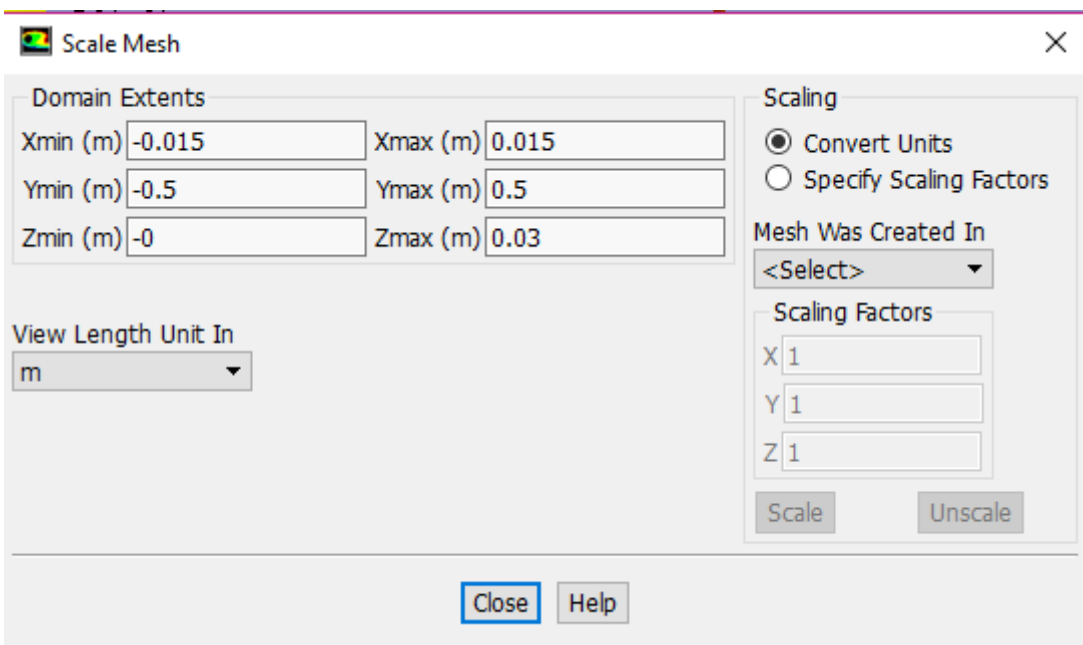

Figure 3-6: Intégralité de maillage.

Figure 3.6: Intégralité de maillage.

# **3.2.4.2.2 Modèle multi phase**

Pour les flux multiphasés, ANSYS Fluent résout les équations de transport selon trois modèles et comme nous avons considéré notre milieu comme un milieu diphasique. Nous avons pour cela utilisé le modèle VOF : "**Volume of Fluid**".

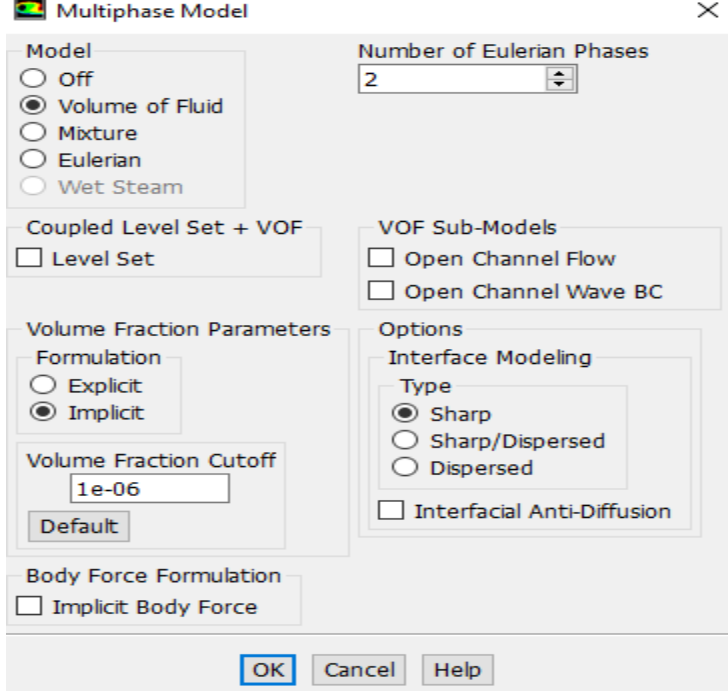

Figure 3-7: Modèle multi phase.

#### **3.2.4.2.3 Modèle de turbulence**

Le code de calcul FLUENT propose plusieurs méthodes mais pour le phénomène de diffusion, on d'intéresse par le modèle  $k-\varepsilon$  car il est le plus simple et il est applicable pour les faibles zones de pression et capter celles qui sont loin de la paroi. Ce modèle suppose que le régime de turbulence est pleinement établit dans tout le domaine et que les effets de la viscosité moléculaire est considérée négligeable.

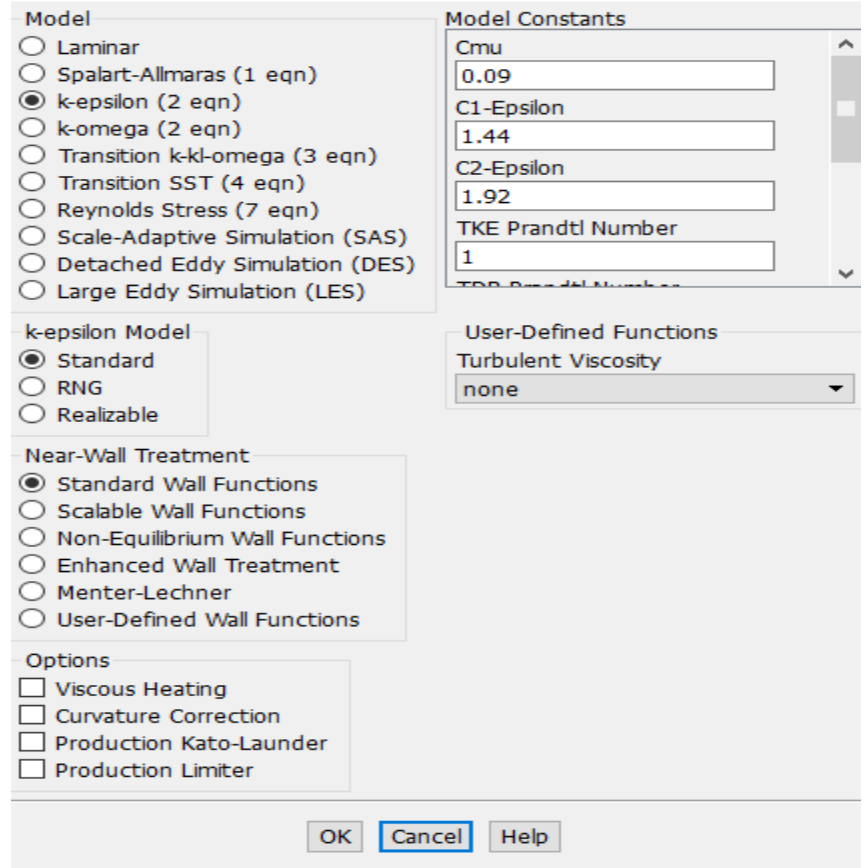

Figure 3-8: Modèle de turbulence.
#### **3.2.4.2.4 Modèle des espèces**

On a choisi le modèle « Species Transport » car ANSYS Fluent prédit la fraction massique locale de chaque espèce, à travers la solution d'une équation de convection-diffusion.

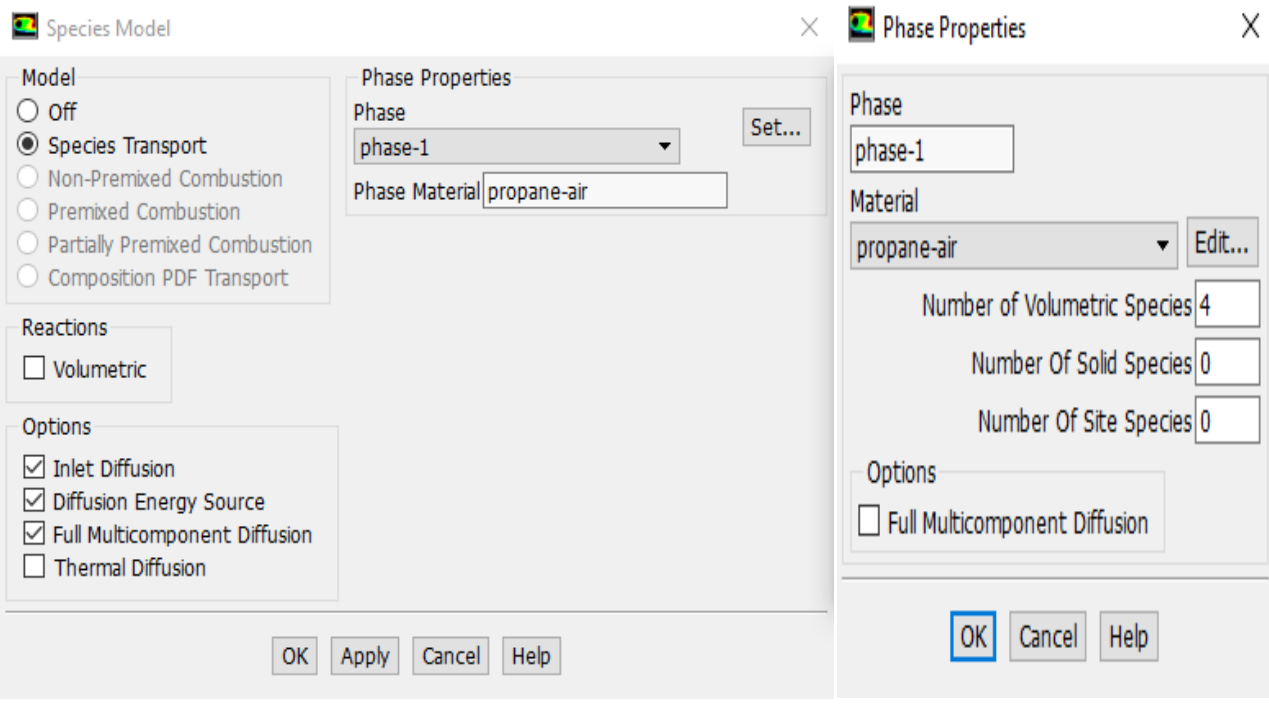

Figure 3-9: Transport des espèces.

#### **3.2.4.2.5 Matériels**

Dans cette étape, on fait le choix des espèces réagissant au phénomène de diffusion pour chaque mélange.

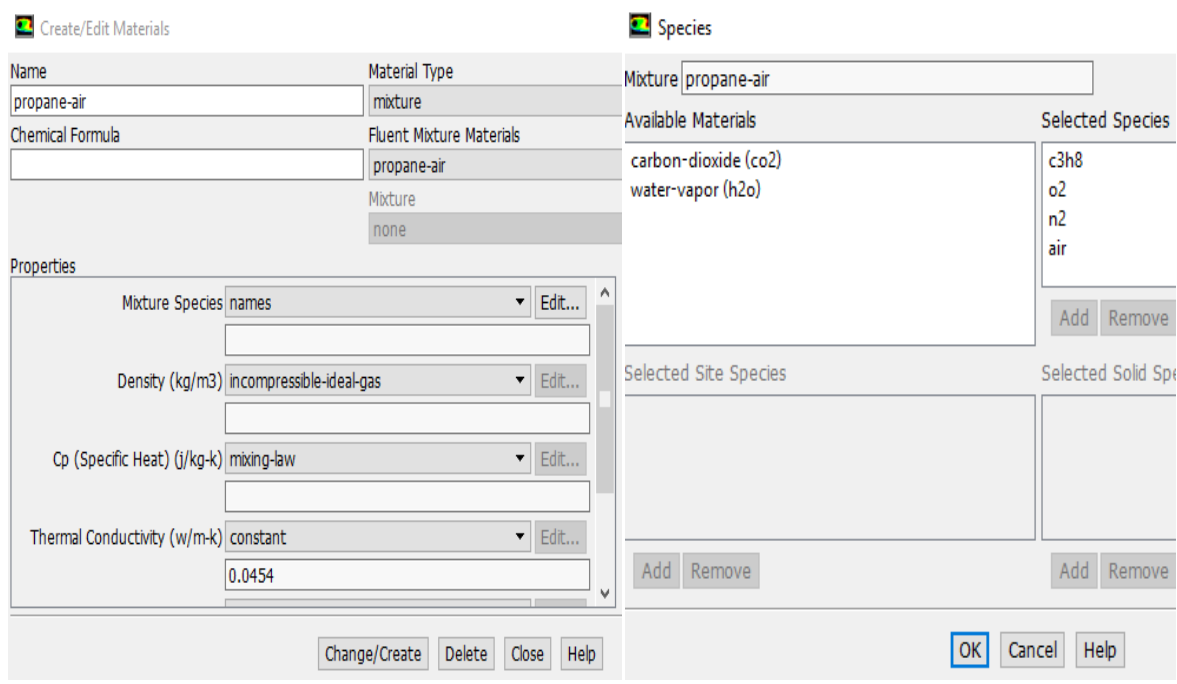

Figure 3-10: Choix de matériels

Pour séparer les deux phases du mélange, il faut tout d'abord définir les régions de chaque phase selon les trois axes XYZ comme il est présenté dans la figure ci-dessous.

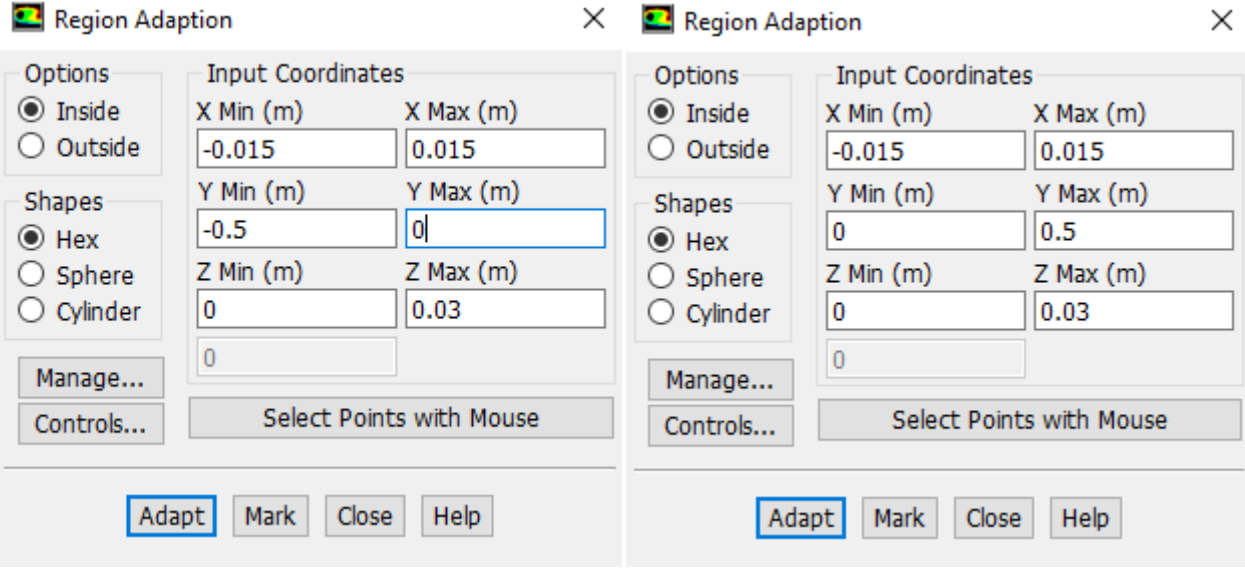

Figure 3-11: Adaptation des régions.

#### **3.2.4.2.6 Initialisation**

Les variables doivent être initialisées avant le démarrage du calcul, pour l'obtention d'une solution plus exacte possible. Le solveur de FLUENT exécute des itérations successives grâce à un algorithme obtenu par discrétisation des équations par une méthode de volumes finis. A chaque itération et pour chaque équations une erreur, nommée résidu, est calculé par rapport à une solution exacte du système.

#### **3.2.4.2.7 L'entréedesvaleurs**

La détermination des valeurs des fractions massiques de chaque espèce dans chaque mélange est effectuée dans cette étape.

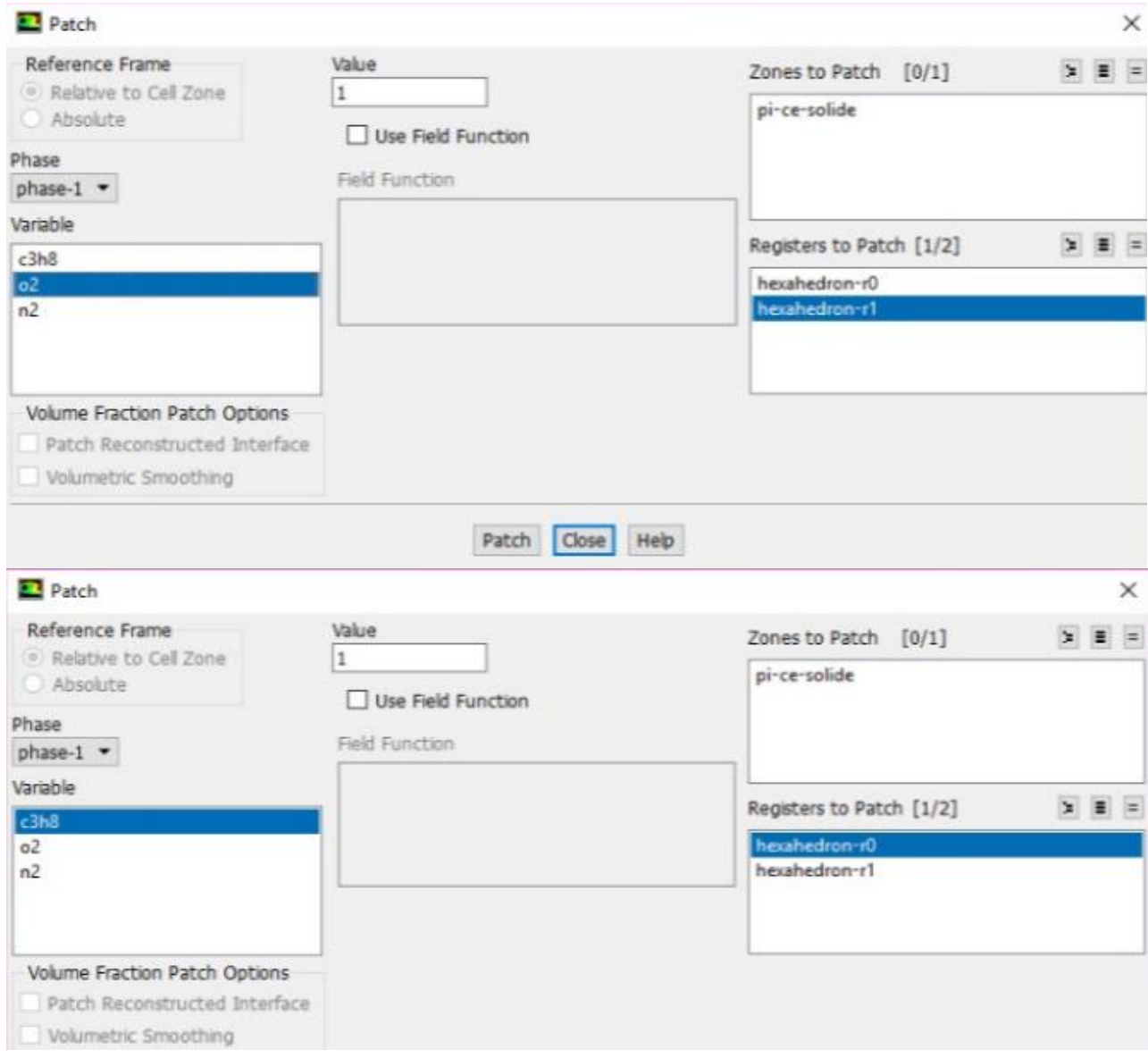

Figure 3-12: L'entrée des valeurs des fractions massiques.

#### **3.2.4.2.8 L'exécution**

On fixe le pas du temps à 0.1s et le nombre des pas à 10000, après on lance le calcul. Deux cas sont possibles, la convergence du calcul avant qu'il atteint le nombre des pas fixé ou l'arrêt d'exécution par la fin du nombre des pas avant d'atteindre la convergence, il suffit de l'augmenter et relancer l'exécution.

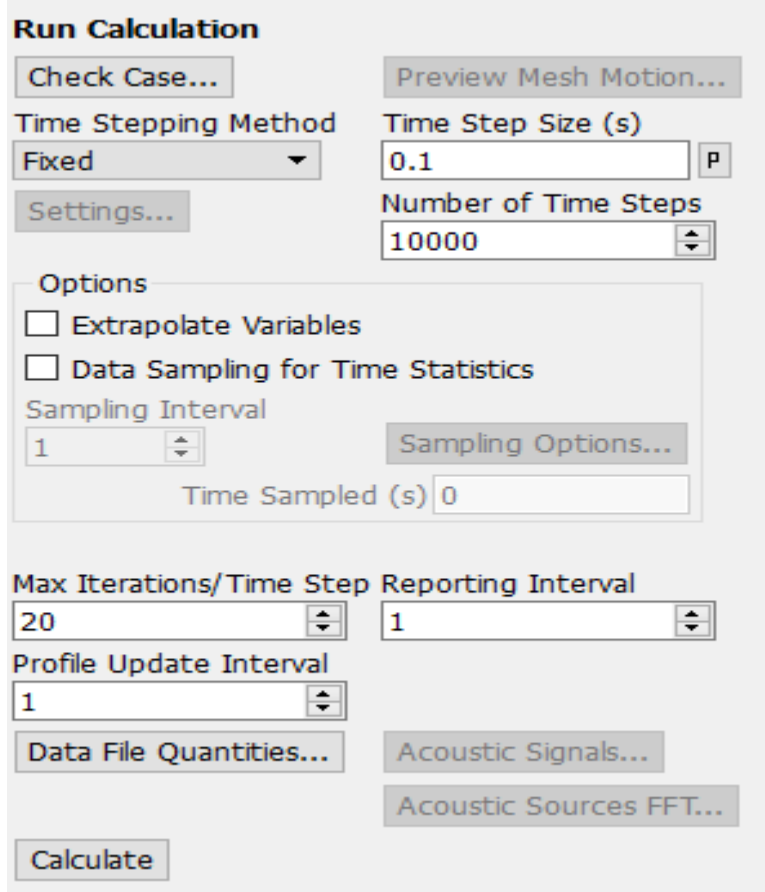

Figure 3-13: Run calculation.

#### **3.3 Conclusion**

Notre objet principal dans ce chapitre était de réaliser une simulation du phénomène de diffusion par le simulateur numérique ANSYS, Dans un premier temps, nous avons présentés le logiciel de simulation utilisé, la géométrie étudiée, le maillage, le modèle de turbulence utilisé ainsi les principales étapes suivies sous le code de calcul Fluent. Dans un chapitre après, nous allons présenter les divers résultats obtenus lors de la simulation de diffusion dans une enceinte séparée par une paroi, en les validant par comparaison avec l'expérience et les résultats obtenus par la programmation de la loi de FICK.

**Chapitre 4**

# **4 Phénomène de transport monodimensionnel aérothermochimique**

#### **4.1 Introduction**

La cinétique chimique est l'étude de la vitesse d'une réaction chimique, certaines réactions sont totales et très rapides voire instantanées, d'autres sont tellement lentes qu'elles durent plusieurs années, voire plusieurs siècles (comme la formation du charbon ou du pétrole). Certaines sont même tellement lentes que les réactifs de départ sont considérés comme stables.

Les premières études cinétiques (au cours du 19<sup>e</sup> siècle) sont basées sur des expériences de trempe, par exemple sur des réactions d'estérification, avec dosage acido-basique colorimétrique de l'acide résiduel. Ensuite, des systèmes dit ''Stopped-flow'' développés dans les années 20 utilisent la turbulence pour mélanger les réactifs et non plus le cisaillement. Plus tard dans les années 50-60, EIGPEN propose de concevoir des expériences sans étape de mélange, via des méthodes dites de relaxation. On prend un système à l'équilibre thermodynamique, on va chauffer le système de  $T_1 \hat{a} T_1 + \delta T_1$ ; le système est alors hors équilibre et va relaxer vers le nouvel équilibre. D'autres méthodes ont aussi été développées au cours des 50 dernières années, en utilisant non pas une variation brusque d'un paramètre intensif, mais plutôt les fluctuations autour de la valeur moyenne des grandeurs du milieu[24].

Afin d'être plus précis dans l'étude, on peut déterminer le mécanisme de la réaction, c'est-à-dire par la succession d'étapes élémentaires de l'inflammation, en dehors des phénomènes de diffusion, permettant d'en décrire quantitativement l'évolution temporelle et être capable de calculer par exemple les grandeurs d'état de chaque tranche de combustion, sa vitesse, etc...

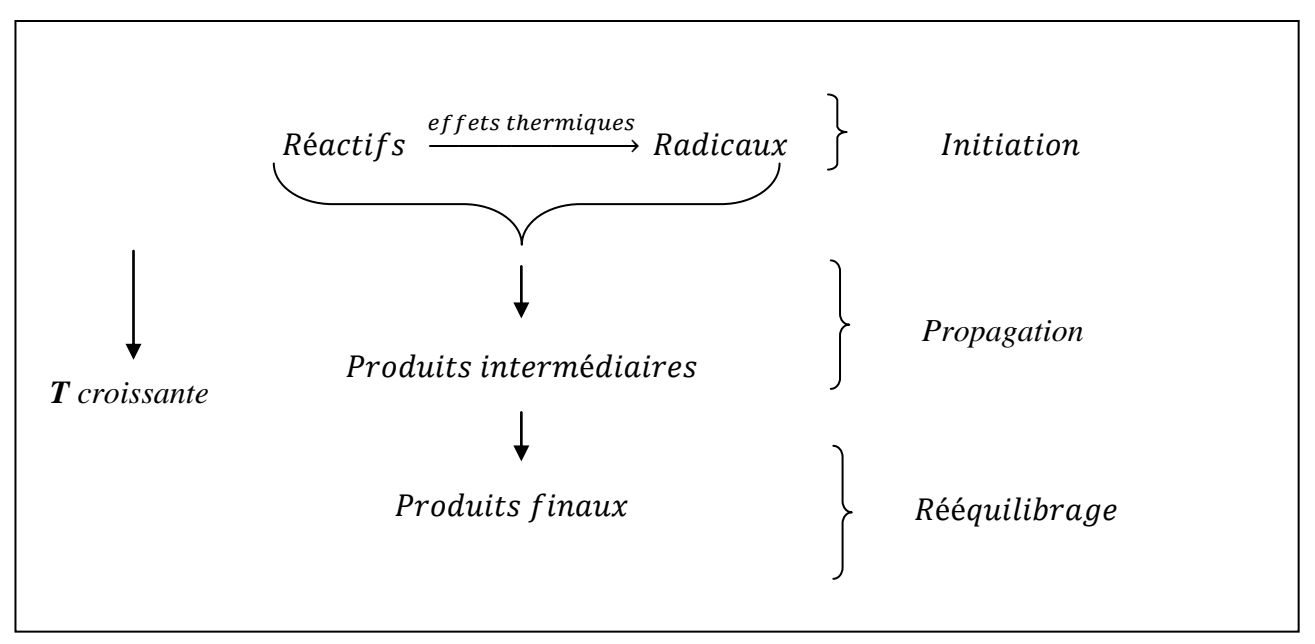

Figure 4-1:les étapes élémentaires de l'inflammation.

#### **4.2 Zones réactionnelles**

On appelle zone réactionnelles d'une réaction les régions de l'espèce où se produit une ou plusieurs étapes du mécanisme réactionnel. Elles sont caractérisées par leur dimension géométrique (en général 2D ou 3D) et le nombre de phases impliquées dans les processus qui s'y produisent. Si toute la réaction se déroule dans une seule région précise du réacteur on dira que l'on a une réaction à une seule zone ou monozone. Dans le cas contraire on aura une réaction à plusieurs zones ou multizone.

#### **4.3 Solutions théoriques pour flammes pré-mélangées laminaires**

Le calcul des flammes pré-mélangées avec une chimie et un transport complexes est possible, mais des restrictions sévères empêchent l'utilisation de ces outils dans de nombreuses situations.

Cette section présente quelques résultats analytiques simples qui ont des implications extrêmement utiles pour la combustion numérique.

La vitesse de flamme est définie comme étant la vitesse à laquelle les gaz frais sont happés par la flamme. Ce n'est pas donc la vitesse de l'interface gaz frais/gaz brûlés. Cette vitesse dépend de plusieurs paramètres (température, pression, richesse, type de fuel ...etc.).

Les simplifications requises pour développer des solutions analytiques simples pour les flammes sont les suivantes :

- Pour un combustible donné à une pression et une température des réactifs donnés, la réaction est considérée adiabatique et sans travail mécanique  $Q = W = 0$ .
- Toutes les espèces ont la même capacité calorifique constante  $C_{p,s} = C_p$ .
- Aussi le coefficient de diffusion est constant  $D_s = D$ , donc le nombre de Lewis  $Le_s = \lambda/(\rho C_n D_s) = Le$ .

#### **4.3.1 Température adiabatique de la flamme**

Soit une réaction de combustion (pour notre étude une réaction du propane avec l'oxygène) se produisant adiabatiquement, sans travail et sans échange de chaleur. La température des produits d'une telle réaction est appelée température adiabatique de flamme ou de combustion.

La réaction de combustion du propane et de l'oxygène s'écrit comme :

$$
v'_{F}C_{3}H_{8} + v'_{O_{2}}O_{2} \longrightarrow v''_{CO_{2}}CO_{2} + v''_{H_{2}O}H_{2}O \tag{4.1}
$$

Les coefficients stœchiométriques sont :

$$
v_F' = 1, v_{O_2}' = 5, v_{CO_2}'' = 3, v_{H_2O}'' = 4
$$

On obtient :

$$
C_3H_8 + 5 O_2 \longrightarrow 3CO_2 + 4 H_2O \tag{4.2}
$$

La fraction de masse de carburant dans le gaz frais est imposée  $z_F = z_F^1$ .

$$
z_F^1 = \frac{1}{1 + \frac{s}{\varphi} \left( 1 + \frac{3.76}{M_{O_2}} \right)}
$$
(4.3)

Ce rapport s'appelle le rapport stœchiométrique de masse. Le rapport d'équivalence d'un mélange donné est alors[25] :

$$
s = \left(\frac{z_{O_2}}{z_F}\right)_{st} = \frac{v'_{O_2} M_{O_2}}{v'_F M_F} \tag{4.4}
$$

Les équations de conservation correspondantes deviennent :

$$
\rho u = constant = \rho_1 u_1 = \rho_1 S_l \tag{4.5}
$$

En notant que  $S_l$  est la vitesse de la flamme

$$
\rho_1 S_l \frac{dz_F}{dx} = \frac{d}{dx} \left( \rho \frac{dz_F}{dx} \right) + \dot{\omega}_F \tag{4.6}
$$

$$
\rho_1 C_p S_l \frac{dT}{dx} = \frac{d}{dx} \left( \lambda \frac{dT}{dx} \right) - Q \dot{\omega}_F \tag{4.7}
$$

L'utilité primordiale est d'intégrer le système d'équation (4.6) et (4.7) dans l'intervalle  $x \in ]-\infty, +\infty[$ :

$$
\rho_1 S_l z_F^1 = -\int_{-\infty}^{+\infty} \dot{\omega}_F dx = \Omega_F \tag{4.8}
$$

67

$$
\rho_1 C_p S_l (T_2 - T_1) = -Q \int_{-\infty}^{+\infty} \dot{\omega}_F dx = Q \Omega_F
$$
\n(4.9)

Par identification des équations (4.8) et (4.9), on obtient à la température adiabatique de la flamme :

$$
T_2 = T_1 + \frac{Q z_F^1}{C_p} \tag{4.10}
$$

Le tableau ci-après récapitule les valeurs utilisées afin de calculer la température de la flamme :

| $M_{N_2}(g/mol)$ | $M_{O_2}(g/mol)$ | S    | $Z_F^{\perp}$ | $C_p(kJ/kg/k)$ | Q(KJ/kg) |
|------------------|------------------|------|---------------|----------------|----------|
| 28               | 32               | 3,63 | 0,06          | 1,58           | 46600    |

Tableau 4-1: Valeurs utilisées pour calculer la température.

En subdivisant la combustion en plusieurs tranches, par le développement de l'expression du premier principe (1.22), on peut aboutir la température de chaque tranche :

$$
\sum_{i=1}^{p} n_i \left( h_f^0 + \int_{T_0}^{T_p} C_p(T) dt \right)_p - \sum_{i=1}^{R} n_i \left( h_f^0 + \int_{T_0}^{T_R} C_p(T) dt \right)_R = 0 \tag{4.11}
$$
\n
$$
\implies \qquad \left[ 3 \left( h_f^0 + \int_{T_0}^{T_p} C_p(T) dt \right)_{CQ_2} + 4 \left( h_f^0 + \int_{T_0}^{T_p} C_p(T) dt \right)_{H_2O} \right]
$$
\n
$$
- \left[ \left( h_f^0 + \int_{T_0}^{T_R} C_p(T) dt \right)_{C_3H_8} + 5 \left( h_f^0 + \int_{T_0}^{T_R} C_p(T) dt \right)_{Q_2} \right] = 0 \tag{4.12}
$$

| Composant         | $C_3H_8$  | $U_2$ | $H_2O$    | CO <sub>2</sub> |
|-------------------|-----------|-------|-----------|-----------------|
| $h_f^0$ (KJ/mole) | $-103.87$ |       | $-241.88$ | $-393.62$       |

Tableau 4-2: Chaleurs de formation.

Après qu'on introduit la valeur des chaleurs de formation, et celles de chaleur spécifique sachant que  $T_R = T_0$  l'équation (4.12) devient comme suit :

$$
\left[3\left(-393.62+1.58\int_{T_0}^{T_p}dt\right)_{CO_2}+4\left(-241.88+1.58\int_{T_0}^{T_p}dt\right)_{H_2O}\right]+103.85=0\quad(4.13)
$$

$$
11.06 TP - 11.06 T0 - 2044.53 = 0 \t\t(4.14)
$$

#### **4.3.2 Modélisation de la pression**

Une fois la température est déterminée, la pression est obtenue à l'aide de la loi d'état :

$$
P = \rho rT = \sum_{1}^{n} \rho_s \frac{R}{M_s} T
$$

En introduisant la fraction massique, sachant que :

$$
z_s = \frac{\rho_s}{\rho} \tag{4.15}
$$

L'expression de la pression devient comme suit :

$$
P = \sum_{1}^{n} \rho z_s \frac{R}{M_s} T
$$
 (4.16)

#### **4.3.3 L'organigramme**

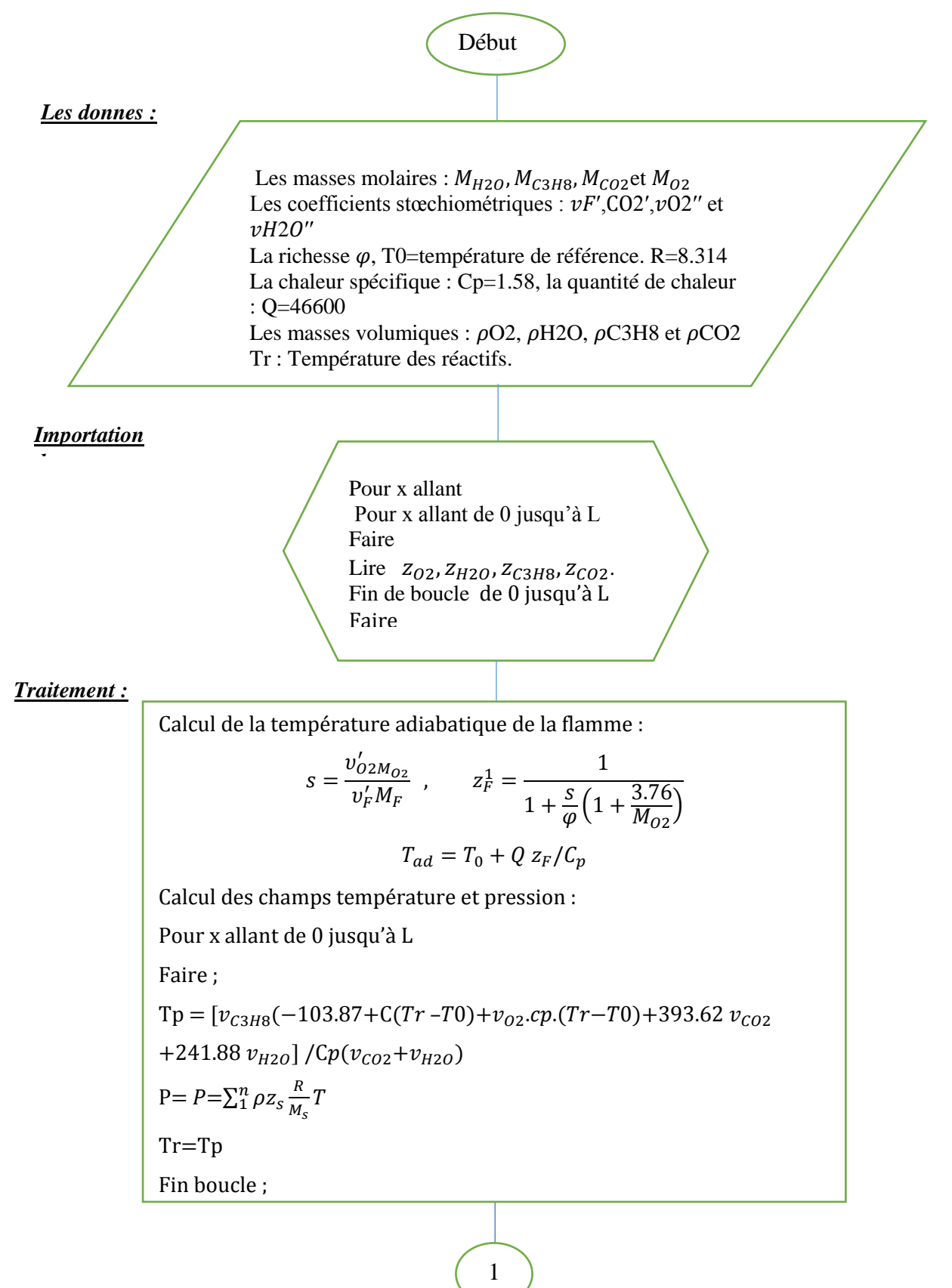

Organigramme 4-1:Schématisation des étapes du calculer des différents paramètres de problème- 1ere

partie-.

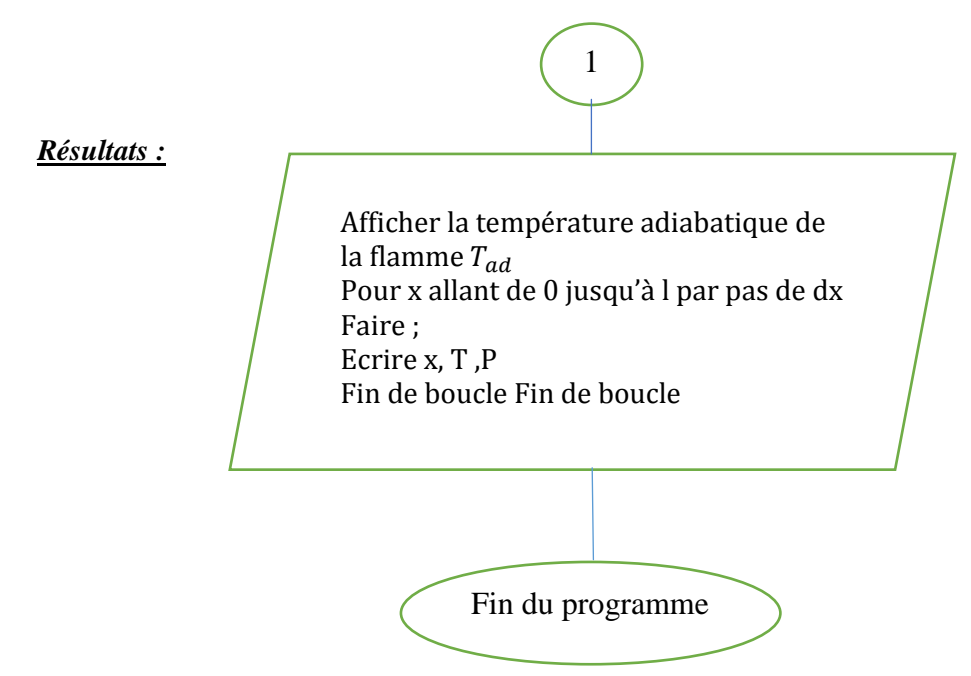

Organigramme 4-2:Schématisation des étapes du calculer des différents paramètres de problème-2eme partie-.

#### **4.4 Avancement et vitesse d'une réaction**

Nous raisonnerons dans cette section sur la réaction écrite sous la forme suivante :

$$
v_A A + v_B B \rightleftarrows v_C C \tag{4.17}
$$

Avec  $v_A$ ,  $v_B$  et  $v_C$  sont les [coefficients stœchiométriques](https://fr.wikipedia.org/wiki/Coefficient_stoechiom%C3%A9trique) algébriques (ils sont positifs pour les produits de réactions et négatifs pour les réactifs), la molécularité  $\bf{R}$  d'une réaction est la somme de ces coefficients.

Si l'on effectue pendant un intervalle de temps  $dt$ , certaines quantités des réactants seront consommées et certaines quantités des produits seront fabriquées en respectant la stœchiométrie de la réaction, c'est-à-dire, une variation élémentaire de nombre de mole a disparu  $dn_A < 0$  de l'espèce A, elle a disparu également la quantité  $dn_B = \frac{v_B}{n_A}$  $\frac{\partial B}{\partial A}$ d $n_A$  de l'espèce B, elle est apparu la quantité  $dn_C = -\frac{v_C}{v_A}$  $\frac{\partial c}{\partial a}$  dn<sub>A</sub> de l'espèce C.

#### **4.4.1 Avancement de la réaction**

Si nous admettons les rapports de stœchiométrie entre ces quantités on doit avoir :

$$
-\frac{dn_A}{\nu_A} = -\frac{dn_B}{\nu_B} = \frac{dn_C}{\nu_C} = d\xi
$$
\n(4.18)

71

La variable  $\xi$  est appelée l'avancement de la réaction, elle quantifie l'évolution de la réaction entre son état initial (avancement nul  $\xi=0$ ) et son état final (avancement maximal), C'est la grandeur extensive conjuguée de l'affinité de la réaction. Le tableau suivant résume l'évolution des quantités de réactifs et produits au cours de la réaction. Elle s'exprime en quantité de matière c'est-à-dire en moles.

| <b>Réaction</b>              | $v_A A + v_B B \rightleftarrows v_C C$ |                 |                |  |
|------------------------------|----------------------------------------|-----------------|----------------|--|
| Instant t                    | $n_4^{\iota}$                          | $n_R^{\iota}$   | $n_c^{\iota}$  |  |
| Instant $t + dt$             | $n_A^{t+dt}$                           | $n_R^{t+dt}$    | $n_c^{t+dt}$   |  |
| Variation de quantité $dn_i$ | $-v_A$ . $d\xi$                        | $-v_B$ . $d\xi$ | $v_c$ . $d\xi$ |  |

Tableau 4-3: L'évolution des quantités de réactifs et produits au cours de la réaction.

#### **4.4.2 Vitesse de la réaction**

La vitesse d'une réaction est logiquement définie comme la vitesse de formation des produits ou la vitesse de disparition des réactifs, appelée aussi la vitesse absolue. Elle est définit par la dérivée par rapport au temps de l'avancement de cette réaction qui s'exprime par nombre de mole par unité de temps, donc nous écrirons :

$$
V_s = \frac{d\xi}{dt} \tag{4.19}
$$

On peut la déduire expérimentalement, on prend la réaction suivante :

$$
H_2O_2 \to H_2O + \frac{1}{2}O_2 \tag{4.20}
$$

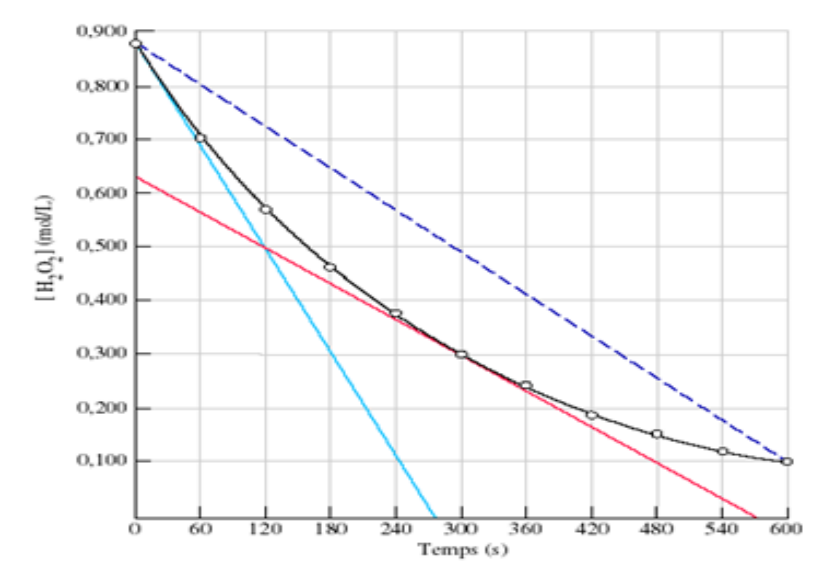

Figure 4-2: Données cinétique de H2O2.

-La courbe noire représente le taux de disparition du peroxyde lors de la réaction (décroissement de la concentration en fonction du temps).

-Le calcul de la vitesse moyenne durant toute l'expérience (entre 0 et 600 s) est représenté par la droite pointillée. La valeur numérique de la vitesse est donnée par la pente de la droite (qui est négative) que l'on change de signe (pour lui donner une valeur positive) pour respecter la convention mentionnée plus haut.

-Pour obtenir la vitesse de réaction à un point précis de la courbe, il faut considérer un intervalle de temps très court.

Si l'intervalle de temps dans lequel la vitesse de réaction est mesurée devient très court (tend vers zéro), on s'approche alors de la vitesse instantanée.

-La vitesse instantanée correspond à la limite de la variation du réactif dans un intervalle de temps très court :

$$
Vitesse instantanée = lim \left( \frac{-\Delta[réactif]}{\Delta t} \right)_{\Delta t \to 0} = \frac{-d[réactif]}{dt}
$$
 (4.21)

Donc, la vitesse instantanée peut être obtenue par la tangente à la courbe (dérivée) en un point donné. C'est ce qui est représenté par la droite rouge, qui montre la vitesse de réaction spontanée, 300 secondes après le début de la réaction.

Au début de la réaction, la vitesse instantanée est appelée vitesse de réaction initiale. Elle est représentée par la droite bleue (turquoise) dans le graphique. Encore, la valeur numérique est la valeur de la pente de la droite (négative) que l'on change de signe.

Certains résultats expérimentaux conduisirent Van'THoff à considérer que la vitesse est proportionnelle au produit des concentrations alors la loi de vitesse peut se mettre sous la forme d'un monôme des réactifs.[8]

$$
V_s = k \cdot a_A^{\alpha} \cdot a_B^{\beta} \tag{4.22}
$$

On dit alors que la réaction admet un ordre et l'on appelle ordre de la réaction qui indique l'influence d'un réactif dans la cinétique. Les exposants  $\alpha$ ,  $\beta$  sont l'ordre partiel de la réaction par rapport à l'espèce A et B et la somme  $\alpha + \beta$  est l'ordre global.

#### **4.4.3 Vitesse spécifique**

Les vitesses de consommation d'un réactif ou de formation d'un produit de réaction sont fréquemment déterminées par rapport à une grandeur extensive telle que la masse totale du système, le volume ou la surface de la zone réactionnelle au sein de laquelle se déroule la réaction… Ces vitesses sont des vitesses spécifiques qui seront alors dites massique, volumique ou surfacique selon la grandeur extensive de référence.

Par exemple : vitesse spécifique volumique  $V_V$ .

$$
V_V = \frac{1}{V} \frac{dn_s}{dt} \tag{4.23}
$$

La vitesse est sous la dépendance de plusieurs facteurs. On peut citer :

- la nature des réactifs,
- la quantité des réactifs présents (en solution c'est la concentration des réactifs qui intervient),
- la température,
- la pression pour les réactions en phase gazeuse,
- le degré de mélange des réactifs (ségrégation),
- la présence d'un catalyseur qui peut accélérer la réaction ou d'un inhibiteur qui peut la ralentir.

#### **4.5 Détermination de l'ordre**

Des réactions sont élémentaires lorsqu'elles s'effectuent sans étapes intermédiaires. L'ordre par rapport à chaque réactif est alors égal au coefficient stœchiométrique.

$$
EX: \quad 2HI + H_2O_2 \rightarrow I_2 + 2H_2O
$$

Si cette étape était élémentaire, la molécularité serait de 3. L'ordre de la réaction serait égal à la molécularité et serait de 3. Mais la loi de vitesse indique: ordre = 2.

Mécanisme réactionnel proposé:

 $1^{\text{ere}}$ étape:  $HI + H<sub>2</sub>O<sub>2</sub> \rightarrow HOI + H<sub>2</sub>O$  (lente)

$$
2^{\acute{e}} \text{etape:} \qquad \qquad HOI + HI \rightarrow I_2 + H_2O \qquad \qquad \text{(rapide)}
$$

Étape cinétiquement déterminante (ou militante): la plus lente impose sa vitesse. C'est pourquoi  $v = k \left[\frac{H}{1}\right]$ .  $\left[\frac{H_2 O_2}{1}\right]$  et l'ordre global de la réaction est 2. Lorsqu'on connaît l'ordre de réaction de chacun des réactifs, il devient possible de calculer la constante de vitesse *k*.

On peut évaluer l'ordre partiel par rapport à un réactif par les méthodes suivantes :

#### **4.5.1 Méthode intégrale**

Si  $[A] = f(t)$  ou  $\ln[A] = f(t)$  ou  $1/[A] = f(t)$  est une droite, alors l'ordre global de la réaction est respectivement 0, 1 ou 2.

#### **4.5.2 Méthode du temps de demi-réaction**

Sit<sub>1/2</sub>est proportionnel à[ $A$ ]<sub>0</sub>  $\longrightarrow$  ordre = 0  $\longrightarrow$   $t_{1/2} = [A]_0/(2k)$ Si  $t_{1/2}$  est indépendant de la concentration  $\longrightarrow$  ordre = 1  $\longrightarrow$   $t_{1/2} = ln2/k$ Si  $t_{1/2}$  est inversement proportionnel à  $[A]_0 \longrightarrow \text{ordre} = 2 \longrightarrow t_{1/2} = 1/(k.[A]_0)$ **4.5.3 Méthode de la vitesse initiale**

 $A + B + C$  *produits* 

Deux vitesses initiales sont mesurées pour deux concentrations initiales en A:

*vitess enittiale* = 
$$
v_0 = k. [A]_0^{\alpha}. [B]_0^{\beta}. [C]_0^{\gamma}
$$

$$
v'_0 = k \cdot [A]_0^{\prime \alpha} \cdot [B]_0^{\beta} \cdot [C]_0^{\gamma}
$$

$$
\frac{v'_0}{v_0} = \frac{[A]_0^{\prime \alpha}}{[A]_0^{\alpha}}
$$

$$
ln\left(\frac{v'_0}{v_0}\right) = \alpha \cdot ln\left(\frac{[A]_0^{\prime}}{[A]_0}\right)
$$

$$
\Rightarrow \alpha = ln\left(\frac{v'_0}{v_0}\right) / ln\left(\frac{[A]_0^{\prime}}{[A]_0}\right)
$$

#### **4.5.4 Méthode des réactifs en excès**

$$
(A + B + C \rightarrow products)
$$

Tous les reactifs sont introduits en excès sauf un:

$$
v = k[A]^{\alpha}[A]^{\beta}[A]^{\gamma} = k'[A]^{\alpha}
$$

L'ordre partiel  $\alpha$  par rapport à  $A$  est déterminé par une méthode précédente telle que méthode intégrale ou méthode de temps de demi-réaction. Il est l'ordre global apparent de la réaction. Puis les ordres partiels par rapport à BetC sont déterminés.

#### **4.6 Les ordres cinétiques 4.6.1 Cinétique d'ordre 0**

Une réaction d'ordre zéro est caractérisée par une dépendance linéaire de la concentration

 $A \rightarrow$  *produits* (Un seul réactif)

La vitesse:  $v = (d[A]/dt)$ Loi de vitesse:  $v = k [A]^{0} = k$ Équation cinétique:  $(d[A]/dt) = k$ Loi de vitesse intégrée:∫  $d[A] = -\int k \cdot dt$  [A] = − kt + cte *si*  $t = 0$   $cte = [A]_0$ alors  $[A] = [A]_0 - kt$ 

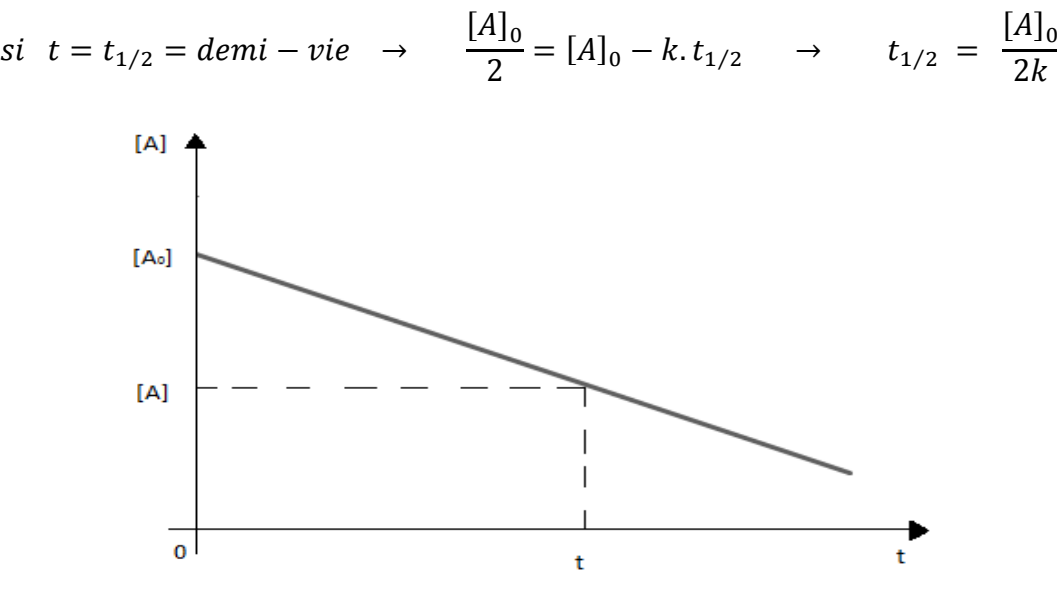

Figure 4-3 : Cinétique d'ordre 0.

Exemple : décomposition catalytique du phosphène (appelé aussi phosphine) PH3, sur le tungstène à haute pression (NB : ordre 1 à basse pression).

#### **4.6.2 Cinétique d'ordre 1**

Ainsi une réaction de premier ordre est caractérisée par une dépendance linéaire de  $ln[A]$ en fonction du temps et comme on a étudié précédemment l'équation cinétique, la loi de vitesse est sous la forme  $v = k [A]^1$  on obtient :

$$
\int_{[A]_0}^{[A]} d[A]/[A] = \int_0^t k \cdot dt
$$

$$
\ln \left(\frac{[A]}{[A]_0}\right) = -kt
$$

$$
\text{si } t = t_{1/2} \rightarrow t_{1/2} = \ln 2/k
$$

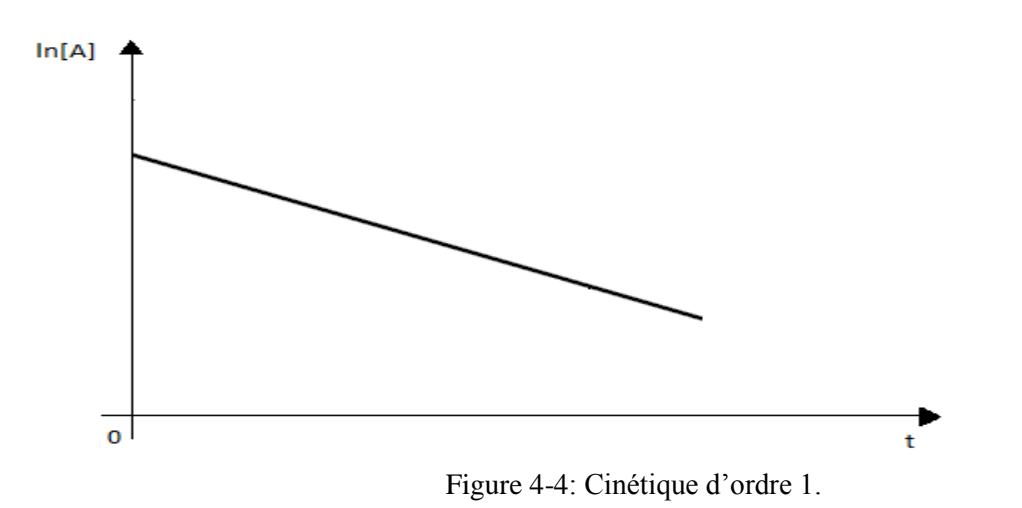

#### **4.6.3** Cinétique d'ordre 2

Une réaction de deuxième ordre est caractérisée par une dépendance linéaire de  $1/[A]$  en fonction du temps.

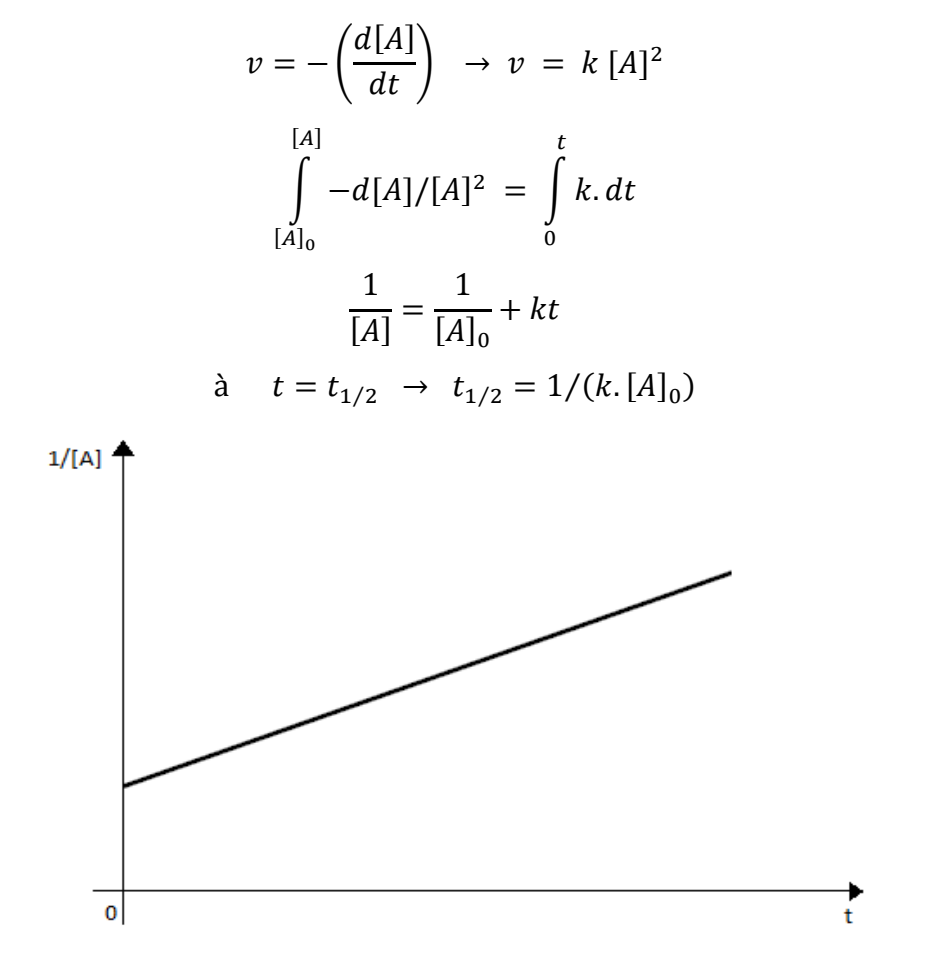

Figure 4-5: Cinétique ordre 2.

#### **4.7 Taux de production des espèces chimiques**

La forme générale des réactions induites par l'ensemble des espèces chimiques s'écrit[26] :

$$
\sum v'_{s} A \overset{k_d}{\leftrightarrow} v_{s}^{*} A \tag{4.24}
$$

Où  $k_d$  et  $k_i$  représentent la vitesse de réaction directe et inverse respectivement.

Le taux de réaction est donné par :

- Taux direct :

$$
\left(\frac{d[A]_r}{dt}\right)_d = \left[k_d \prod [A]^{v'_i}\right] \tag{4.25}
$$

- Taux inverse :

$$
\left(\frac{d[A]_r}{dt}\right)_i = -\left[k_i\prod[A]^{v_s^*}\right] \tag{4.26}
$$

Le taux de réaction net est la différence des deux taux précédents

$$
\left(\frac{d[A]_r}{dt}\right)_{net} = \left(\frac{d[A]_r}{dt}\right)_i - \left(\frac{d[A]_r}{dt}\right)_d\tag{4.27}
$$

#### **4.7.1 Constante de vitesse**

#### **4.7.1.1 Directe**

La variation de la constante de vitesse *k* en fonction de la température obéit à la loi d'Arrhenius :

$$
k_d = A_{Arrh}. \exp\left(-\frac{E_a}{RT}\right) \tag{4.28}
$$

Où $A_{Arrh}$  est appelé constante d'Arrhenius ou facteur de fréquence,  $E_a$  énergie d'activation[33].

#### **4.7.1.2 Inverse**

La constante de vitesse inverse est le rapport de la constante de vitesse directe par la constante d'équilibre $k_{eq,r}$ :

$$
k_i = \frac{k_d}{k_{eq,r}}\tag{4.29}
$$

La constante d'équilibre s'écrit sous la forme suivante :

$$
k_{eq,r} = \frac{\prod [A_s]_p^{v}}{\prod [A_s]_R^{v'}} \tag{4.30}
$$

On modélise le taux de réaction par la loi d'Arrhenius :

| $\setminus {}^nC_3H_8$<br>$e^{3H_8}\left(\frac{\rho. \,z_{O_2}}{M_{O_2}}\right)^{n_{O_2}}.\,exp\left(-\frac{1}{2}\right)$<br>$\omega_{F} = A_{Arrh}. \, v_{\mathcal{C}_{3}H_{8}} M_{\mathcal{C}_{3}H_{8}} T^{\beta_{1}} \left( \frac{\rho. z_{\mathcal{C}_{3}H_{8}}}{M_{\mathcal{C}_{3}H_{8}}} \right)^{n}$<br>$-\frac{E_a}{RT}$ |              |           |              |                 |           | (4.31) |
|----------------------------------------------------------------------------------------------------|--------------|-----------|--------------|-----------------|-----------|--------|
| Paramètres                                                                                                    | $n_{C_3H_8}$ | $n_{O_2}$ | $A_{Arrh}$   | $E_a$ (cal/mol) | $\beta_1$ |        |
| Valeur                                                                                                    | 0,5          |           | $0.9510^{3}$ | 29999           | 0         |        |

Tableau 4-4: Constantes pour la combustion en tranche du propane[27].

#### **4.8 Vitesse de propagation**

La vitesse de flamme est une notion importante dans la théorie de la combustion. Il existe cependant différentes définitions de la vitesse de flamme et différentes façons de la mesurer expérimentalement.

Dans la plupart des ouvrages, cette vitesse est notée  $S_L$  (Laminair Speed). A partir de l'équation (4.8) elle s'exprime par[25] :

$$
S_l = \frac{\int_{-\infty}^{+\infty} \dot{\omega}_F dx}{\rho_1 z_F^1}
$$
(4.32)

$$
S_l = \frac{1}{\beta} e^{-\frac{\beta}{2\alpha}} \left( 2|k_d| T_1^{\beta_1} D_{th}^1 \right)^{\frac{1}{2}}
$$
(4.33)

D'où  $D_{th}^1 = \lambda / \rho_1 C_p$  est la diffusivité thermique dans les gaz frais.

 $\lambda = 18.31$  mW/m. k est la conductivité thermique.

#### **4.8.1 Variation de la vitesse de la flamme avec la température et la pression**

L'équation (4.33) peut également être utilisée pour évaluer la dépendance de la vitesse de la flamme avec la pression  $P$  ou la température du gaz frais  $T_1$ :

$$
S_L = S_{L,0} \left(\frac{T_1}{T_0}\right)^{\alpha} \left(\frac{P}{P_0}\right)^{\beta} \tag{4.34}
$$

 $T_0 = 298K$ ,  $P_0 = 1$  atm sont les références de température et de pression,

$$
\alpha = 2.18 - 0.8(\varphi - 1),
$$
  
\n
$$
\beta = -0.16 - 0.22(\varphi - 1),
$$
  
\n
$$
S_{L,0} = B_m + B_{\varphi}(\varphi - \varphi_m)^2.
$$

Les valeurs des différents paramètres  $B_m$ ,  $B_\varphi$ ,  $\varphi_m$  sont données dans le tableau pour différents types de carburants, nous ne garderons que le cas de propane.

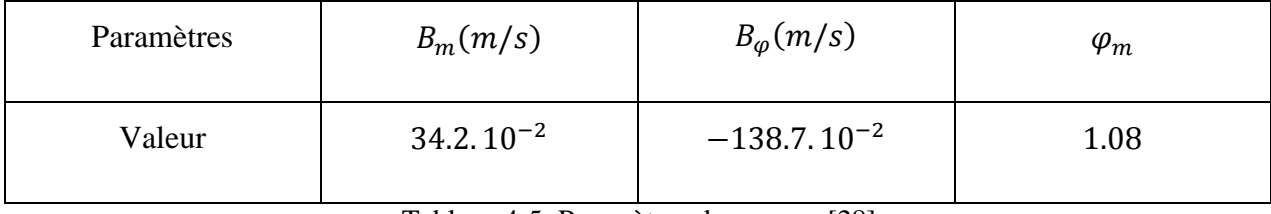

Tableau 4-5: Paramètres du propane[28].

#### **4.9 Epaisseur de flamme pré-mélangée**

L'estimation d'une épaisseur de flamme est une exigence évidente pour de nombreux problèmes de combustion numériques. Il existe de nombreuses façons de définir des épaisseurs pour les flammes pré-mélangées.

Elle s'exprime comme suit :

$$
\delta = \frac{\lambda_1}{\rho_1 C_p S_l} = \frac{D_{th}}{S_l} \tag{4.35}
$$

#### **4.10 Modélisation de combustion par l'ANSYS 4.10.1 Description du problème**

La chambre de combustion considérée dans cette étude est la même géométrie constituée pour le phénomène de diffusion figure (3.2). La flamme considérée est une flamme laminaire de prémélange. Un mélange du propane et l'oxygène est introduit à des différentes vitesses à partir de  $u = 0.1 \, m/s$  jusque cette vitesse d'injection soit égale à celle de la flamme calculée avant  $S_l$ .

#### **4.10.2 Contexte**

Dans cette étude, on utilise le modèle généralisé de dissipation de Foucault pour analyser le système de combustion du propane et de l'oxygène. La combustion sera modélisée à l'aide d'un mécanisme de réaction global sur l'adhérence. Cette réaction sera définie en termes de coefficients stœchiométriques, d'enthalpie de formation, et des paramètres qui contrôlent le taux de réaction.

Les paramètres généraux pour la modélisation de combustion sont détaillés dans l'Appendice C.

#### **4.11 Conclusion**

Dans ce chapitre, notre étude est consacrée sur la combustion des mélanges gazeux dans un milieu confiné (tube fermé aux extrémités).

Ce phénomène est gouverné par les lois de la combustion générale et la cinétique chimique.

On a attaché une importance au calcul de température pour chaque tranche du milieu de réaction, ainsi au calcul de la vitesse de la flamme laminaire pré-mélangée.

Les résultats obtenus seront discutés dans le chapitre 5.

## **Chapitre 5**

### **5 Résultats et interprétations**

#### **5.1 Introduction**

Dans ce présent chapitre on expose les différents résultats des phénomènes étudiés. Donc principalement est subdivisé en deux parties. La première partie est consacrée pour l'affichage des résultats de diffusion que ce soit en 1D ou 2D et l'influence des différents paramètres sur ce mode de transfert fait en chapitre 2 et sa modélisation en chapitre 3, ensuite la deuxième partie on s'intéresse aux résultats liés à la combustion et cinétique chimique par visualisations les évolutions des champs de températures, pressions et des vitesses qu'est envisagée dans le chapitre 4.

#### **5.2 Convergence**

A la convergence, toutes les équations de conservation discrétisées (quantité de mouvement, énergie…etc.), se conforment dans chaque cellule à une tolérance spécifiée, et la solution ne change plus avec le temps.

Le Suivi de la convergence se fait avec les résidus. En général, une décroissance d'un ordre 10<sup>-3</sup> en magnitude des résidus indique une convergence au moins qualitative et les caractéristiques principales de l'écoulement sont établies.

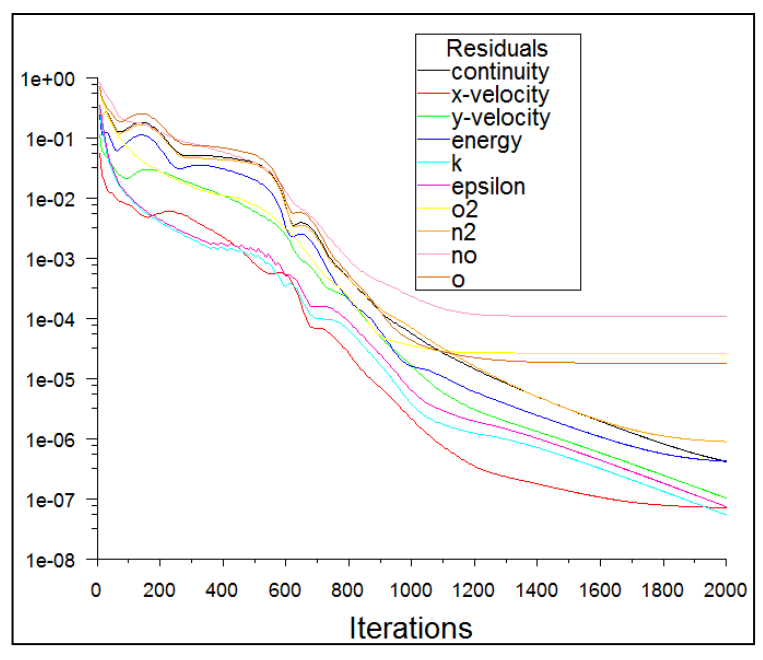

Figure 5-1: les résidus.

#### **5.3 Résultats de la première étude**

Dans cette partie, on va discuter d'une comparaison entre les résultats obtenus par la programmation et celle obtenus par la simulation numérique du phénomène de diffusion.

#### **5.3.1 Le cas 1D**

#### **5.3.1.1 Répartition des espèces au cours de temps**

#### **5.3.1.1.1 1 er cas**

Nous sommes intéressés à la répartition des espèces lors de leur diffusion au cours du temps. Pour cela nous avons remplir notre tube avec deux mélanges, à l'état initial, la partie basse de tube contient 100%  $C_3H_8$  et la partie haute contient 100%  $O_2$ .

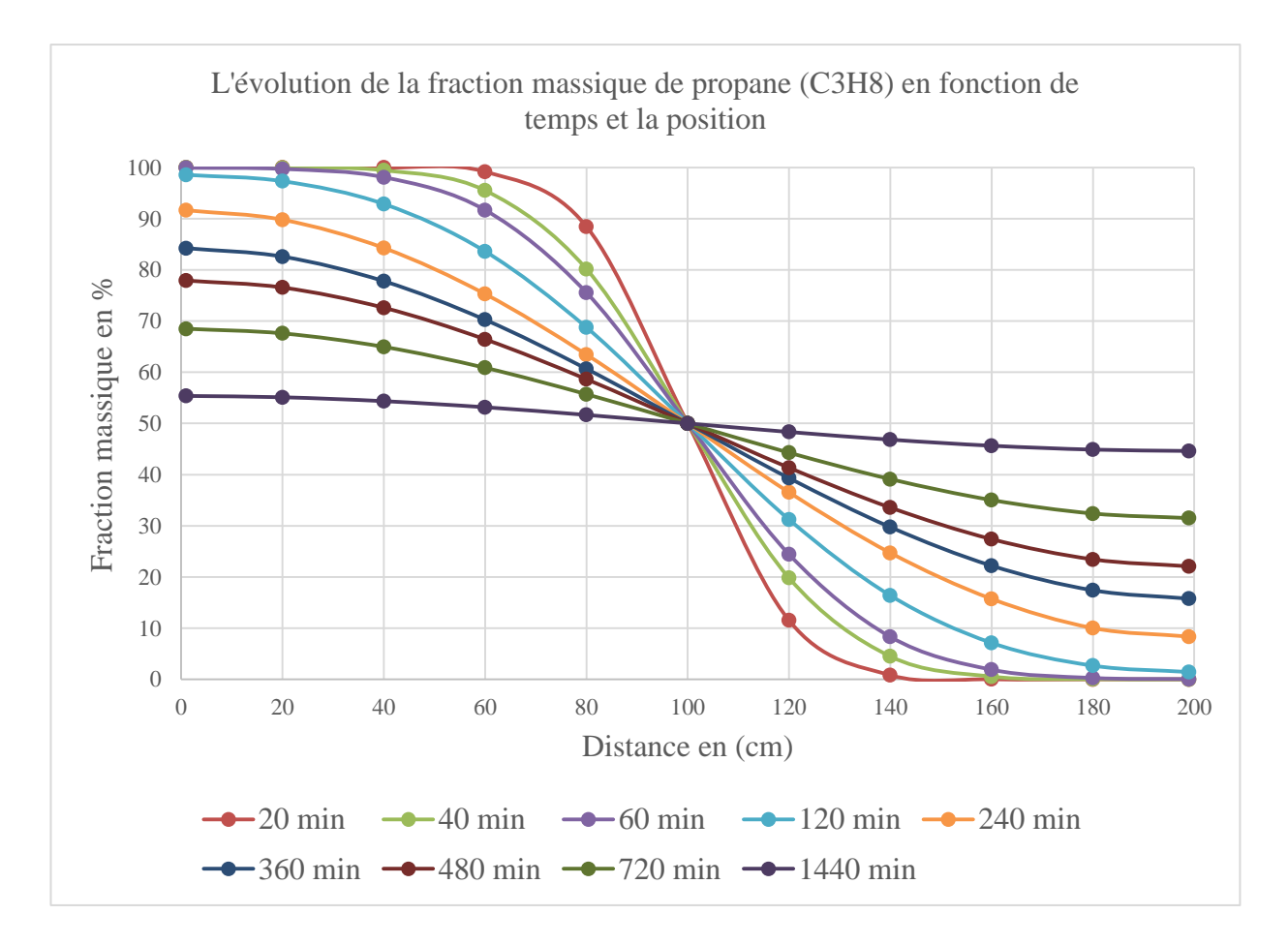

Figure 5-2: L'évolution de la fraction massique du propane (C3H8) en fonction de temps et la position 1D.

Après l'ouverture du clapet on observe que la fraction massique de propane dans la mipartie inférieure diminue avec le temps pour remplir la parité supérieure de tube. On peut expliquer par la propriété des gaz qui a la tendance à remplir tous le volume de tube (cela jusque que la pression partielle des gaz soit homogène).

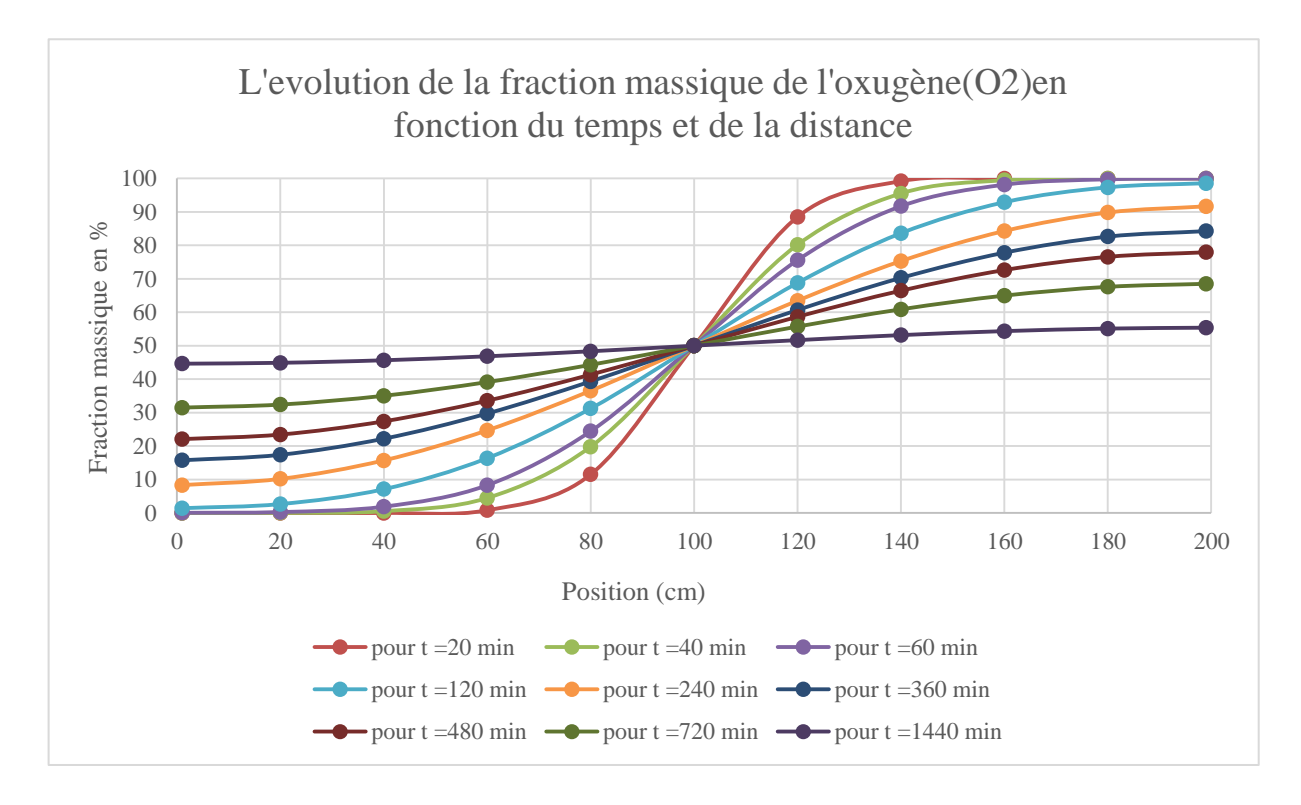

Et pareille pour l'oxygène qui se diffuse de la partie haute vers la partie basse (figure 5.3).

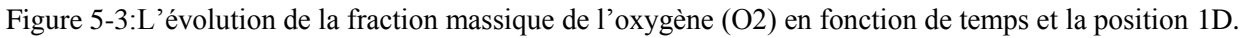

Dans les figures (5.4) et (5.5) on remarque que l'évolution de la fraction massique n'est pas homogène le long du tube, tel qu'elle est plus importante auprès de clapet et diminue lorsqu'on approche des extrémités.

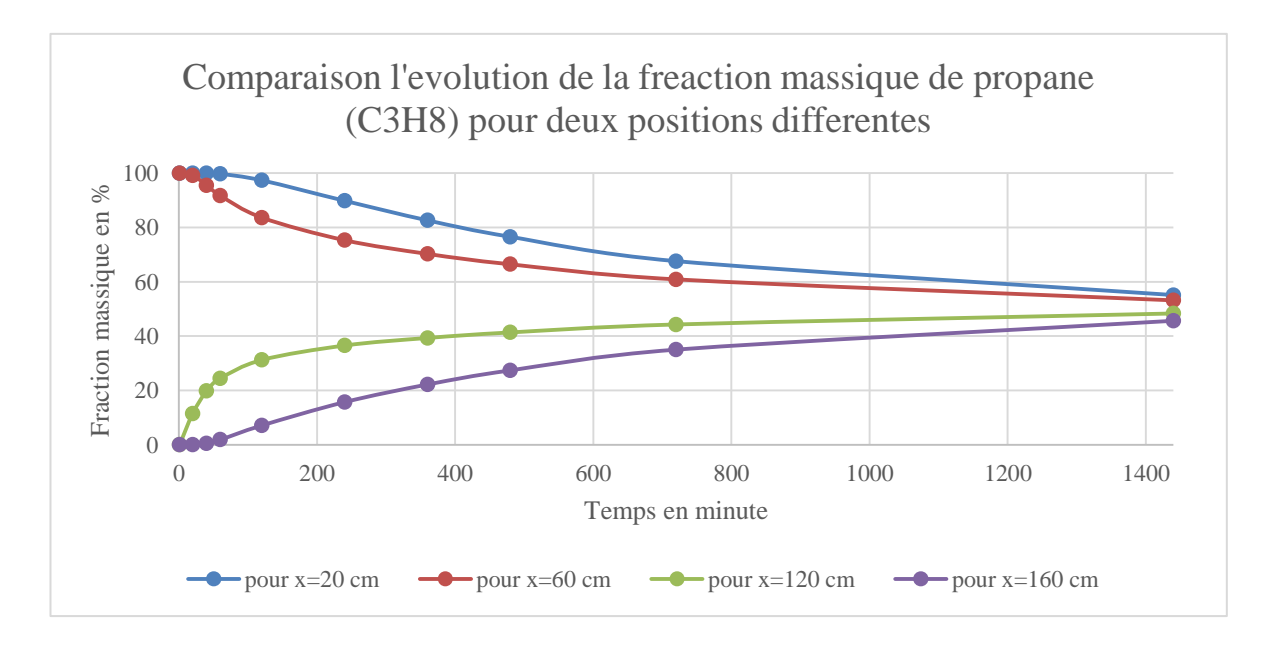

Figure 5-4:L'évolution de la fraction massique de propane (C3H8) pour différentes positions.

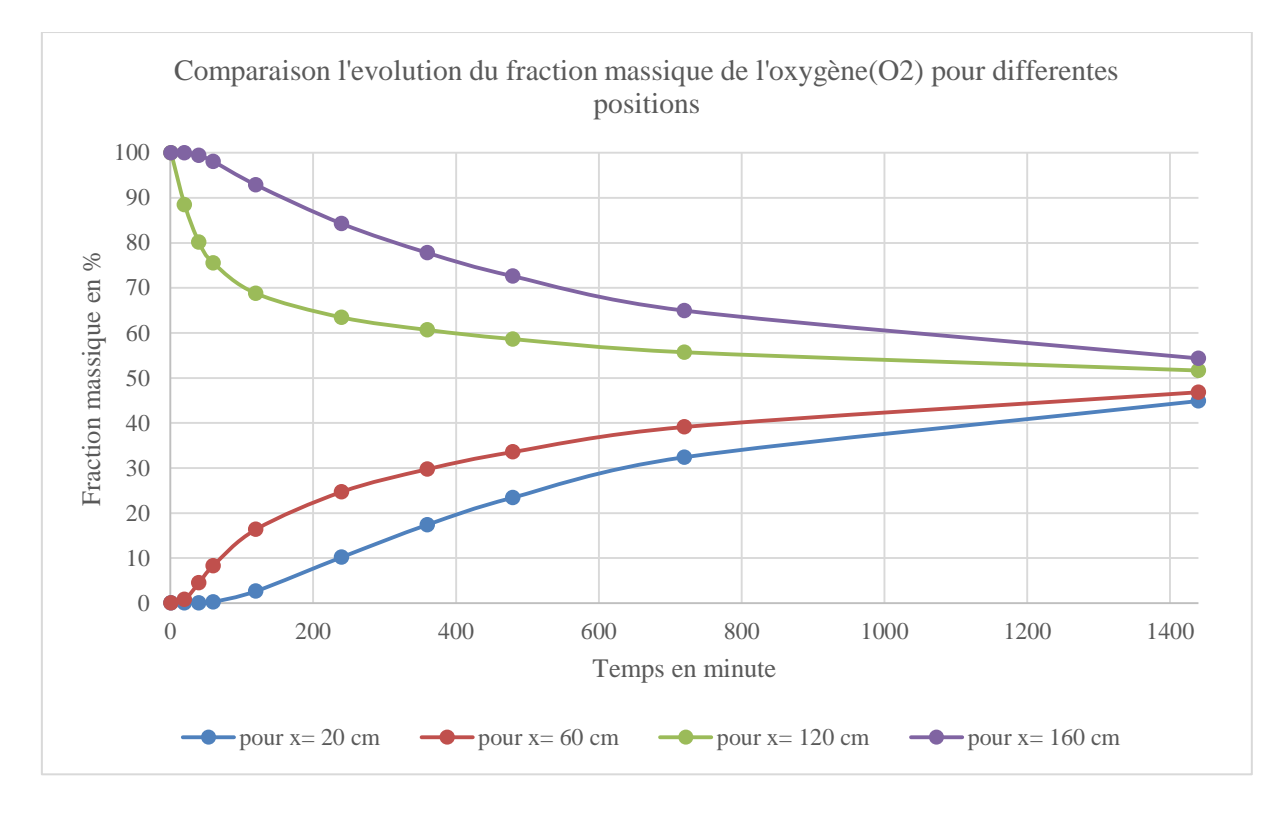

Figure 5-5 : L'évolution de la fraction massique de l'oxygène (O2) pour différentes positions.

D'une autre manière les régions où le gradient de concentration est plus important, la vitesse de diffusion sera importante (voir figures 5.6 et 5.7).

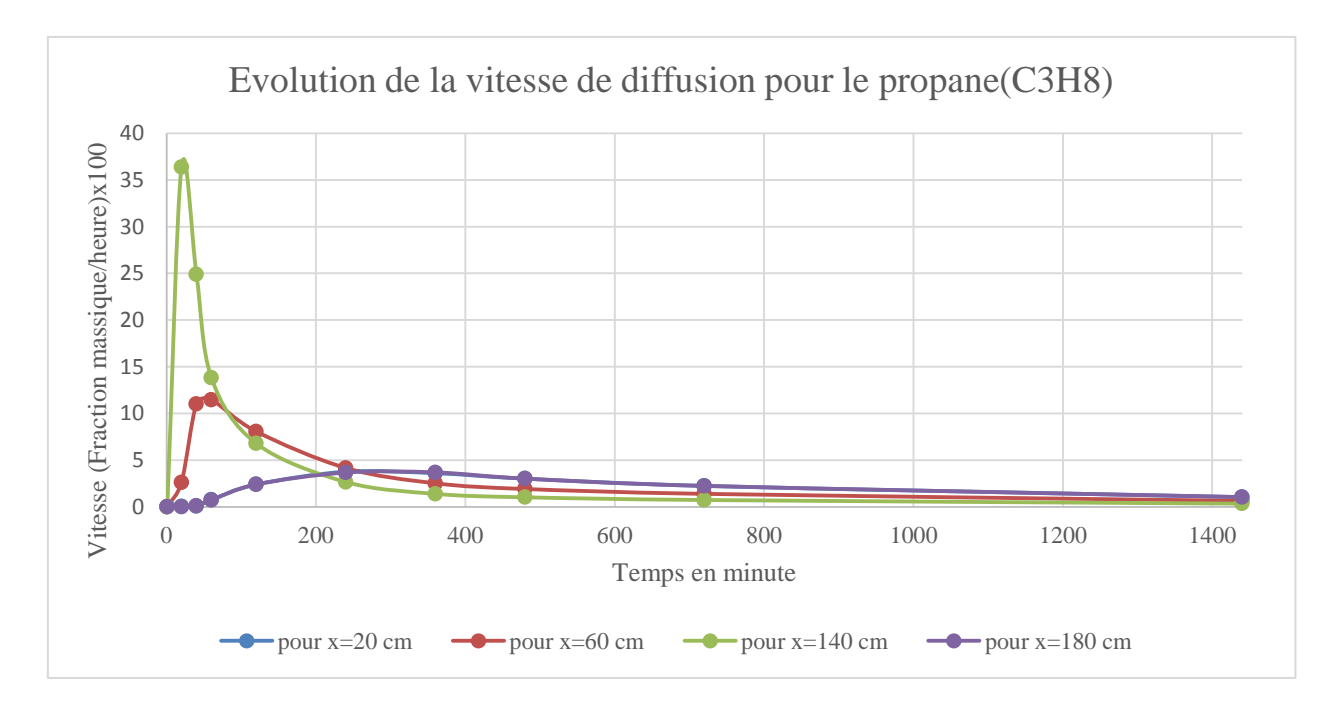

Figure 5-6: la vitesse de diffusion de propane pour différentes positions.

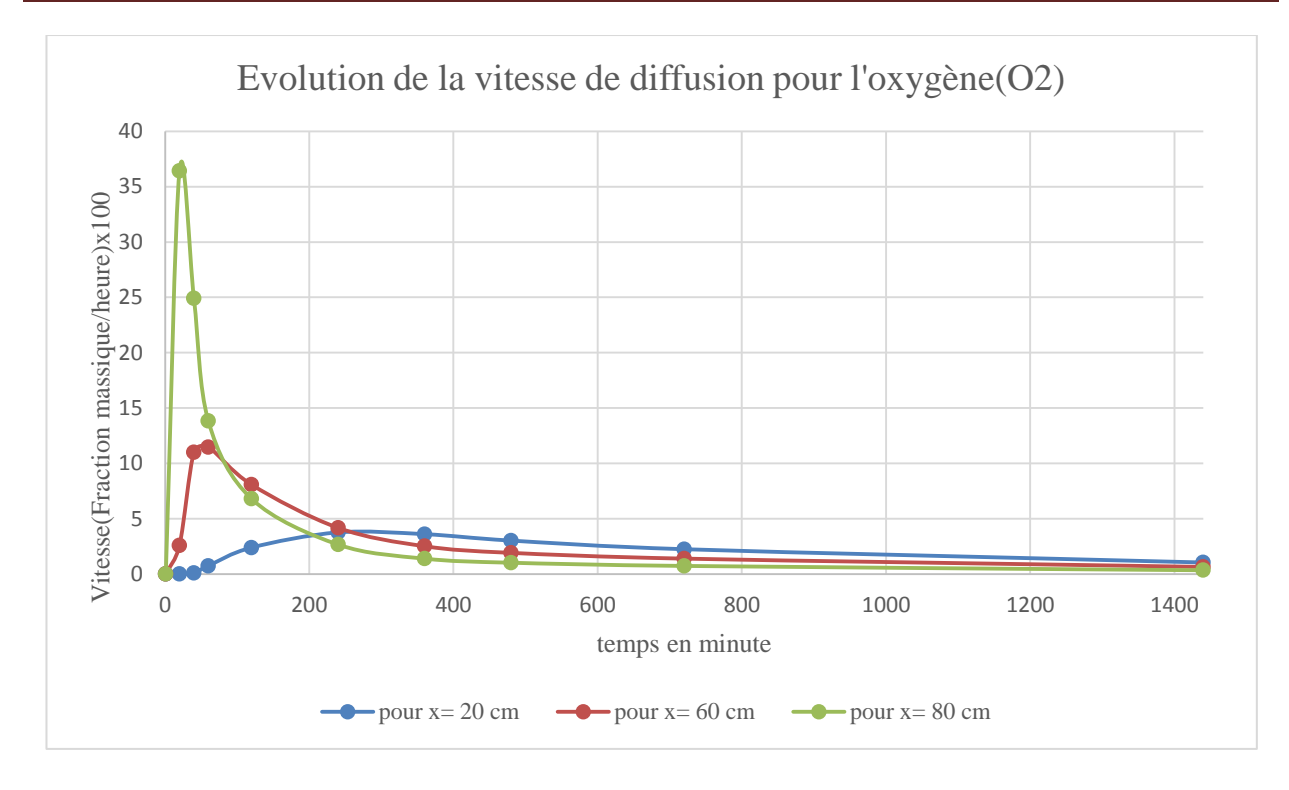

Figure 5-7 : la vitesse de diffusion de l'oxygène pour différentes positions.

#### **5.3.1.1.1.1 Influence de la gravité**

Pour étudier l'influence de la gravité sur le phénomène de diffusion nous avons inversés les valeurs de fractions massiques pour le même élément. Le choix de cette méthode se justifié par le mouvement brownien qui caractérise le phénomène de diffusion et la difficulté de prévoir le comportement des éléments de gaz misent en jeu.

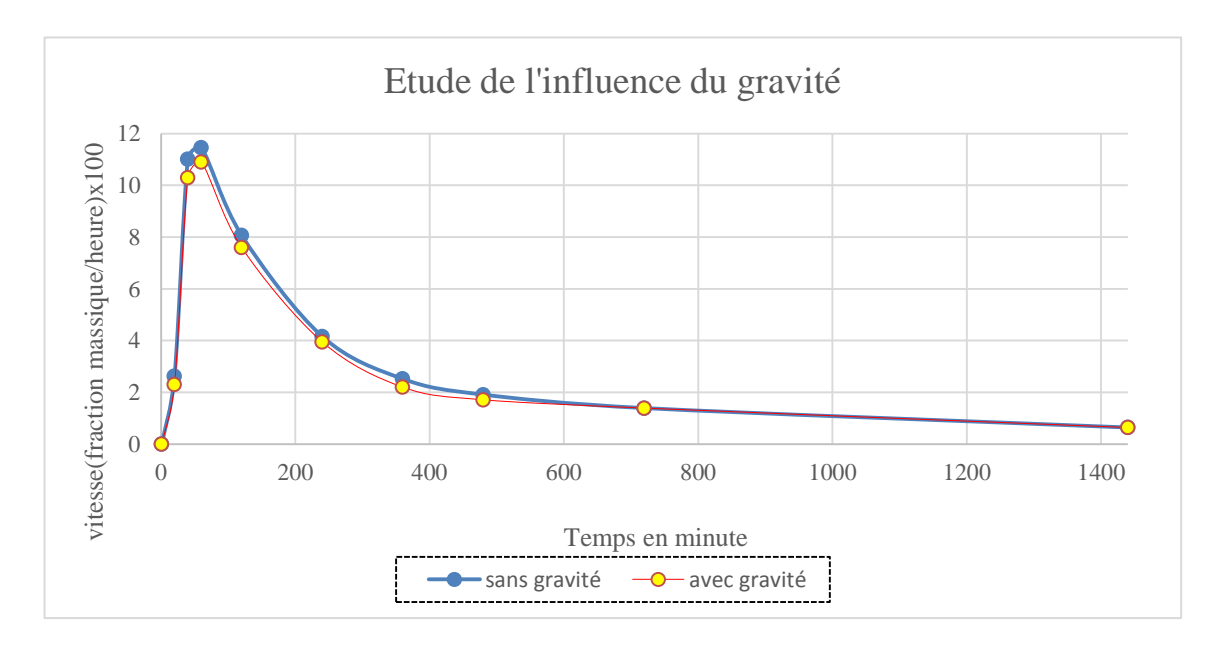

Figure 5-8: l'effet de gravité sur le phénomène de diffusion pour x= 60cm.

D'après la figure (5.8) on voit que l'influence de gravité est désormais faible et même négligeable. On peut expliquer ce résultat par l'existence d'autres phénomènes (des interactions inter moléculaires) qui vainquirent la force de gravité qui est logiquement accélère la diffusion.

#### **5.3.1.1.1.2 Influence de la température**

Comment nous avons déjà vue que la diffusion est due essentiellement à l'existence d'un fort gradient de concentration et à l'agitation thermique. Même si l'influence de température n'apparaitre pas explicitement dans l'équation de Fick mais elle est introduite dans le coefficient de diffusion.

La relation (2.41) permit d'évaluer le coefficient de diffusion en fonction de température.

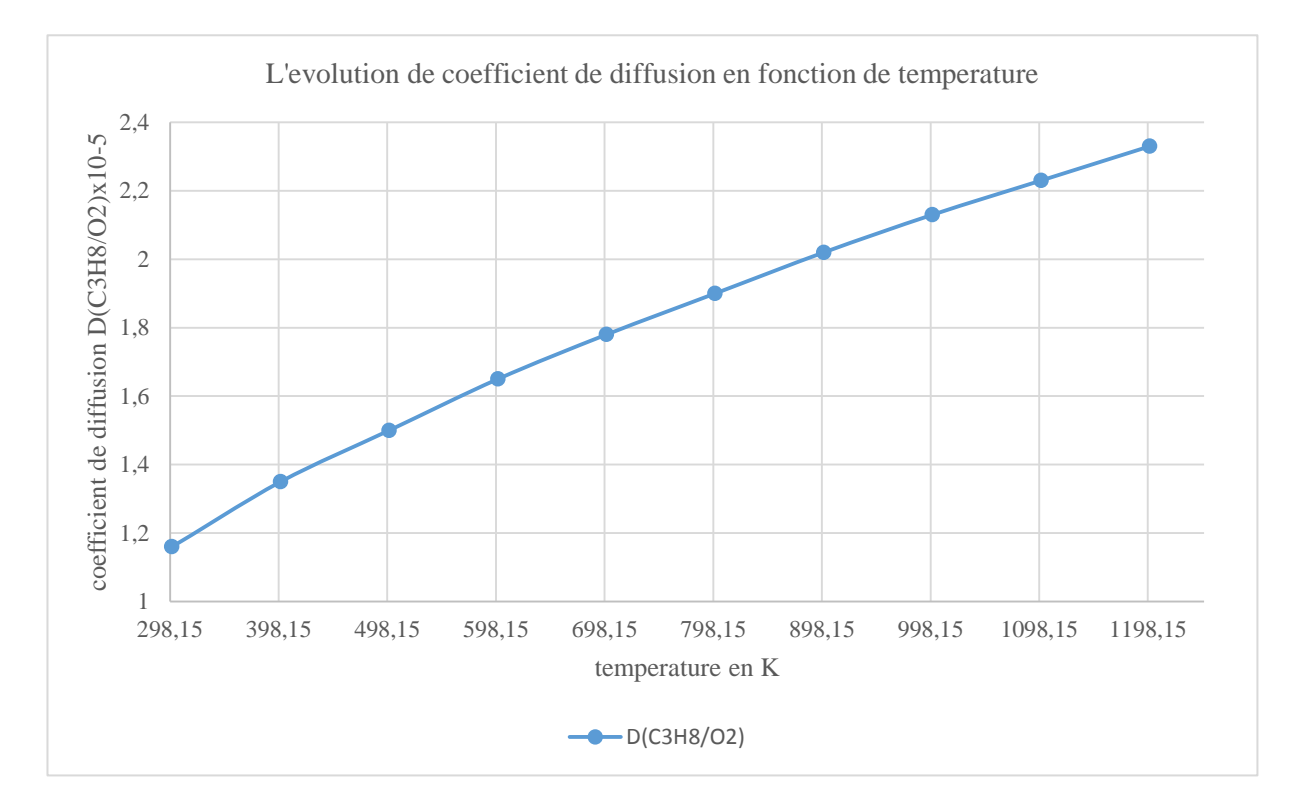

Figure 5-9: L'évolution de coefficient de diffusion de propane/oxygène en fonction de température.

La figure (5.9) montre que l'augmentation de la température implique l'augmentation du coefficient de diffusion ce qui signifie l'accélération du phénomène de diffusion. On parle alors de la diffusion due à l'agitation thermique.

#### **5.3.1.1.2 Deuxième cas**

Dans cette partie nous intéressons à présenter l'effet de la présence d'un gaz diluant sur l'évolution des fractions massiques au cours de la diffusion.

Considérant les deux mélanges suivants :

- $M_1$ : 70%  $C_3H_8$ , 20%  $O_2$  et 10%  $N_2$  (partie haute)
- $M_2$ : 80%  $C_3H_8$ , 15%  $O_2$  et 5%  $N_2$  (partie inférieure)

Les coefficients de diffusion sont calculés dans le chapitre précédent :

 $D_{g0_2}$  = 1.303.10<sup>-5</sup> (m<sup>2</sup>/s),  $D_{gC_3H_8}$  = 7.8650.10<sup>-6</sup> (m<sup>2</sup>/s) Et  $D_{gN_2}$  = 1.3283.10<sup>-5</sup> (m<sup>2</sup>/s)

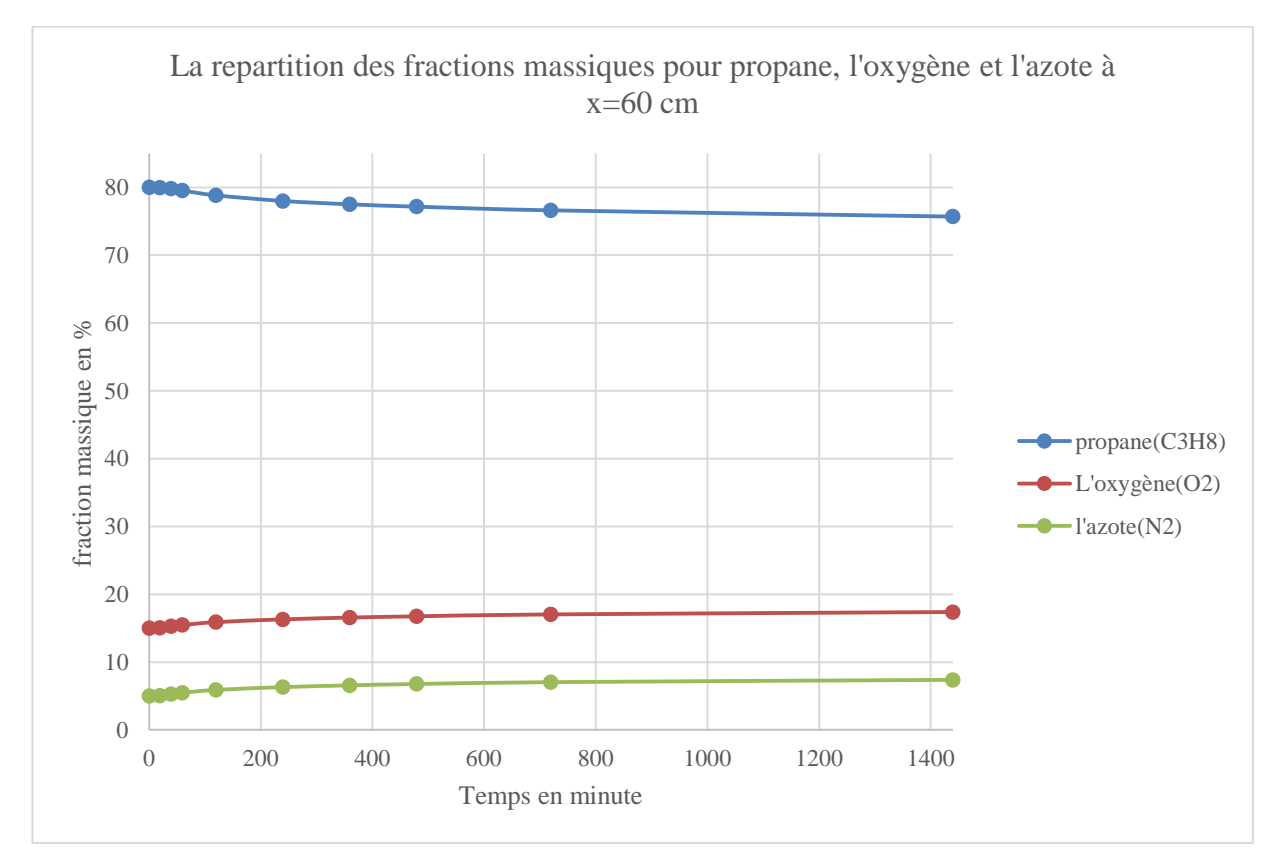

Figure 5-10 : Répartition des fractions massiques de propane, l'oxygène et l'azote à x=60cm.

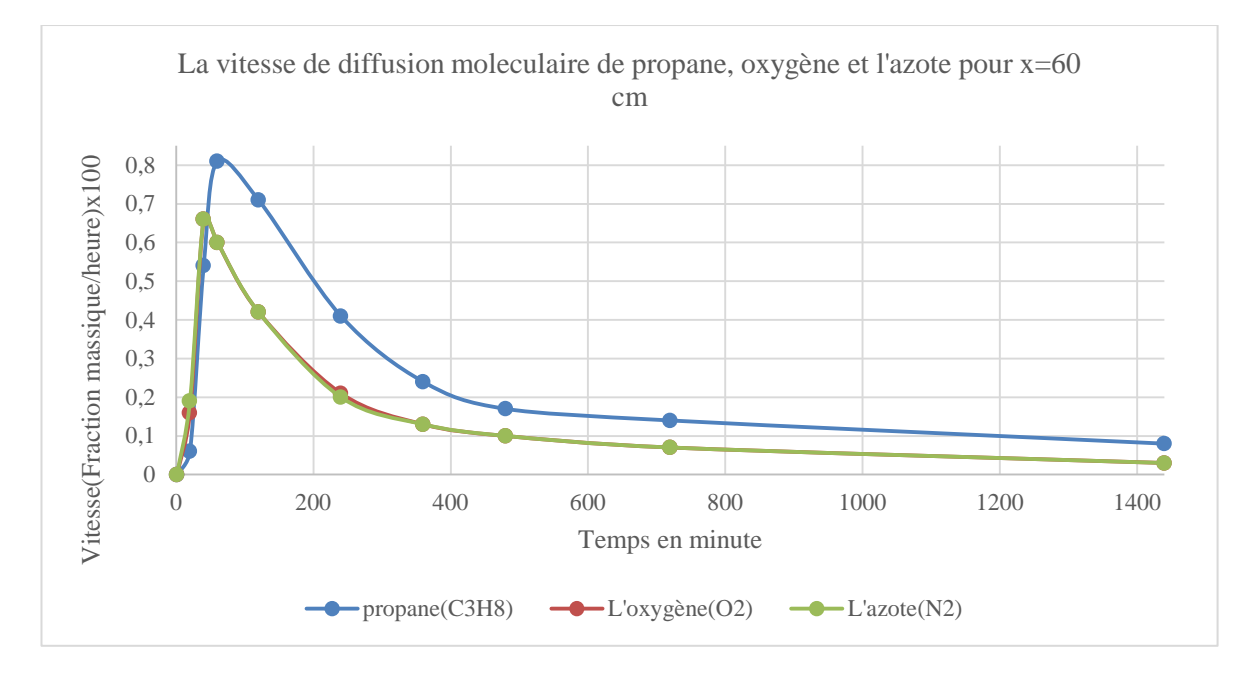

Figure 5-11 : la vitesse de diffusion de propane, oxygène et l'azote à x=60 cm.

L'analyse de la figure (5.10) nous permet de déduire que l'évolution des fractions massique est très lent comparant aux résultats précédents. Ce résultat est confirmé par la figure  $(5.11)$  où on voit que la vitesse est 10 fois inférieure à celle de 1<sup>er</sup> cas. On peut déduire que lorsque le nombre des éléments augmente, les interactions inter atomique augmentent ce qui décélère la vitesse de diffusion.

#### **5.3.2 Le cas 2D**

#### **5.3.2.1 Résultats de programmation**

#### **5.3.2.1.1 Premier cas**

Comme le cas avant à l'état initial, la partie basse du tube contient 100% en volume du propane. Alors que de l'oxygène seulement est présent dans la partie haute du tube. Et les mêmes valeurs des coefficients de diffusion sont utilisées, sauf dans cette partie on suit la répartition de la fraction massique des espèces non pas son pourcentage.

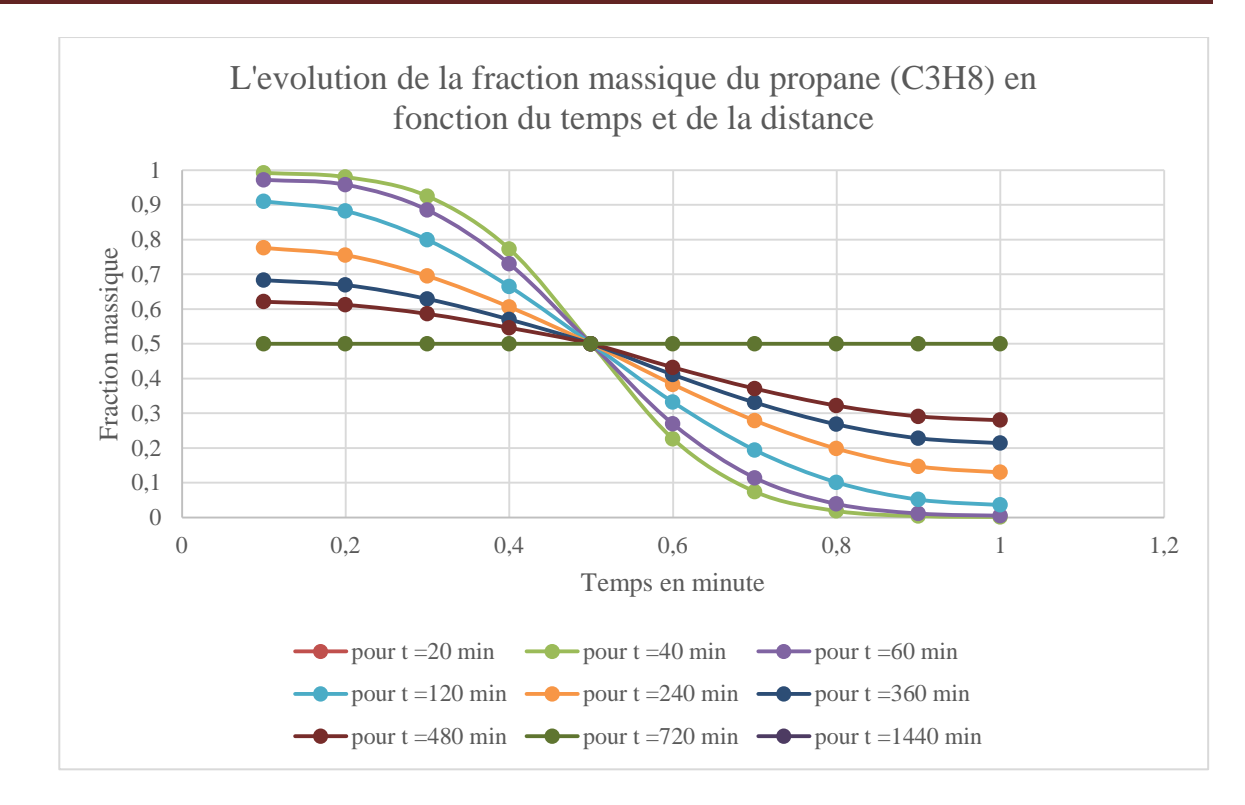

Figure 5-12:L'évolution de la fraction massique de propane (C3H8) en fonction de temps et la position 2D.

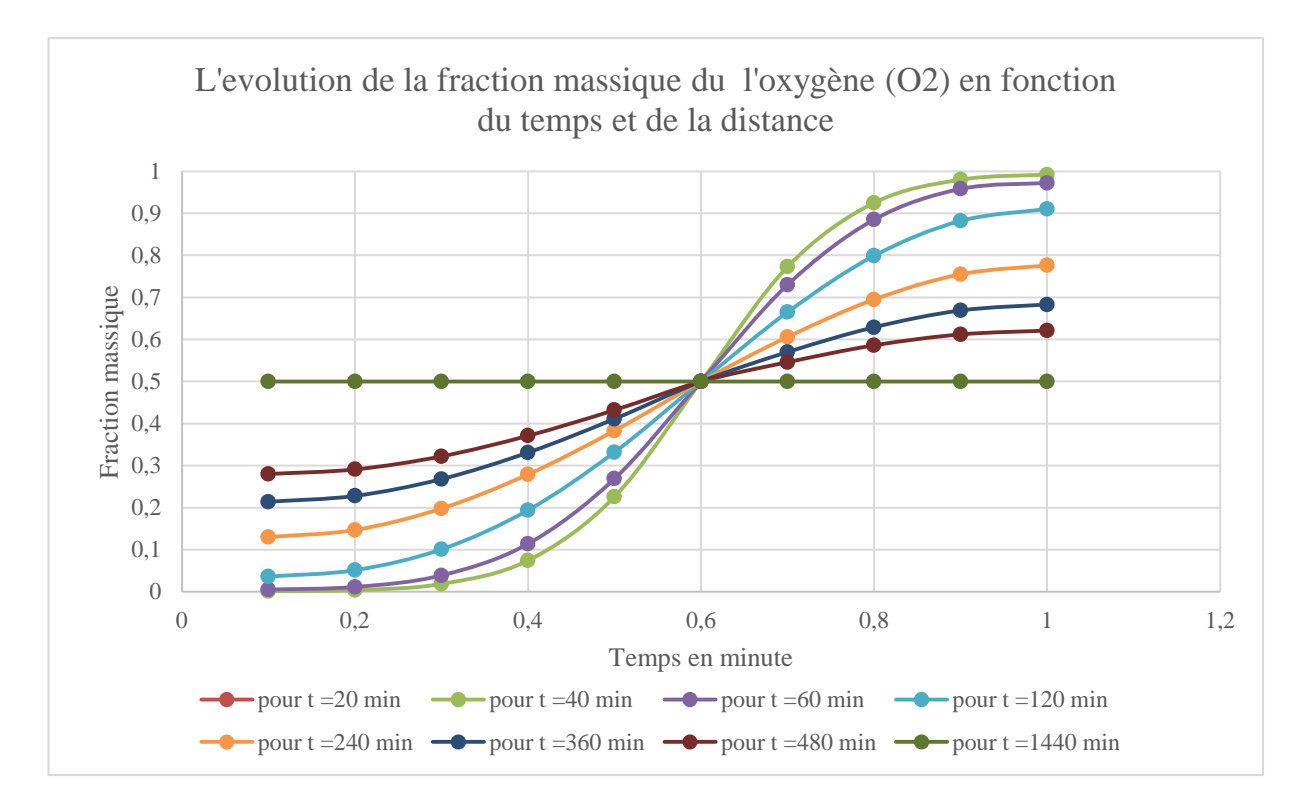

Figure 5-13:L'évolution de la fraction massique du l'oxygène (O2) en fonction de temps et la position 2D.

#### **5.3.2.1.2 Deuxième cas :**

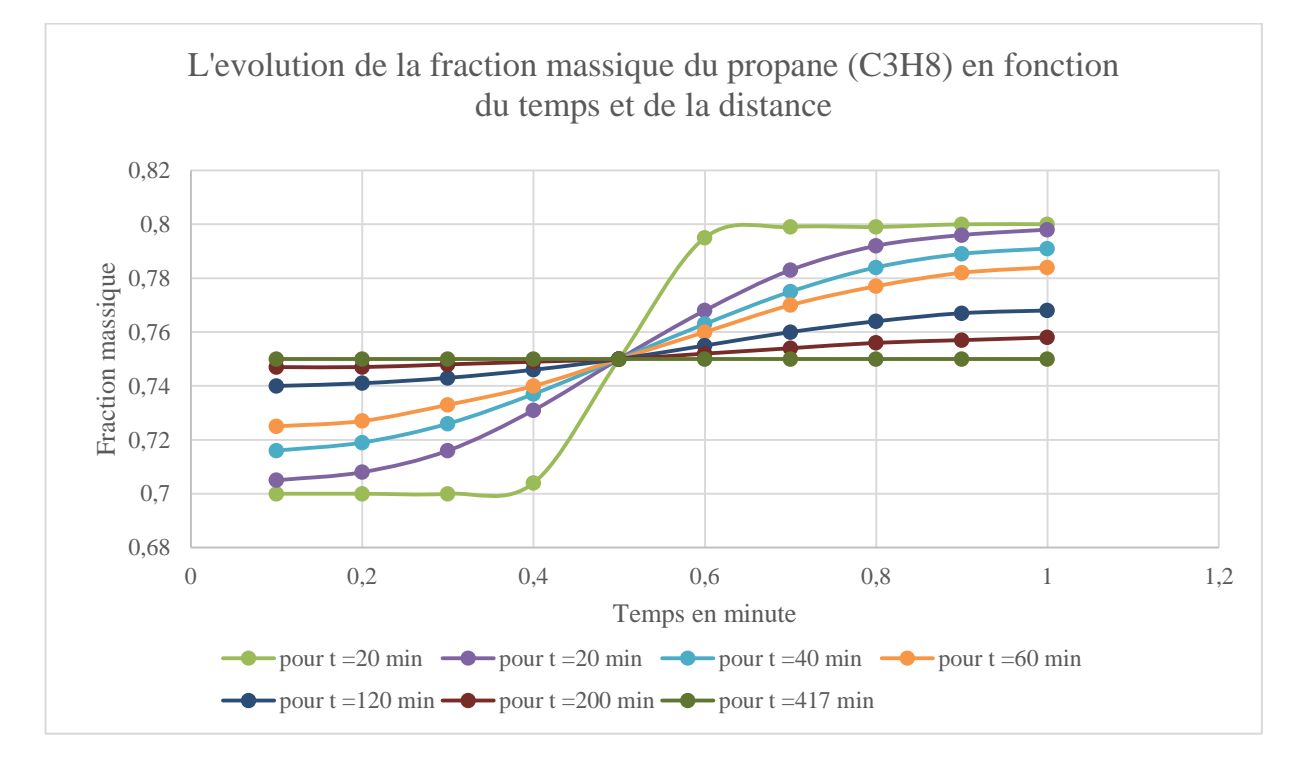

Figure 5-14: L'évolution de la fraction massique du propane (C3H8) en fonction de temps et la position 2D.

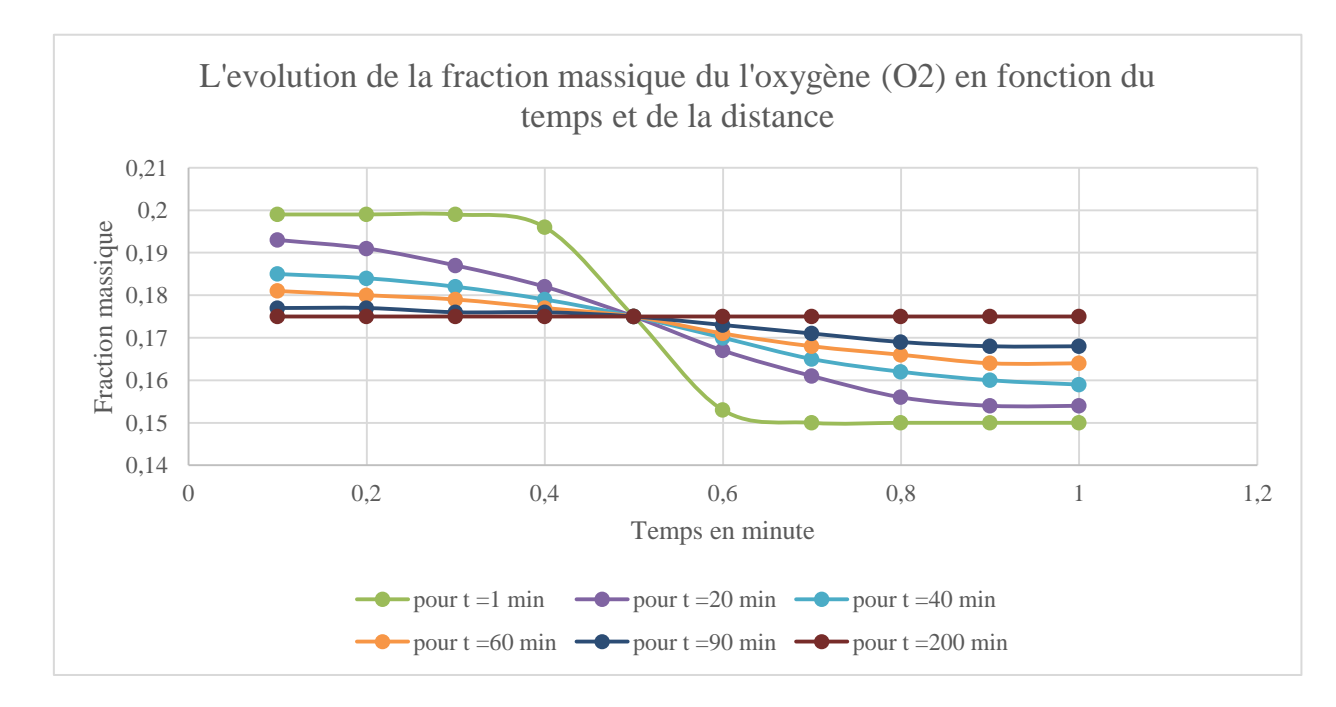

Figure 5-15 : L'évolution de la fraction massique du l'oxygène (O2) en fonction de temps et la position

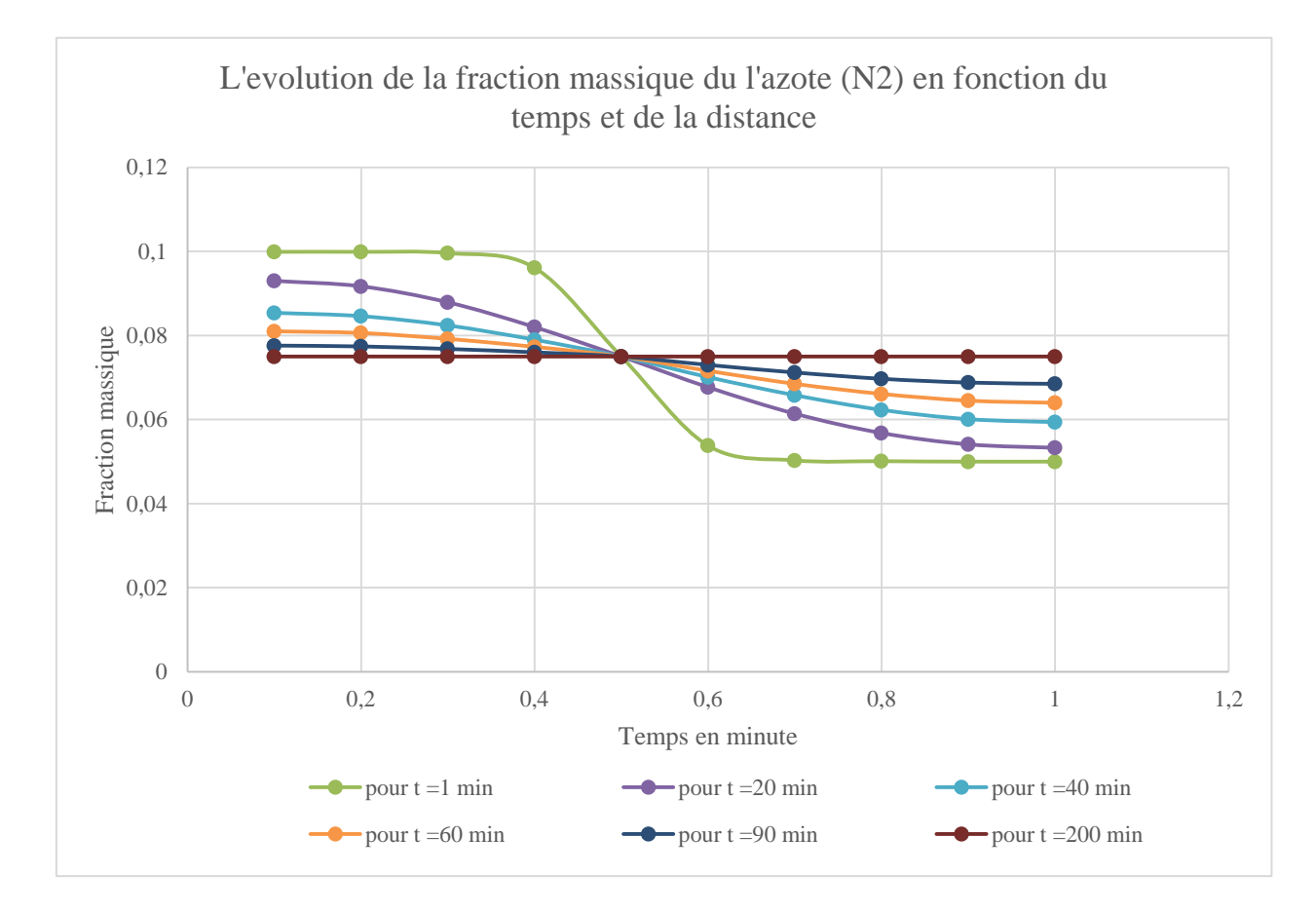

Figure 5-16: L'évolution de la fraction massique du l'azote (N2) en fonction de temps et la position 2D.

Interprétation : les figures obtenues par la programmation dans cas 2D, montrent que la diffusion moléculaire est un phénomène lent et on remarque aussi que le temps de diffusion diminue par la diminution de la fraction massique. C'est-à-dire, quand la différence de la fraction massique d'une espèce de deux mélanges augmente le temps pour que le mélange soit homogène augmente. Les différents graphes

### **5.3.2.2 Résultats de la simulation numérique**

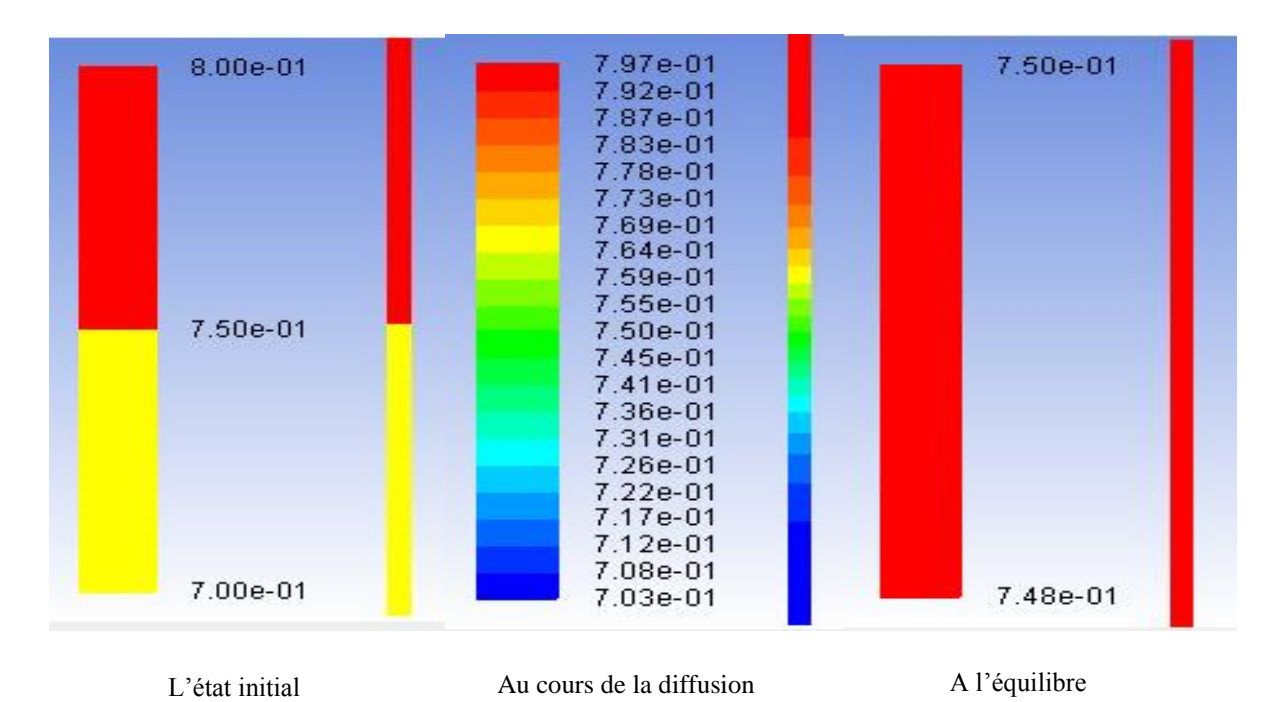

Figure 5-17: visualisation numérique de la fraction massique du propane.

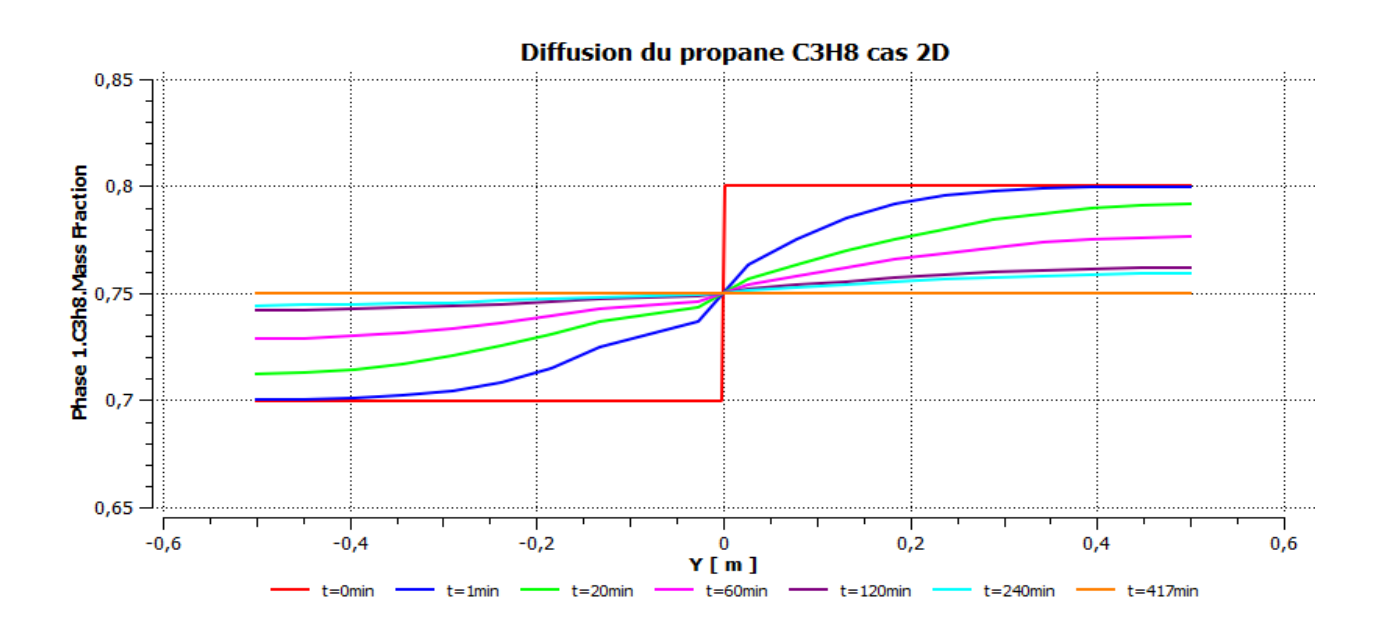

Figure 5-18: L'évolution de la fraction massique du propane (C3H8) Fluent.
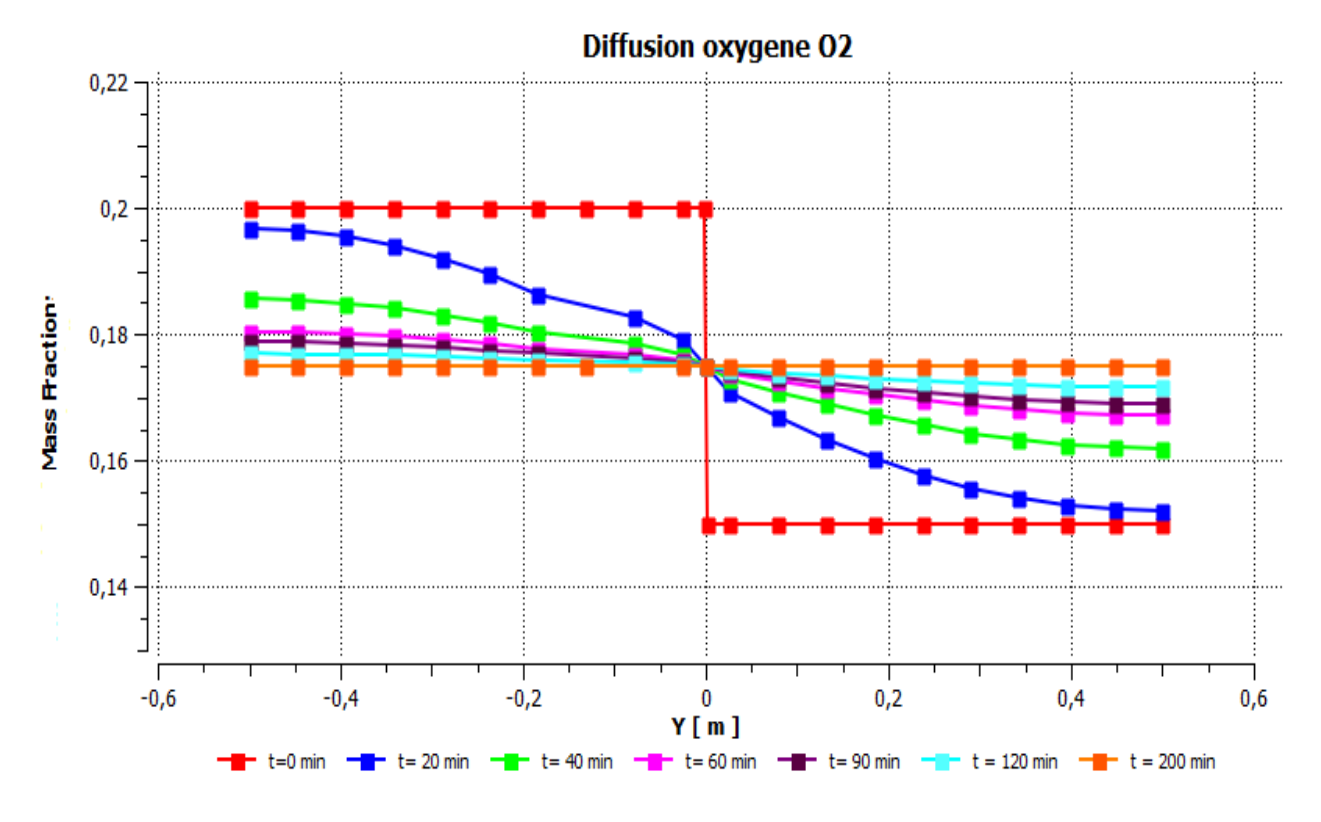

Figure 5-19: L'évolution de la fraction massique du l'oxygène (O2) Fluent.

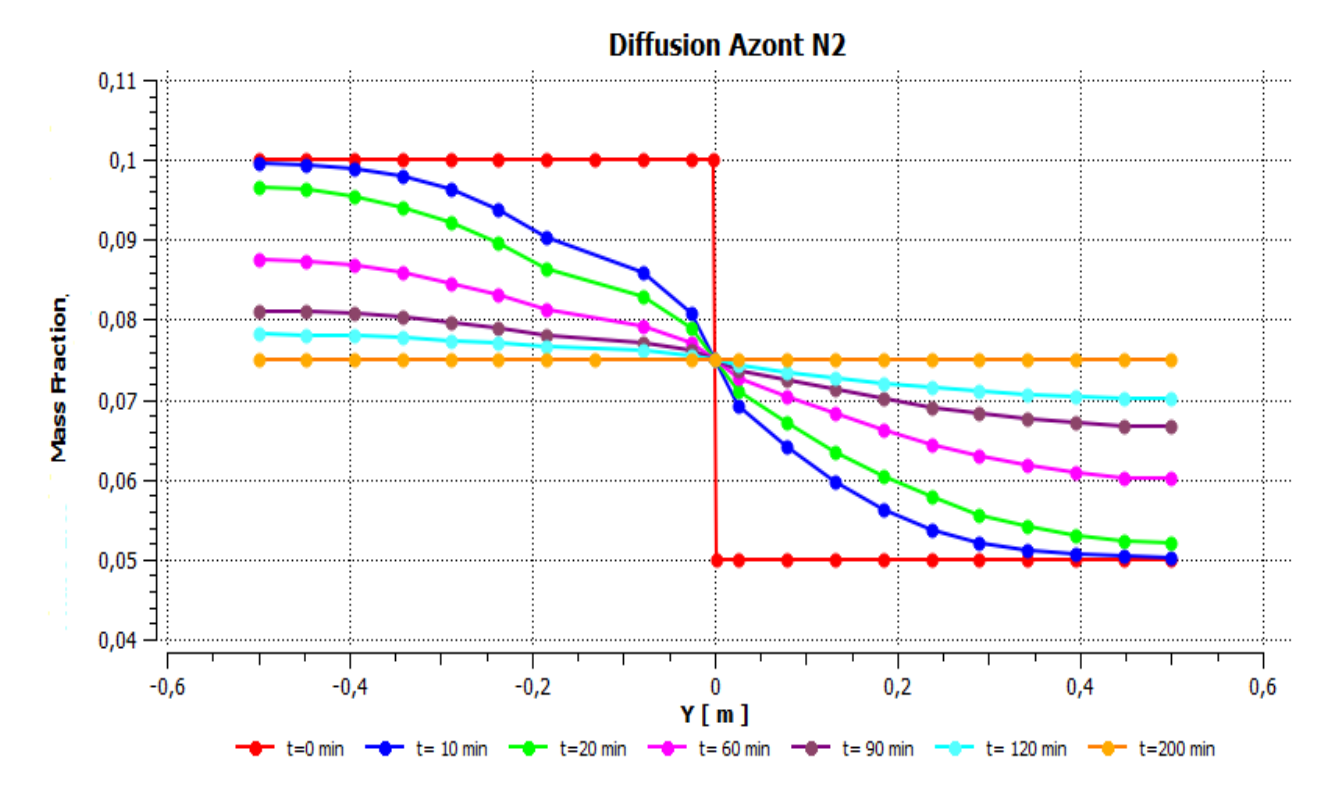

Figure 5-20: L'évolution de la fraction massique du l'azote (N2) Fluent.

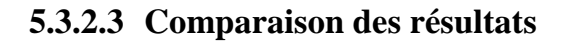

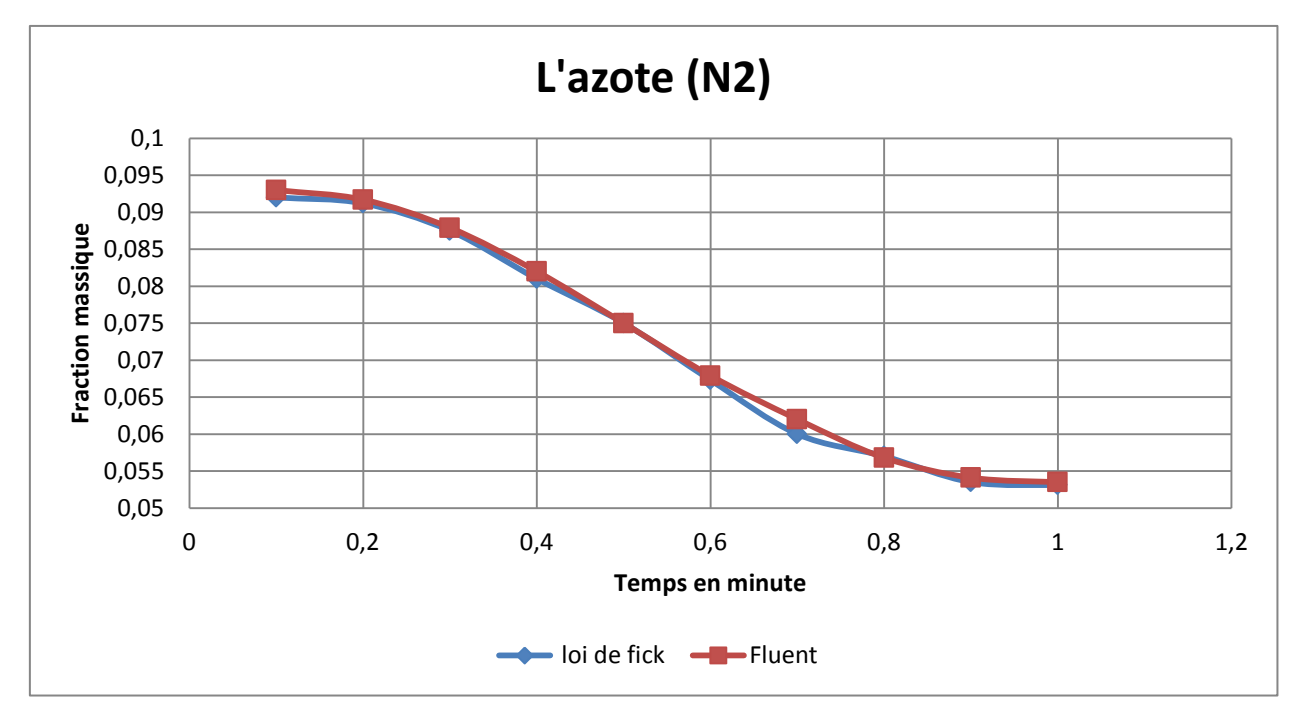

Figure 5-21: Comparaison de la loi de Fick et Fluent pour l'azote.

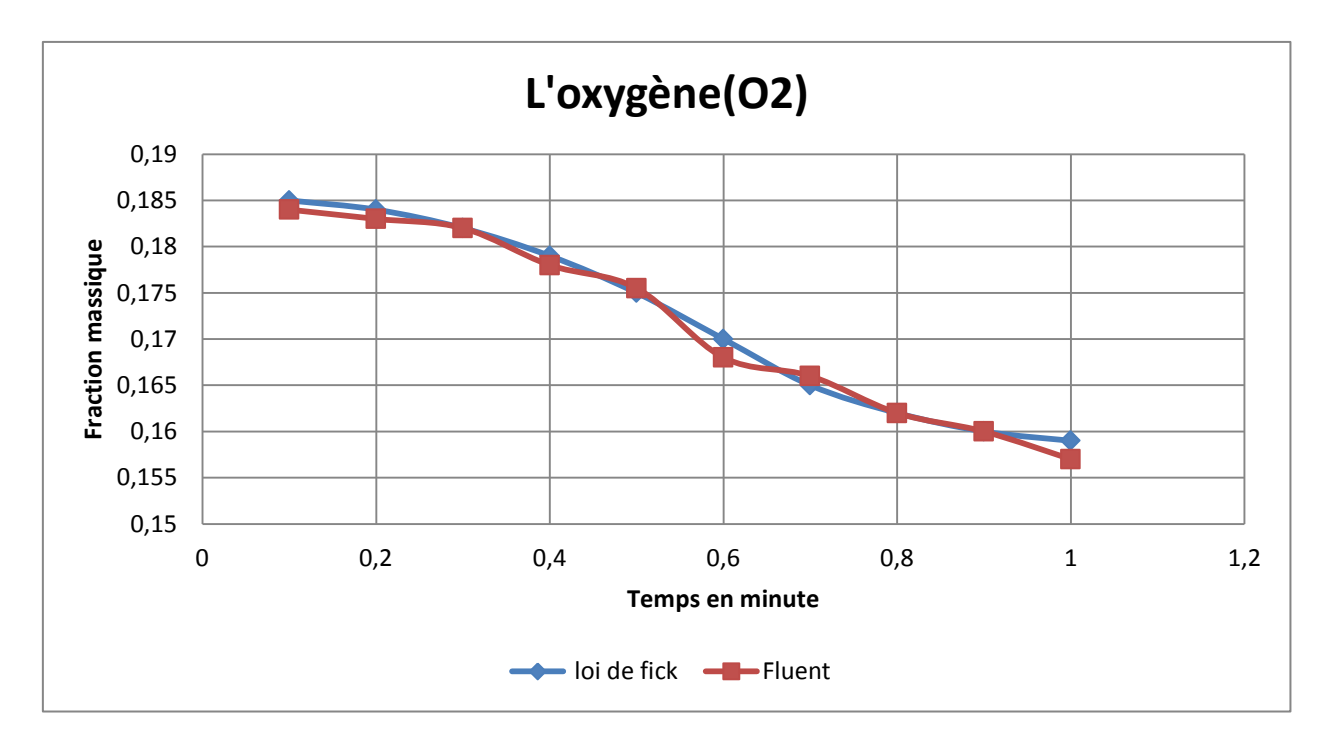

Figure 5-22 : Comparaison de la loi de Fick et Fluent pour l'oxygène.

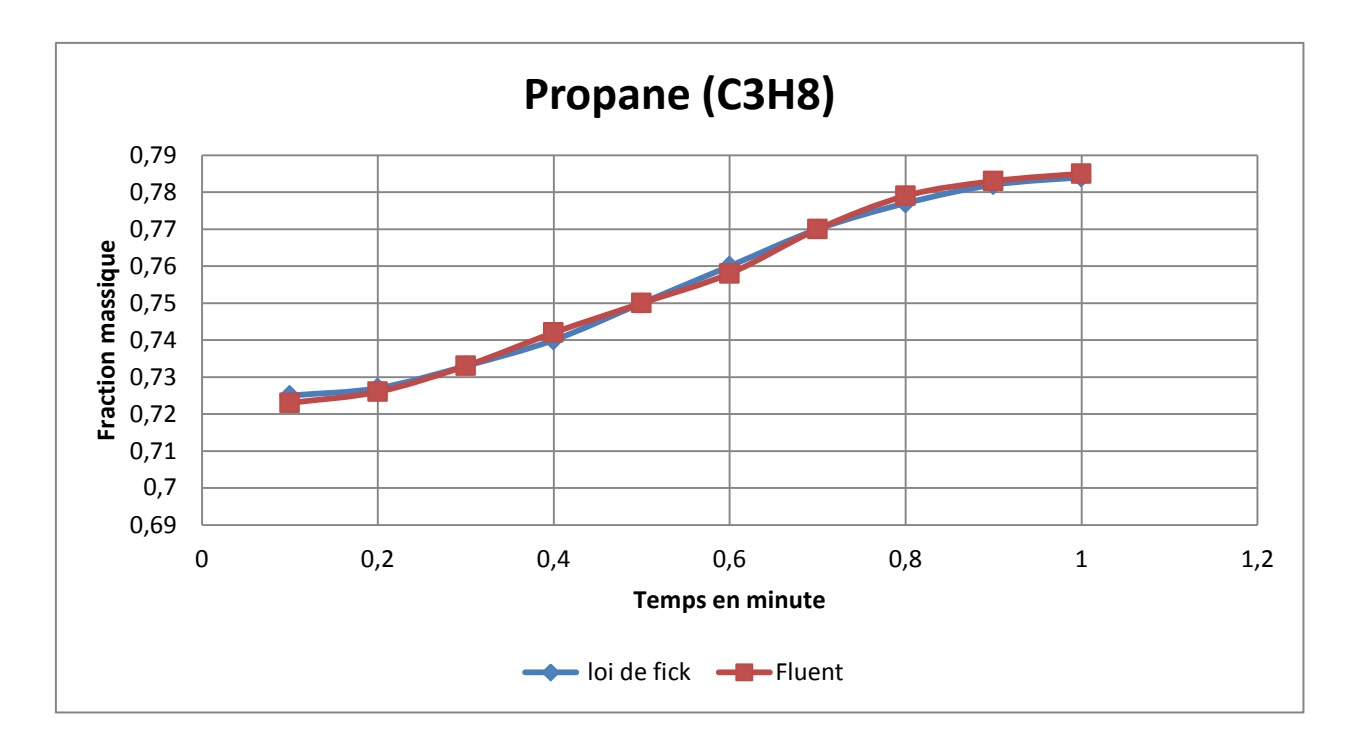

Figure 5-23 : Comparaison de la loi de Fick et Fluent pour le propane.

Nous observons une légère différence. Fluent, utilise un modèle théorique alors que la loi de Fick est empirique. Nous pouvons néanmoins remarque que l'erreur observée est inférieur à 2%.

# **5.4 Résultats de la deuxième étude 5.4.1 Résultats du programme**

Dans cette partie, on affichera les résultats obtenus par l'étude théorique et numérique sur la combustion. Tous d'abord, à l'aide des équations expliquées dans le chapitre précédent, on a pu à récapituler les résultats suivant :

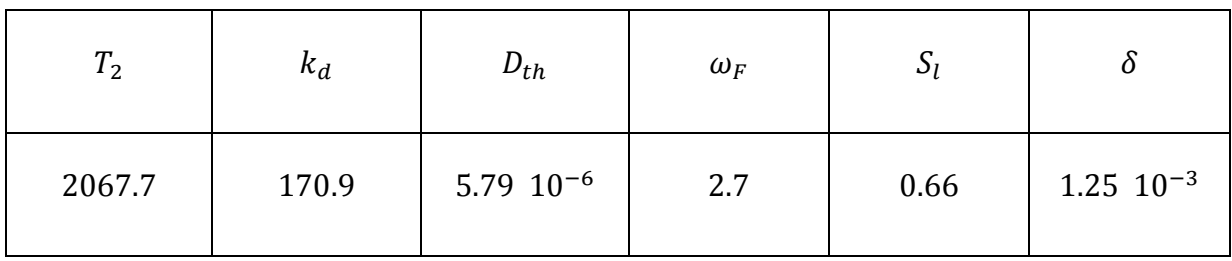

Tableau 5-1: Résultats de l'étude théorique.

La figure (5.24) et (5.25) montre la progression de la température et de pression, successivement, de chaque tranche.

Les figures (4.24) et (4.25) illustrent la variation de température et de pression pour chaque tranche du mélange au cours de la combustion.

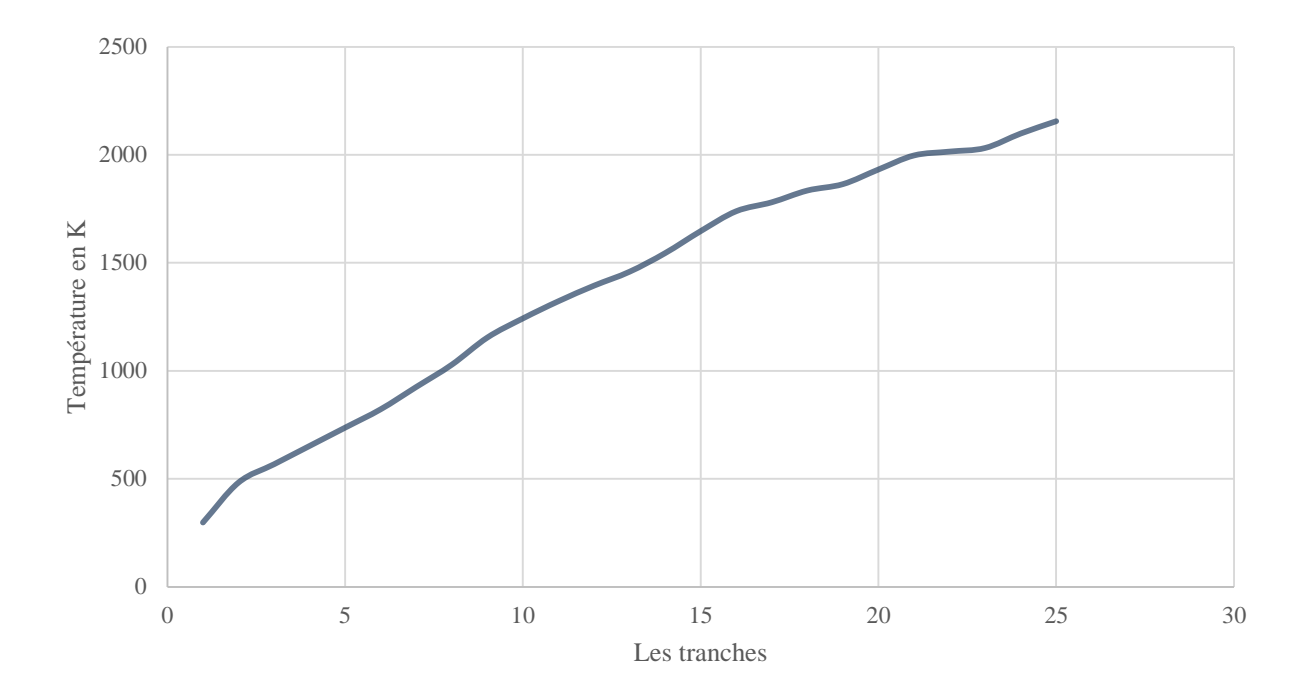

Figure 5-24: La température de combustion par tranche.

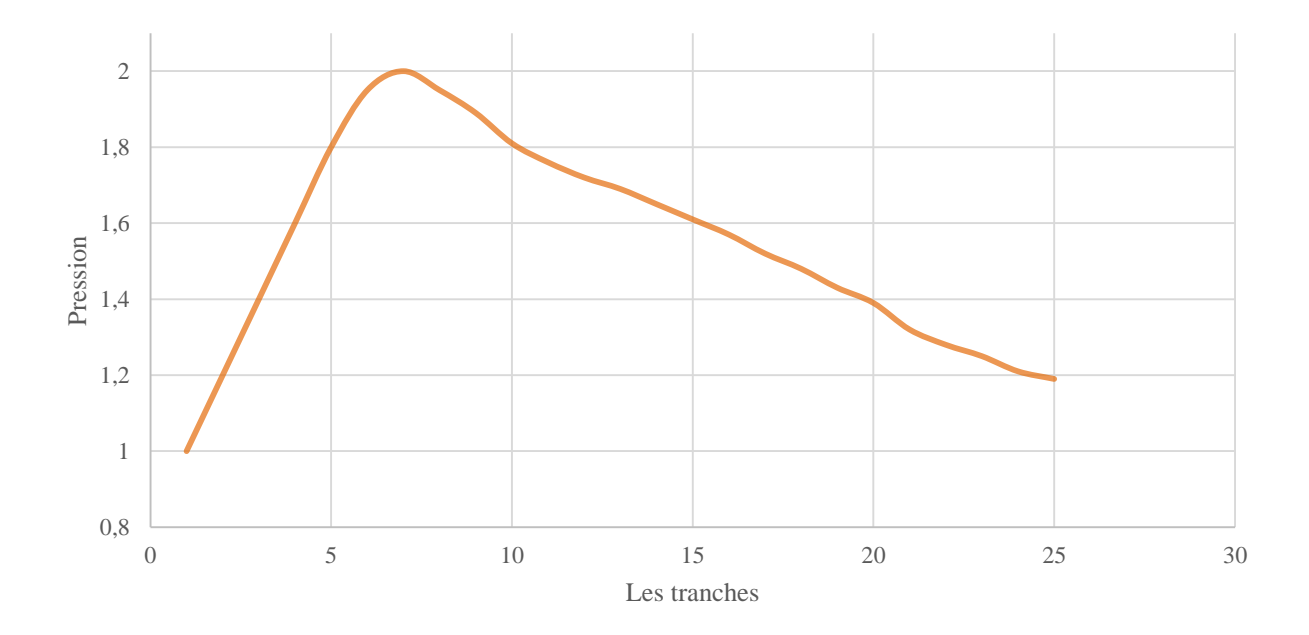

Figure 5-25: La pression au cours de la combustion.

**Interprétation :** la température augmente au cours de la combustion ce qu'implique que la température de chaque tranche influe sur la tranche adjacente.

Par contre la pression, on observe qu'il y a une augmentation suivi par une dépression. On explique ça par la compréhension de l'équation (4.16), la pression est en fonction de la température et de la fraction massique des espèces, alors l'augmentation est due à l'augmentation de température. Et comme la combustion est la consommation des réactifs, donc la dépression est reliée à la diminution des fractions massiques.

La vitesse de la flamme est en relation directe avec la température et la pression, c'est-àdire le changement de température et de pression influe sur la vitesse de propagation de la flamme.

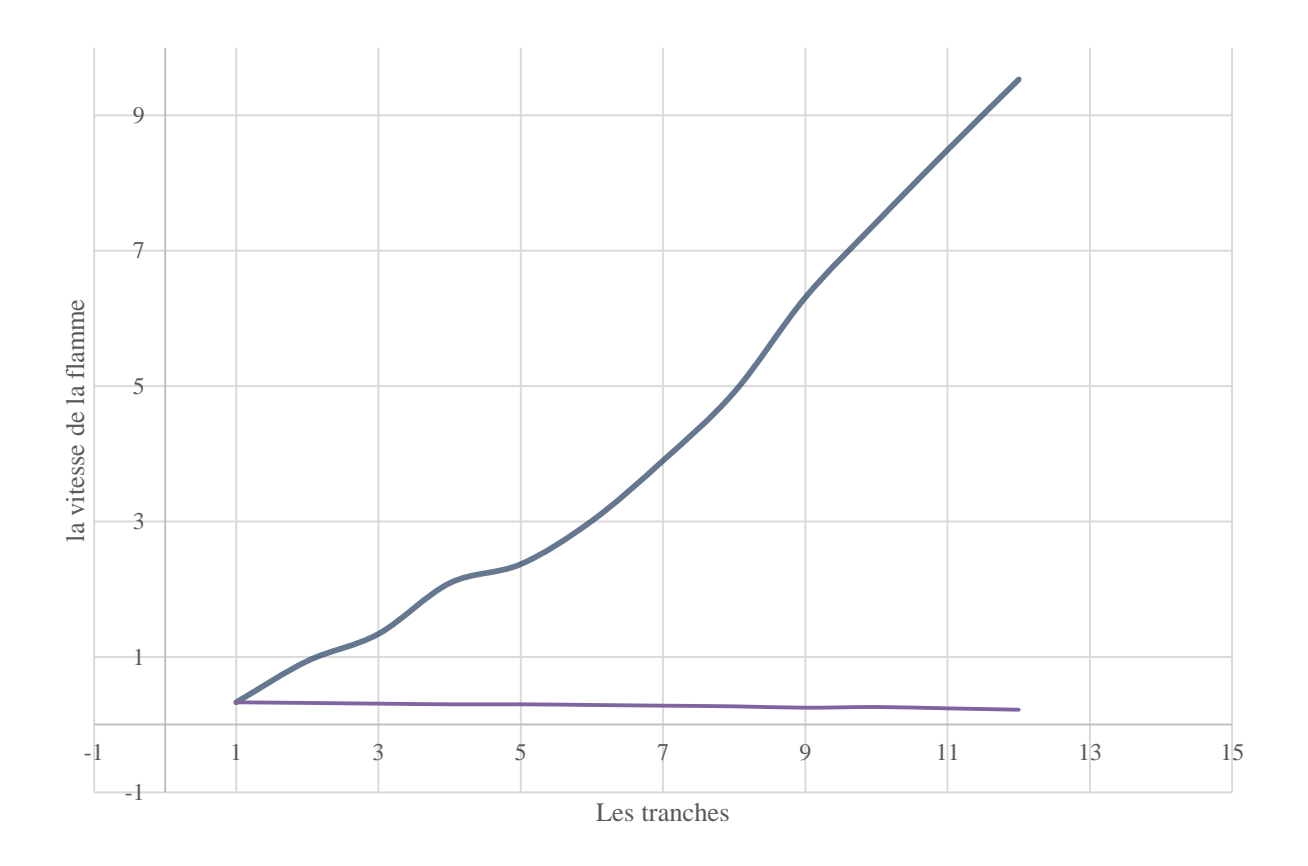

Figure 5-26: Variation de la vitesse avec la température et la pression.

**Interprétation :** la remarque déduite de cette figure est que la vitesse de la flamme est proportionnelle à la température et inversement proportionnelle à la pression.

### **5.4.2 Résultats de simulation**

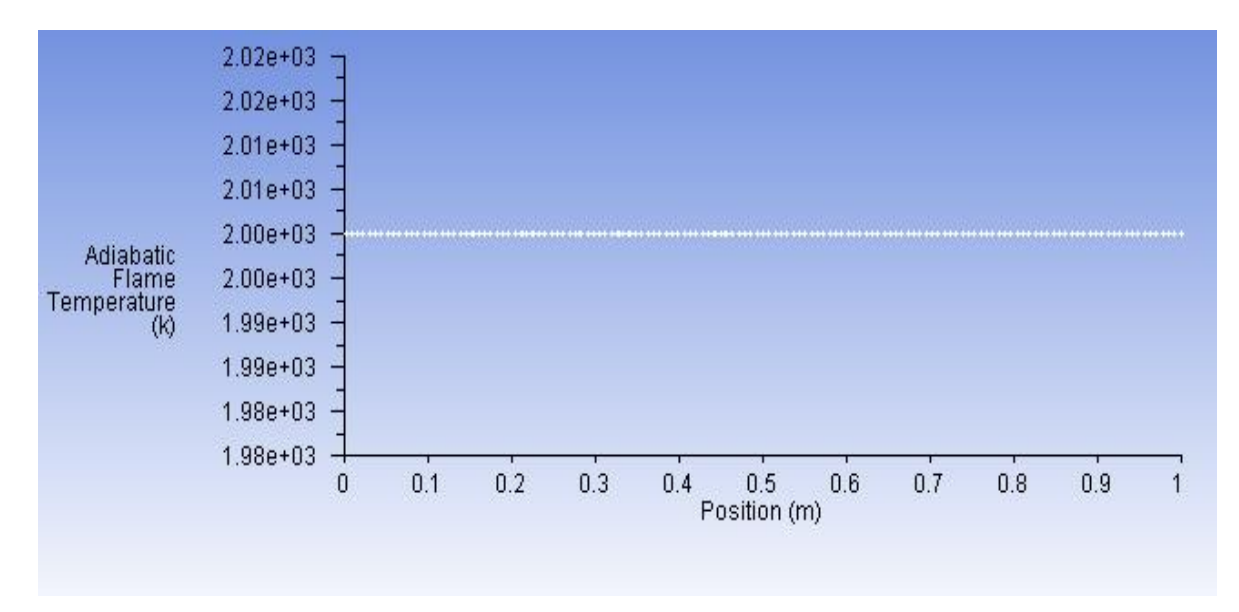

Figure 5-27: Température adiabatique de la flamme Fluent.

**Interprétation :** la température adiabatique de la flamme obtenue par la simulation numérique de la flamme est égale à 2000 k, on remarque qu'elle est inférieure à celle trouvée dans la partie théorique. Fluent tient en compte l'effet de radiation, par contre la température calculée par le programme est subit à des hypothèses.

La flamme est située à la position x=0, la propagation de la flamme au cours de la combustion est présenté dans la figure suivante

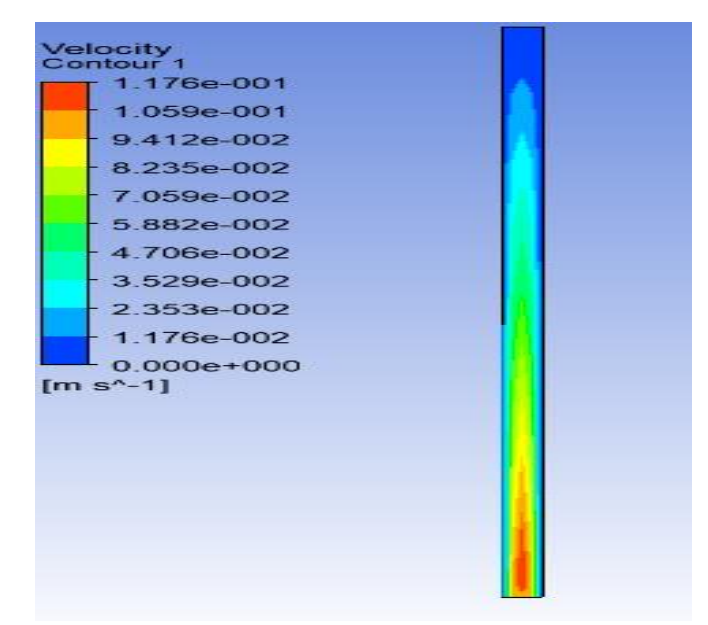

Figure 5-28 : Propagation de la flamme par Fluent.

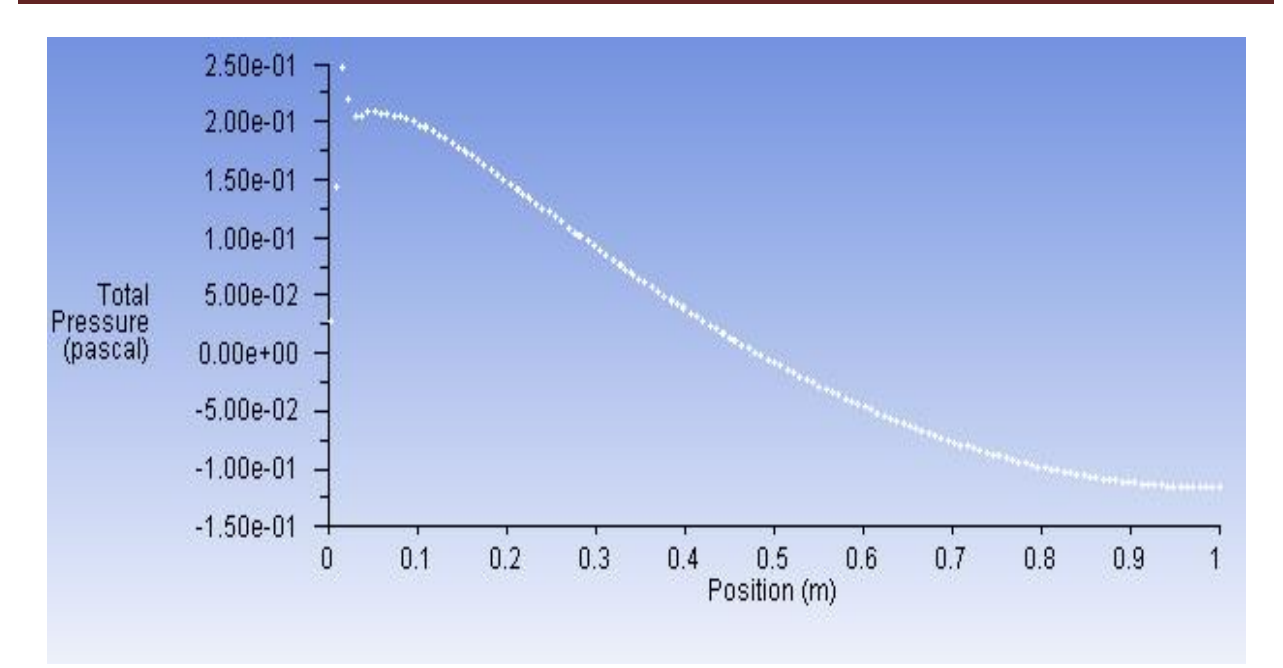

Figure 5-29: La pression totale de la combustion.

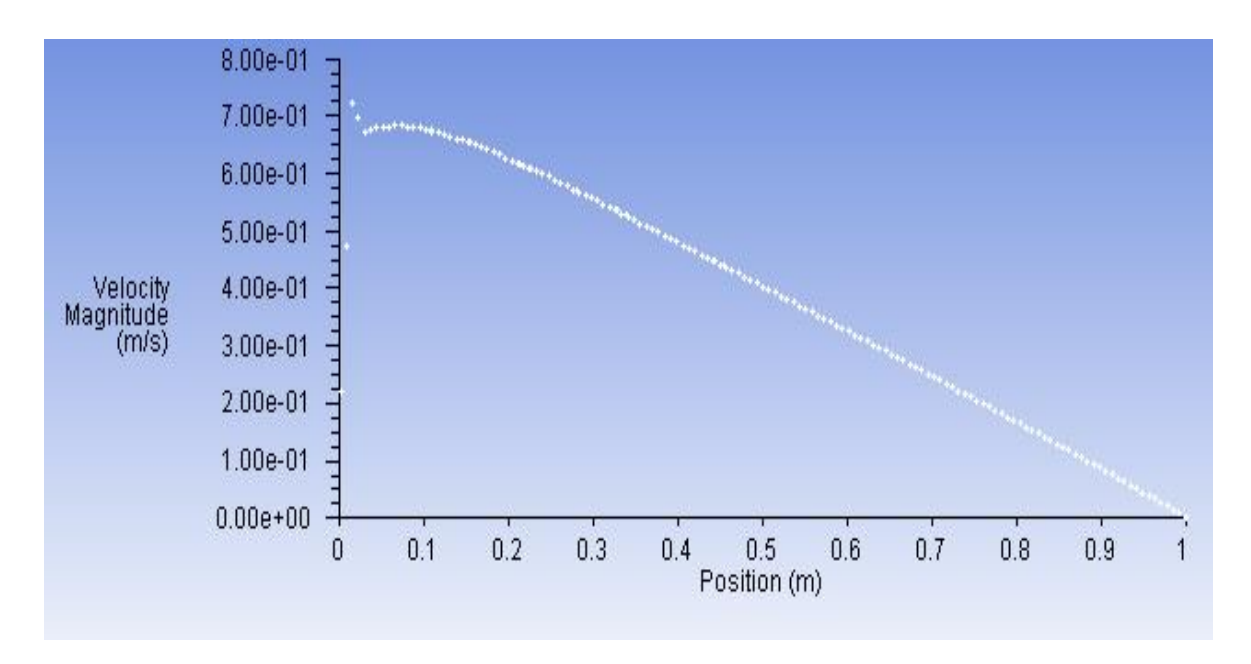

Figure 5-30: La vitesse de propagation de la flamme.

**Interprétation :** On a relevé la vitesse de la flamme et la pression totale, on déduit qu'il existe une onde de choc en amant (chute de la pression totale) donc c'est une déflagration. Les résultats obtenus montrent que la combustion se fait dans la direction de l'axe de tube et que sa vitesse diminue lorsque elle s'éloigne de l'inlet.

# **5.5 Conclusion**

Ce dernier chapitre est consacré principalement à la présentation des différents résultats obtenus par les deux études principales faites dans ce travail. Concernant la première l'étude elle nous a permis d'établir que les résultats de diffusion obtenus par la loi de FICK et de code FLUENT étaient compatibles, nous avions aussi à travers cette étude l'objectif d'appréhender l'influence de la gravité et la température, pour la température elle influe directement sur le coefficient de diffusion et par conséquent sur la vitesse de diffusion.

Dans la deuxième partie consacrée à la présentation des résultats de l'étude de la combustion en utilisant la suite des logiciel ANSYS, ces résultats ont été comparés avec la programmation, où ils présentent des erreurs très faibles et par conséquent s'assurer de leurs validités.

# **CONCLUSION**

### **CONCLUSION**

Ce travail consacré à la simulation numérique de diffusion d'un mélange gazeux et sa combustion dans un tube confiné passant tout d'abord par l'étude théorique et numérique de ces deux phénomènes. Il est gouverné par les lois de conservation couplées avec la loi des gaz parfaits. Le fluide étant un mélange du propane et l'air pour une étude et un mélange du propane et l'oxygène dans une autre étude.

Cette étude est subdivisée en deux parties, la première est consacrée à l'étude de diffusion afin de poursuivre la propagation de la fraction massique des espèces chimiques en tenant en compte l'influence de la température et la gravité sur le modèle établi. Un programme (Fortran) est réalisé pour résoudre la loi de Fick pour le cas 1D et 2D et pour les deux cas du mélange cités avant. Suivi par une simulation numérique réalisé par le logiciel ANSYS 17.2.

Dans la deuxième partie on a présenté une étude sur la combustion. Cette contribution est réalisée à l'aide de logiciel ANSYS 17.2 où on a focalisé sur le taux de production des espèces chimique et sur la vitesse de la flamme. Ainsi sur la dépendance de la vitesse avec la pression et la température.

Cette étude révèle et met en évidence beaucoup d'aspects physiques très importants pour la modélisation et la simulation du comportement d'un ces phénomènes, ces derniers peuvent être résumés dans ce qui suit:

- $\checkmark$  Le calcul des paramètres de l'écoulement et les concentrations des différentes espèces chimiques se fait pas à pas en fonction du temps jusqu'à atteindre l'état d'équilibre.
- $\checkmark$  Il a été remarqué que plus la vitesse est grande plus la température, plus la diffusion est plus rapide. On constate ainsi l'augmentation de taux de production et par conséquence l'augmentation de la vitesse de la flamme, en revanche la pression augmente jusqu'au tous les réactifs seront consommés après elle est suivie par une dépression.
- $\checkmark$  Par la simulation de la combustion de propane dans un tube confiné à l'aide de ANSYS workbench et ANSYS Fluent et on a affiché les résultats de la diffusion de la flamme, on montré aussi à travers ces résultats que c'est une déflagration.

Comme perspectives, ce travail n'est qu'une ébauche concernant les phénomènes de la diffusion et de la combustion où les recherches sont très intenses dans cet axe. Pour s'approcher plus en plus da la réalité des choses, il serait intéressant d'étendre notre logiciel ANSYS en tenant compte les différents processus qui y interviennent, à titre d'exemple, les phénomènes de dissociation des espèces chimiques au cours de la combustion entre les différents degrés de libertés…etc.

# **ANNEXES**

#### **APPENDICE A**

Dans le référentiel de la discontinuité,  $V_0$  désignant la vitesse d'écoulement des gaz frais et  $V$ celle des gaz brulés, la condition d'invariance de la masse totale conduit à la relation :

$$
\rho V = \rho_0 V_0 \qquad (1)
$$

Celle de la quantité de mouvement normale à la flamme :

$$
p + \rho V^2 = p_0 + \rho_0 V_0^2 \quad (2)
$$

En combinant les relations (1) et (2) on trouve :

$$
p - p_0 = \left(\frac{1}{\rho_0} - \frac{1}{\rho}\right) (\rho_0 V_0)^2 \tag{3}
$$

Relation linéaire entre  $p$  et  $1/p$  qui est l'équation d'une droite, dite de Rayleigh, de pente égale  $\hat{a} - (\rho_0 V_0)^2$ . On en déduit directement :

$$
V_0 = \frac{1}{\rho_0} \left[ \frac{p - p_0}{\frac{1}{\rho_0} - \frac{1}{\rho}} \right]^{\frac{1}{2}}
$$
(4)  

$$
V = \frac{1}{\rho} \left[ \frac{p - p_0}{\frac{1}{\rho_0} - \frac{1}{\rho}} \right]^{\frac{1}{2}}
$$
(4)

Par ailleurs, la conservation de l'énergie se traduit comme on a vu auparavant par l'équation :

$$
u + \frac{V^2}{2} + \frac{p}{\rho} = u_0 + \frac{V_0^2}{2} + \frac{p_0}{\rho_0} \qquad (5)
$$

Par combinaison les équations  $(1)$ ,  $(2)$ ,  $(4)$ ,  $(4)$ ' et  $(5)$  on trouve :

$$
2(u - u_0) = (p - p_0) \left(\frac{1}{\rho_0} + \frac{1}{\rho}\right) + \frac{p_0}{\rho_0} - \frac{p}{\rho} = (p + p_0) \left(\frac{1}{\rho_0} - \frac{1}{\rho}\right) \tag{6}
$$

Qui est l'équation d'Hugoniot-Rankine de la courbe, avec l'enthalpie massique  $h = u + \frac{p}{a}$  $\frac{\rho}{\rho}$ , on aurait du même :

$$
2(h - h_0) = (p - p_0) \left(\frac{1}{\rho_0} + \frac{1}{\rho}\right) \tag{7}
$$

108

#### **APPENDICE B**

Leur développement permit de distinguer ces différents cas :

Point  $1(i=1, x=0; y=0)$ :

$$
\left(\frac{\partial C}{\partial y}\right)_{y=0} = 0 \frac{C_1^k - C_0^k}{2\Delta y} = 0 \qquad C_1^k = C_0^k \qquad \qquad \left(\frac{\partial C}{\partial x}\right)_{x=0} = 0 \frac{C_{1+m}^k - C_{1-m}^k}{2\Delta x} = 0 \qquad C_{1+m}^k = C_{1-m}^k
$$

$$
C_1^{k+1} = 2Dr_x C_{1+m}^k + [1 - 2D(r_x + r_y)] C_1^k + 2Dr_y C_2^k \tag{1}
$$

Le segment  $N^{\circ}2$  :(x=0, 0<y <0.3) Pour  $i=2$ , m-1

$$
C_i^{k+1} = 2Dr_x C_{i+m}^k + [1 - 2D(r_x + r_y)] C_i^k + Dr_y C_{i+1}^k + Dr_y C_{i-1}^k \tag{2}
$$

Le point  $N^{\circ}3:(x=0, y=0.3)$  $i = m$ 

$$
C_i^{k+1} = 2Dr_x C_{i+m}^k + [1 - 2D(r_x + r_y)] C_i^k + 2Dr_y C_{i-1}^k
$$
 (3)

Le segment  $N^{\circ}4:(y=0, 0 < x < n/2)$ Pour j=1,  $(n/2-2)$  $i=j.m+1$ 

$$
C_i^{k+1} = Dr_x C_{i+m}^k + [1 - 2D(r_x + r_y)] C_i^k + Dr_x C_{i-m}^k + Dr_y C_{i+1}^k \tag{4}
$$

Le segment  $N^{\circ}5:(y=m, 0$ Pour  $j=2$ ,  $(n/2-1)$  $i=j*m$ 

$$
C_i^{k+1} = Dr_x C_{i+m}^k + [1 - 2D(r_x + r_y)] C_i^k + Dr_x C_{i-m}^k + Dr_y C_{i-1}^k \tag{5}
$$

La région  $N^{\circ}6:(0$ Pour  $j=1$ ,  $(n/2-2)$ Pour  $k=2$ , m-1  $I=j*m+k$ 

$$
C_i^{k+1} = Dr_x C_{i+m}^k + [1 - 2D(r_x + r_y)] C_i^k + Dr_x C_{i-m}^k D + r_y C_{i+1}^k + Dr_y C_{i-1}^k \quad (6)
$$

Le segment 7 : $(x=n/2 ; 0 \le y \le m)$ Pour k=1, m  $i = (n/2-1)*m+k$ 

$$
C_i^{k+1} = \frac{C_1 + C_2}{2} \tag{7}
$$

Le segment  $N^{\circ}8:(y=0, n/2 < x < n)$ Pour  $j=n/2$ ,  $(n-2)$  $i=j.m+1$ 

$$
C_i^{k+1} = Dr_x C_{i+m}^k + [1 - 2D(r_x + r_y)] C_i^k + Dr_x C_{i-m}^k + Dr_y C_{i+1}^k \tag{8}
$$

La région  $N^{\circ}9$  :(n/2<x <n ; 0<y <m) Pour  $j=n/2$ , (n-2) Pour  $k=2$ , m-1  $I=j*m+k$ 

$$
C_i^{k+1} = Dr_x C_{i+m}^k + [1 - 2D(r_x + r_y)] C_i^k + Dr_x C_{i-m}^k + Dr_y C_{i+1}^k + Dr_y C_{i-1}^k \quad (9)
$$

Le segment N°10 :(y=m, n/2\nPour j= (n/2+1); n-1  
\ni=j\*m  
\n
$$
C_i^{k+1} = Dr_x C_{i+m}^k + [1 - 2D(r_x + r_y)] C_i^k + Dr_x C_{i-m}^k + 2 Dr_y C_{i-1}^k
$$
\n(10)

Le point  $N^{\circ}11$  :  $i = m^{*}(n-1)$ 

$$
C_i^{k+1} = 2Dr_x C_{i-m}^k + [1 - 2D(r_x + r_y)] C_i^k + 2Dr_y C_{i+1}^k \tag{11}
$$

Le segment  $N^{\circ}12$  :(x=n, 0<y <m) Pour  $i=2$ , m-1

$$
C_i^{k+1} = 2Dr_x C_{i-m}^k + [1 - 2D(r_x + r_y)] C_i^k + Dr_y C_{i+1}^k + Dr_y C_{i-1}^k \tag{12}
$$

Le point  $N^{\circ}13$  :  $i = m*n$ 

$$
C_i^{k+1} = 2Dr_x C_{i-m}^k + [1 - 2D(r_x + r_y)] C_i^k + 2Dr_y C_{i-1}^k
$$
 (13)

**Références bibliographiques**

#### **Références bibliographiques**

- 1. BORGHI, Roland et DESTRIAU, Michel. *Combustion et les flammes..* Editions OPHRYS, 1995.
- 2. D'AMBROSIO, Domenic, COLONNA, Gianpiero, et CAPITELLI, Mario. Numerical prediction of non-equilibrium flows in hypersonic nozzles: State-to-state kinetics versus macroscopic models. *AIAA Paper*, 2003, vol. 3549, p. 2003.
- 3. DE SOETE, Gerard et FEUGIER, Alain. *Aspects physiques et chimiques de la combustion*. Éditions Technip, 1976.
- 4. WARNATZ, Jürgen, MAAS, Ulrich, et DIBBLE, Robert W. Combustion: Physical & Chemical Fundamentals, Modelling & Simulation, Pollutant Formation. *Journal of Fluid Mechanics*, 1997, vol. 348, no 1, p. 377-378.
- 5. DELICAT, Yathis Giovanni. *Etude de la réactivité de l'iode transporté dans un mélange H2/H2O en conditions de combustion dans des flammes basse pression pré-mélangées*. 2012. Thèse de doctorat. Lille 1.
- 6. GROSSEL, Stanley S. *Deflagration and detonation flame arresters*. John Wiley & Sons, 2010.
- 7. CALTAGIRONE, Jean-Paul. Physique des écoulements continus. *Polycopié de cours, Université Bordeaux I-École MATMECA*, 2005.
- 8. SEKKAL, Zohir. Introduction à la thermodynamique et la cinétique chimique, 1982.
- 9. Slimani, O. « Thèse Mise en marche de l'appareil « diffusion dans les liquides et les gaz » et mesure de la diffusivité de quelques composes organiques ».Université Kasdi Merbah, Ouargla, 2013.
- 10. Jean-Pierre Corriou, « Thermodynamique chimique Définitions et relations fondamentales », [Techniques de l'ingénieur,](https://fr.wikipedia.org/wiki/%C3%89ditions_techniques_de_l%27ing%C3%A9nieur) base documentaire : Thermodynamique et cinétique chimique, pack : Opérations unitaires. Génie de la réaction chimique, univers : Procédés chimie - bio - agro, J 1025, pp. 1-19, 1984.
- 11. J.P. Pérez et A.M. Romulus, *Thermodynamique. Fondements et applications*, Masson, Paris, 1993.
- 12. Fouad, « Contribution à l'étude de la croissance des cavités d'hydrogène dans les semi conducteurs », Thèse de doctorat, université FERHAT ABBAS-Sétif, 12/05/2011.
- 13. B.DEMIDOVITCH, « Recueil d'exercices et de problèmes mathématiques », Editions MIR Moscou, 1974.
- 14. Eric Goncalvès da Silva, « Méthods et Analyse Numériques », Engineering school. Institut Polytechnique de Grenoble, 2007, pp.99.
- 15. L. Menguy, « *Diffusion de particules »*, Lycée Montesquieu, Le Mans Septembre 2008.
- 16. SKELLAND (A.H.P.), « Diffusional mass transfer (Transfert de matière par diffusion) », New York, London Wiley Interscience, 1974.
- 17. R.H. PERRY et D.W.GREEN. « *Perry's Chemical Engineer's Handbook* », McGraw-Hill Companies, Inc, 1999.
- 18. A. Bondi, ≪Van der Waals Volumes and Radii ≫, J. Phys. Chem., vol. 68, no 3441.p, 1964.
- 19. R. B. Bird, W. E. Stewart, and E. N. Lightfoot, *Transport Phenomena* (New York: Wiley, 1960), p. 511.
- 20. E. N. Fuller, P. D. Schettler, and J. C. Giddings, *Ind. Eng. Chem.* 58(5), 19, 1966.
- 21. Ouchene, S., Ghendour, N. « Simulation numérique d'écoulement hypersonique en horséquilibre thermochimique derrière une onde de choc intense ». Institut d'aéronautique et des études spatiales Blida., 2015.
- 22. ANSYS, Inc. Southpointe 275 Technology Drive Canonsburg, PA 15317.7, (novembre2013).
- 23. LAWRENCE, Kent L. ANSYS tutorial. *Schroff Development Corporation*, 2002.
- 24. PAULING, Linus. *The nature of the chemical bond and the structure of molecules and crystals: an introduction to modern structural chemistry*. Cornell university press, 1960.
- 25. POINSOT, Thierry et VEYNANTE, Denis. *Theoretical and numerical combustion*. RT Edwards, Inc., 2005.
- 26. FICHET, Vincent. *Modélisation de la combustion du gaz naturel par réseaux de réacteurs avec cinétique chimique détaillée*. 2008. Thèse de doctorat. Ecole Centrale Paris.
- 27. Calculs de flammes laminaires pré-mélangées DEA Systèmes Complexes : Phénomènes Hors Equilibre STAFFELBACH Gabriel JUILLET 2002.
- 28. Formalisation du savoir et des outils dans le domaine des risques majeurs (EAT-DRA-76) Les explosions non confinées de gaz et de vapeurs –  $\Omega$  UVCE.
- 29. POINSOT, Thierry et VEYNANTE, Denis. *Theoretical and numerical combustion*. RT Edwards, Inc., 2005.
- 30. http:// Master.Energétique.et.Environnement.com/ UPMC\_2014.
- 31. [http://wwwext.impmc.upmc.fr/~menguy/PDFs/1P003/1P003\\_C5\\_Phenomenes\\_de\\_Diffusi](http://wwwext.impmc.upmc.fr/~menguy/PDFs/1P003/1P003_C5_Phenomenes_de_Diffusion_2016.pdf) [on\\_2016.pdf.](http://wwwext.impmc.upmc.fr/~menguy/PDFs/1P003/1P003_C5_Phenomenes_de_Diffusion_2016.pdf)
- 32. http:/[/www.patricebacchin.fr/images/doc/teach/intro\\_tdm.pdf.](http://www.patricebacchin.fr/images/doc/teach/intro_tdm.pdf)
- 33. [http://hmf.enseeiht.fr/travaux/bei/beiep/book/export/html/1520.](http://hmf.enseeiht.fr/travaux/bei/beiep/book/export/html/1520)
- 34. [https://fr.scribd.com/doc/204326977/Coefficients-de-Diffusion-2011-2012.](https://fr.scribd.com/doc/204326977/Coefficients-de-Diffusion-2011-2012)